**VÝZKUMNÁ ZPRÁVA Z-1428/08**

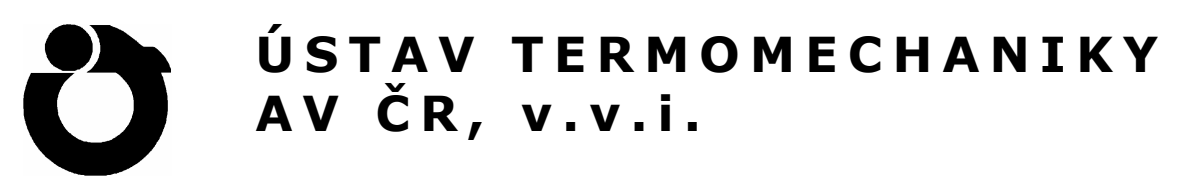

## **ODVOZENÍ DISPERZNÍCH VZTAHŮ PRO ANIZOTROPNÍ TLUSTÉ DESKY V SYSTÉMU MAPLE**

*OLGA ČERVENÁ, PETR HORA* 

 **Ústav termomechaniky AV ČR, v.v.i. 2008** 

**Ústav termomechaniky AV ČR, v.v.i., Dolejškova 5, 182 00 Praha 8 http://www.it.cas.cz/** 

# Obsah

### [Seznam obrázků](#page-3-0) 4

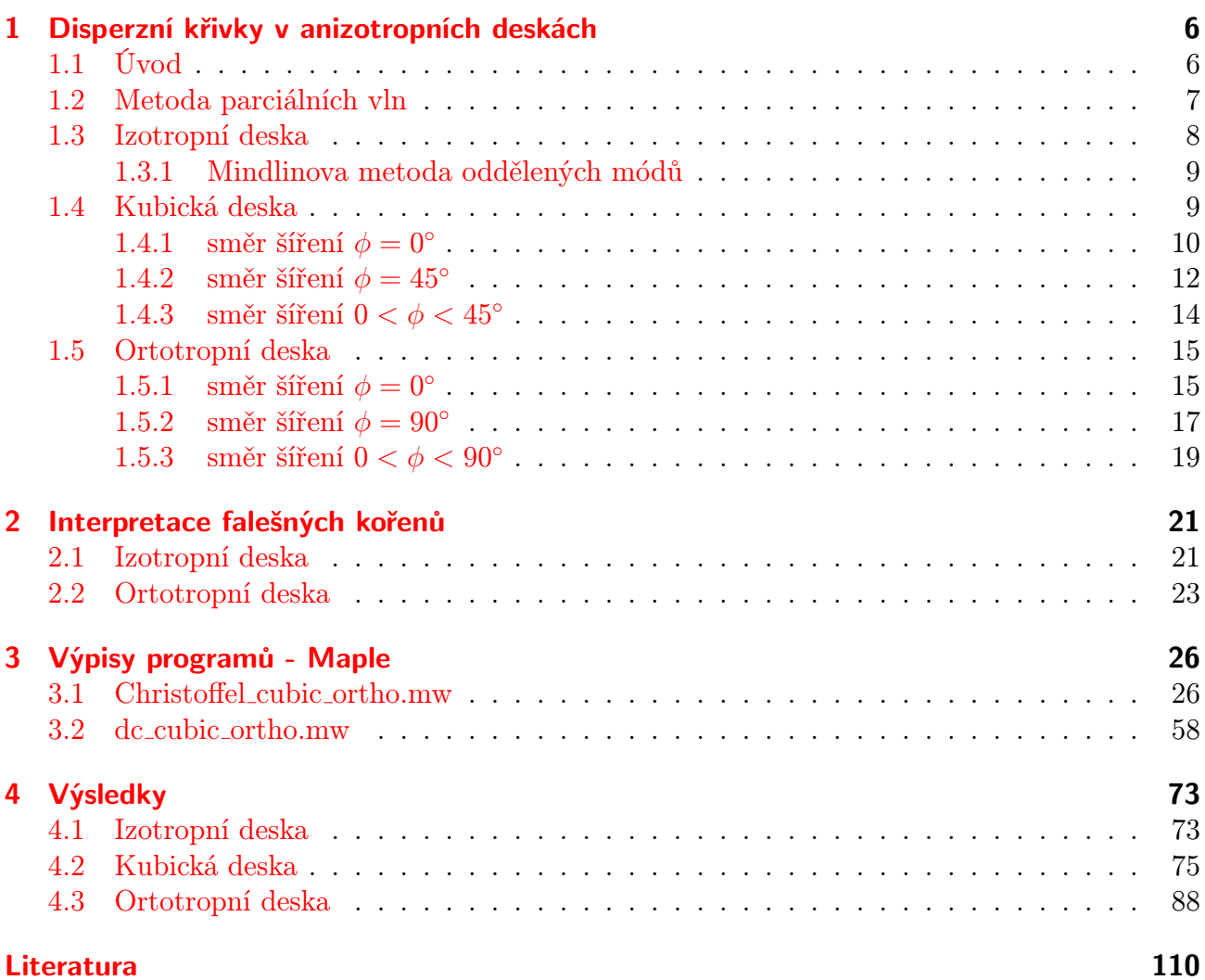

# Seznam obrázků

<span id="page-3-0"></span>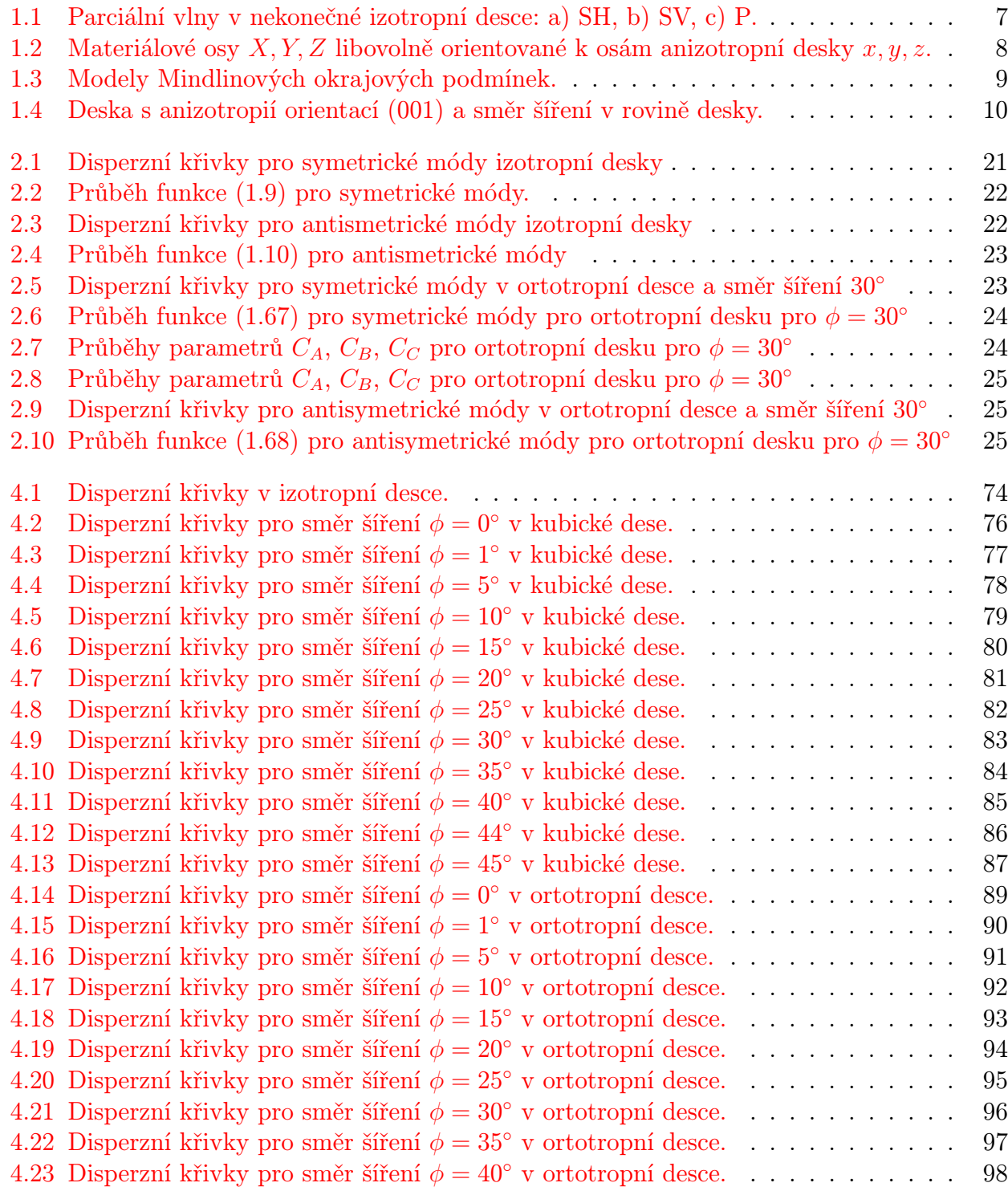

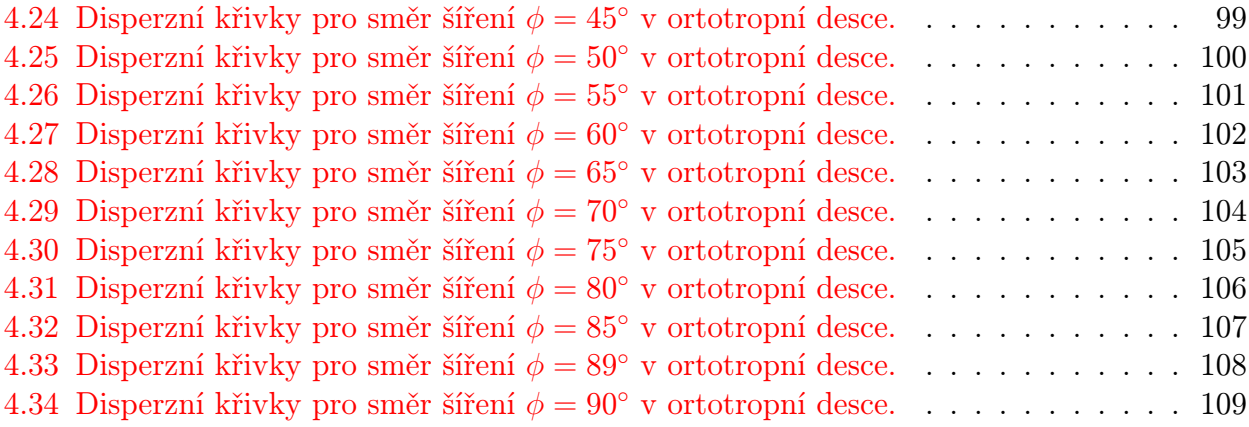

## <span id="page-5-0"></span>1 Disperzní křivky v anizotropních deskách

## <span id="page-5-1"></span>1.1 Úvod

Na začátku uvedeme krátký souhrn rovnic elastodynamiky ([\[13\]](#page-109-1)–[\[20\]](#page-110-0)), na které budeme navazovat v dalším výkladu.

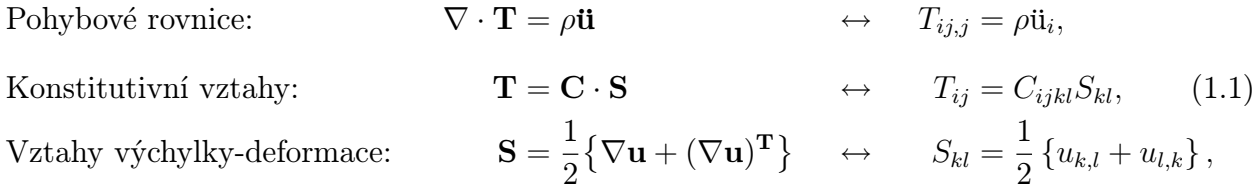

kde T je tenzor napětí druhého řádu, S je tenzor deformací druhého řádu, C je tenzor elastických modulů čtvrtého řádu, u je vektor výchylek a  $\rho$  je hustota materiálu.

Napětí přes libovolný povrch s normálou n je dáno:  $\mathbf{T} \cdot \mathbf{n} \leftrightarrow T_{ij} n_j$ . Obecně, napětí a výchylky musí být na rozhraní spojité.

Tenzor napětí T je symetrický, tj.  $T_{ij} = T_{ji}$ . Tenzor deformací S je taktéž symetrický, tj.  $S_{kl} = S_{lk}$ . Tenzor elastických modulů **C** má navíc hlavní symetrii, tj.  $C_{ijkl} = C_{klij}$ . Důsledkem těchto symetrií je existence maximálně 21 nezávislých elastických konstant pro nejanizotropnější materiál. Se zvětšující se úrovní symetrie materiálu počet nezávislých elastických konstant klesá, např. 3 pro kubické krystaly a pouze 2 pro izotropní materiály.

#### Zkrácený zápis

Pro výpočetní účely je často jednodušší uvažovat 6 nezávislých složek tenzoru napětí a deformací uspořádaných do vektorového tvaru:

$$
\mathbf{T} = [T_{11} \quad T_{22} \quad T_{33} \quad T_{23} = T_{32} \quad T_{31} = T_{13} \quad T_{12} = T_{21}]^{T},
$$
  
\n
$$
\mathbf{S} = [S_{11} \quad S_{22} \quad S_{33} \quad 2S_{23} = 2S_{32} \quad 2S_{31} = 2S_{13} \quad 2S_{12} = 2S_{21}]^{T},
$$

kde jsme použili inženýrskou definici příčných deformací (proto ten činitel 2 u některých členů). Dále budeme používat velké dolní indexy k označení zkráceného zápisu. Tedy

$$
\{ij = 11 \rightarrow I = 1; \quad ij = 22 \rightarrow I = 2; \quad ij = 33 \rightarrow I = 3; ij = 23 \vee 32 \rightarrow I = 4; \quad ij = 31 \vee 13 \rightarrow I = 5; \quad ij = 12 \vee 21 \rightarrow I = 6 \}.
$$

Někdy je nutné přecházet tam a zpět mezi reprezentací tenzorovou (matice řádu 3) a reprezentací vektorovou (vektor o délce 6). Např. pro získání složek napětí a deformací v jiných souřadných soustavách je jednodušší použít maticovou (tenzorovou) reprezentaci, ale jinak je téměř vždy výhodnější používat zkráceného zápisu.

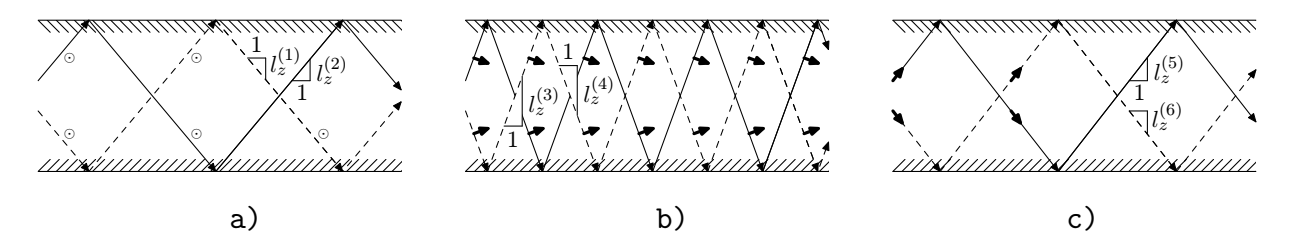

<span id="page-6-1"></span>Obrázek 1.1: Parciální vlny v nekonečné izotropní desce: a) SH, b) SV, c) P.

Konstitutivní vztahy ve zkráceném zápisu přejdou na

$$
\begin{bmatrix}\nT_1 \\
T_2 \\
T_3 \\
T_4 \\
T_5 \\
T_6\n\end{bmatrix} =\n\begin{bmatrix}\nc_{11} & c_{12} & c_{13} & c_{14} & c_{15} & c_{16} \\
c_{21} & c_{22} & c_{23} & c_{24} & c_{25} & c_{26} \\
c_{31} & c_{32} & c_{33} & c_{34} & c_{35} & c_{36} \\
c_{41} & c_{42} & c_{43} & c_{44} & c_{45} & c_{46} \\
c_{51} & c_{52} & c_{53} & c_{54} & c_{55} & c_{56} \\
c_{61} & c_{62} & c_{63} & c_{64} & c_{65} & c_{66}\n\end{bmatrix}\n\begin{bmatrix}\nS_1 \\
S_2 \\
S_3 \\
S_4 \\
S_5 \\
S_5 \\
S_6\n\end{bmatrix} \rightarrow \mathbf{T}_I = \mathbf{C}_{IJ} \mathbf{S}_J.
$$

## <span id="page-6-0"></span>1.2 Metoda parciálních vln

Ke studiu šíření napěťových vln v izotropních deskách se používají dvě analytické metody: metoda založená na potenciálech s následnou separací proměnných a novější metoda parciálních vln, u které se řešení skládá z jednoduchých vln exponenciálního typu, které putují mezi okraji desky, viz obr. [1.1](#page-6-1) (SH-příčná horizontální, SV-příčná vertikální, P-podélná). Tato druhá metoda vede k řešení rychleji a přináší lepší náhled do fyzikální povahy vlnového šíření.

Při řešení problému šíření vln v anizotropních deskách máme výběr analytické metody zjednodušen. Lze totiž použít pouze metodu parciálních vln.

Pro obecné anizotropní médium jsou parciální vlny odvozeny z Christoffelovy rovnice, viz [\[3\]](#page-109-2)

<span id="page-6-2"></span>
$$
\left(k_{iIC_{IJ}}k_{Jj} - \rho\omega^2\delta_{ij}\right)u_j = 0,\tag{1.2}
$$

která byla odvozena z předpokládaného řešení ve tvaru

<span id="page-6-3"></span>
$$
\boldsymbol{u} = \boldsymbol{u}_0 \exp\left[i\left(k_x x + k_y y + k_z z - \omega t\right)\right], \text{ kde } \boldsymbol{u}_0 = \hat{x}\alpha_x + \hat{y}\alpha_y + \hat{z}\alpha_z \tag{1.3}
$$

v pohybové rovnici pro anizotropní prostředí. Ve vztahu [\(1.2\)](#page-6-2) se předpokládá sčítání přes opakující se indexy a je užito obvyklé značení indexů  $\boldsymbol{i}, \boldsymbol{j} = x, y, z$  a  $\boldsymbol{I}, \boldsymbol{J} = xx, yy, zz, yz, xz, xy.$ Matice  $k_{iI}$  je

$$
k_{iI} = \begin{pmatrix} k_x & 0 & 0 & 0 & k_z & k_y \\ 0 & k_y & 0 & k_z & 0 & k_x \\ 0 & 0 & k_z & k_y & k_x & 0 \end{pmatrix}
$$
 (1.4)

a  $k_{Jj}$  je její transpozicí. Materiálové vlastnosti desky jsou popsány hustotou  $\rho$  a elastickými konstantami  $c_{IJ}$ .

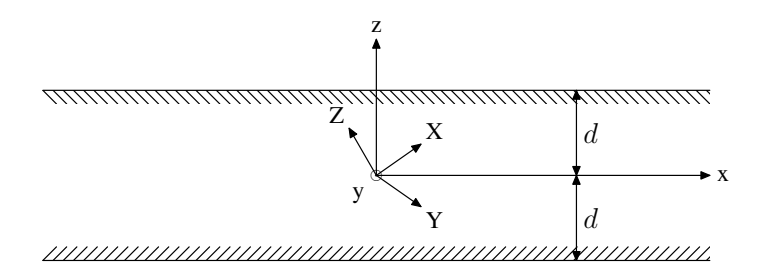

<span id="page-7-1"></span>Obrázek 1.2: Materiálové osy  $X, Y, Z$  libovolně orientované k osám anizotropní desky  $x, y, z$ .

Základní princip metody parciálních vln spočívá v jejich vazbě na ostatní vlny přes odrazy na okrajích desky. Vyplývá to ze skutečnosti, že každá parciální vlna na obr. [1.1](#page-6-1) nebo v anizot-ropním problému znázorněném na obr. [1.2](#page-7-1) musí mít stejnou hodnotu  $k_x$ . To je  $k_x = k = \omega/v$ , kde v je fázová rychlost vlny v desce. Rovnice [\(1.3\)](#page-6-3) pak přejde na tvar

<span id="page-7-2"></span>
$$
u_j = \alpha_j \exp[i k(x + l_z z)], \qquad (1.5)
$$

s  $j = x, y, z$  a  $l_z = k_z/k_x$  pro každé parciální vlnové řešení.

Substitucí vztahu [\(1.5\)](#page-7-2) do [\(1.2\)](#page-6-2) získáme soustavu tří homogenních lineárních rovnic pro  $\alpha_x, \alpha_y$ a  $\alpha_z$ , kde jsou koeficienty funkcemi  $\rho$ ,  $c_{IJ}$  a  $\omega/k = v$ . Netriviální řešení existuje, pouze pokud je determinant soustavy nulový. To vede na polynom šestého řádu pro  $l_z$ , který má šest reálných nebo komplexně sdružených kořenů  $l_z^{(n)},\,\,n=1,\ldots 6.$  Parciální vlnové řešení definované těmito kořeny odpovídá třem dopadajícím a třem odraženým vlnám, viz obr. [1.1](#page-6-1) pro izotropní desku. V anizotropní desce se obvykle parciální vlny neseparují na čistě horizontálně a vertikálně polarizované. K tomu dochází pouze při speciální orientaci materiálu a desky.

Vztahy pro parciální vlny jsou nyní

<span id="page-7-3"></span>
$$
u_j = \sum_{n=1}^{6} C_n \alpha_j^{(n)} \exp \left[ ik(x + l_z^{(n)} z) \right], \quad (j = x, y, z). \tag{1.6}
$$

V dalším kroku se vyšetřuje vazba mezi parciálními vlnami na okraji desky. Pro volný povrch desky je třeba splnit následující okrajové podmínky

<span id="page-7-4"></span>
$$
T_{xz} = T_{yz} = T_{zz} = 0,\t\t(1.7)
$$

na každém povrchu desky,  $z = \pm d$  viz obr. [1.2.](#page-7-1)

Substitucí vztahů [\(1.6\)](#page-7-3) do okrajových podmínek [\(1.7\)](#page-7-4) dostaneme soustavu šesti homogenních lineárních rovnic, ve kterých jsou koeficienty  $C_n$  funkcemi  $\rho$ ,  $c_{IJ}$ ,  $\omega/k = v$  a kd. Opět netriviální řešení existuje, pouze pokud determinant soustavy je roven nule, což určuje disperzní vztah mezi  $\omega$  a k.

## <span id="page-7-0"></span>1.3 Izotropní deska

Disperzní vztahy pro izotropní desku lze rozdělit do tří samostatných rovnic, jak je uvedeno v [\[1\]](#page-109-3), [\[16\]](#page-109-4) a [\[5\]](#page-109-5). SH-módy

<span id="page-7-5"></span>
$$
(N\pi)^2 = (2d\omega/c_2)^2 - (2dk)^2,
$$
\n(1.8)

kde  $N$  je přirozené číslo včetně nuly a  $c_2$  je fázová rychlost příčných vln. Symetrické (dilatační) módy:

<span id="page-8-3"></span>
$$
4\,\delta\,\beta\,\sinh\left(kd\,\delta\right)\,\cosh\left(kd\,\beta\right) - \left(\frac{v^2}{c_2^2} - 2\right)^2\,\sinh\left(kd\,\beta\right)\,\cosh\left(kd\,\delta\right) = 0,\tag{1.9}
$$

kde  $\delta = \sqrt{1 - \frac{v^2}{c^2}}$  $\overline{\frac{v^2}{c_1^2}},\ \beta\,=\,\sqrt{1-\frac{v^2}{c_2^2}}$  $\frac{v^2}{c_2^2}$ ,  $k$  je vlnové číslo,  $d$  je polovina tloušťky desky,  $v$  je fázová rychlost,  $c_1$  rychlost podélných a  $c_2$  rychlost příčných vln.

Antisymetrické (ohybové) módy:

<span id="page-8-4"></span>
$$
4\,\delta\,\beta\,\sinh\left(kd\,\beta\right)\,\cosh\left(kd\,\delta\right) - \left(\frac{v^2}{c_2^2} - 2\right)^2\,\sinh\left(kd\,\delta\right)\,\cosh\left(kd\,\beta\right) = 0.\tag{1.10}
$$

#### <span id="page-8-0"></span>1.3.1 Mindlinova metoda oddělených módů

Pro snažší pochopení chování symetrických a antisymetrických módů vyvinul Mindlin [\[17\]](#page-110-1) metodu oddělených módů, která spočívá v zavedení speciálních okrajových podmínek

<span id="page-8-5"></span>
$$
T_{xz} = 0, \quad u_z = 0 \tag{1.11}
$$

nebo

<span id="page-8-6"></span>
$$
T_{zz} = 0, \quad u_x = 0. \tag{1.12}
$$

Tyto okrajové podmínky nelze realizovat v praxi, ale lze je simulovat "namazanými tuhými poloprostory" (viz obr. [1.3](#page-8-2) vlevo) a "mikroskopickým řetízkem" (viz obr. 1.3 vpravo). Pro tyto speciální okrajové podmínky degenerují symetrické a antisymetrické módy do oddělených SVmódů, popsaných vztahem [\(1.8\)](#page-7-5), a oddělených P-módů, popsaných následujícím vztahem

$$
(M\pi)^2 = (2d\omega/v_L)^2 - (2dk)^2.
$$
\n(1.13)

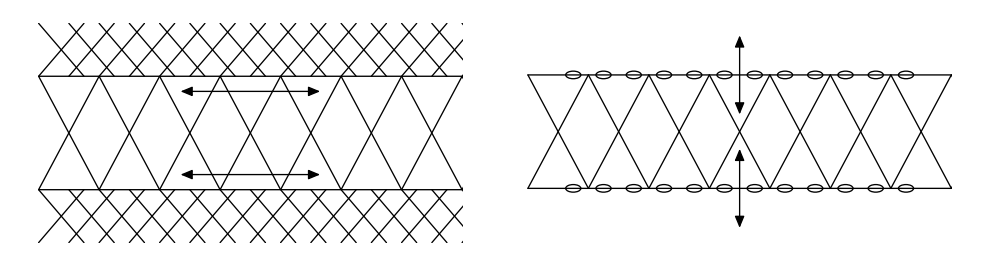

<span id="page-8-2"></span>Obrázek 1.3: Modely Mindlinových okrajových podmínek.

Mindlinovy disperzní křivky jsou spolu s disperzními křivkami pro symetrické a antisymetrické módy izotropní desky zakresleny v obr. [4.1.](#page-73-0)

## <span id="page-8-1"></span>1.4 Kubická deska

Disperzní chování v anizotropních deskách závisí na směru šíření. Uvažujeme desku s anizotropií orientací (001) a vyšetřujeme šíření v rovině desky. Směr šíření je dán úhlem  $\phi$  mezi osou x a vlnovým vektorem viz obr[.1.4.](#page-9-1) Nejdříve zaměříme na směry šíření v rovinách symetrie krystalu. Pro kubickou desku jsou to směry šíření [100] a [110], (tj.  $\phi = 0^{\circ}$  a  $\phi = 45^{\circ}$ ).

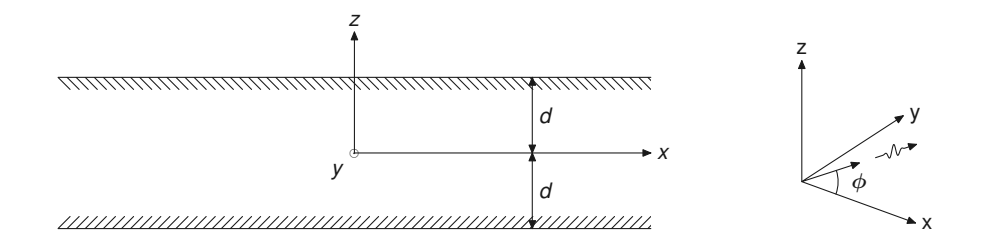

<span id="page-9-1"></span>Obrázek 1.4: Deska s anizotropií orientací (001) a směr šíření v rovině desky.

### <span id="page-9-0"></span>1.4.1 směr šíření  $\phi = 0^{\circ}$

V tomto případě se Christoffelova rovnice [\(1.2\)](#page-6-2) redukuje na

<span id="page-9-4"></span>
$$
\begin{pmatrix} c_{11} + c_{44} l_z^{(n)} - \rho v^2 & 0 & (c_{12} + c_{44}) l_z^{(n)} \\ 0 & c_{44} (1 + l_z^{(n)}^2) - \rho v^2 & 0 \\ (c_{12} + c_{44}) l_z^{(n)} & 0 & c_{44} + c_{11} l_z^{(n)}^2 - \rho v^2 \end{pmatrix} \begin{pmatrix} \alpha_x^{(n)} \\ \alpha_y^{(n)} \\ \alpha_z^{(n)} \end{pmatrix} = 0, \qquad (1.14)
$$

kde  $\alpha_x^{(n)},\alpha_y^{(n)}$  a  $\alpha_z^{(n)}$  jsou složky polarizace n-té parciální vlny. Determinant soustavy se rozdělí na

<span id="page-9-2"></span>
$$
c_{44} \left( 1 + l_z^{(n)^2} \right) - \rho v^2 = 0 \tag{1.15}
$$

a

<span id="page-9-3"></span>
$$
(c_{11} + c_{44} l_z^{(n)^2} - \rho v^2)(c_{44} + c_{11} l_z^{(n)^2} - \rho v^2) - (c_{12} + c_{44})^2 l_z^{(n)^2} = 0.
$$
 (1.16)

#### SH-módy

Uvažujme první dva kořeny  $l_z^{(n)}$  rovnice [\(1.15\)](#page-9-2), které spojíme s  $n = 5, 6$ . Odpovídající parciální vlny  $\overline{\phantom{a}}$ 

$$
SH \begin{cases} l_z^{(5)} = \sqrt{(\rho v^2/c_{44}) - 1}, & \alpha^{(5)} = \begin{pmatrix} 0 \\ 1 \\ 0 \end{pmatrix}, \\ l_z^{(6)} = -l_z^{(5)}, & \alpha^{(6)} = \alpha^{(5)}, \end{cases}
$$
(1.17)

kde  $v = \omega/k$ , jsou horizontálně polarizované. Pro splnění okrajových podmínek je třeba, aby

<span id="page-9-5"></span>
$$
\sin(2 l_z^{(5)} k d) = 0 \quad \Rightarrow \quad l_z^{(5)} = N\pi/2kd \qquad \text{pro} \qquad N = 0, 1, 2, \dots \tag{1.18}
$$

Jedná se o čistě SH-módy stejně jako v izotropním případě.

## Symetrické a antisymetrické módy

Čtyři kořeny  $l_z^{(n)}$   $(n = 1, 2, 3, 4)$  rovnice  $(1.16)$ 

$$
l_z^{(n)^2} = \frac{-B \pm \sqrt{B^2 - A}}{2 c_{11} c_{44}},
$$
\n(1.19)

kde

$$
A = 4 c_{11} c_{44} (c_{11} - \rho v^2) (c_{44} - \rho v^2) \quad \text{a} \quad B = (c_{11} - \rho v^2) c_{11} + (c_{44} - \rho v^2) c_{44} - (c_{12} + c_{44})^2,
$$

vedou na zbývající parciální vlny typu P a SV. Znaménko plus vede na kvazipříčné vlny  $(n = 1, 2)$  a znaménko mínus na kvazipodélné vlny  $(n = 3, 4)$ :

$$
SV\begin{cases} l_z^{(1)} = \sqrt{\frac{-B + \sqrt{B^2 - A}}{2c_{11}c_{44}}}, \quad \alpha^{(1)} = \begin{pmatrix} \alpha_x^{(1)} \\ \alpha_y^{(1)} \\ \alpha_z^{(1)} \end{pmatrix} = \begin{pmatrix} -(c_{12} + c_{44})l_z^{(1)} \\ 0 \\ 0 \\ c_{11} + c_{44}l_z^{(1)^2} - \rho v^2 \end{pmatrix}, \\ l_z^{(2)} = -l_z^{(1)}, \qquad \alpha^{(2)} = \begin{pmatrix} -\alpha_x^{(1)} \\ 0 \\ \alpha_z^{(1)} \end{pmatrix}, \\ l_z^{(3)} = \sqrt{\frac{-B - \sqrt{B^2 - A}}{2c_{11}c_{44}}}, \quad \alpha^{(3)} = \begin{pmatrix} \alpha_x^{(3)} \\ \alpha_y^{(3)} \\ \alpha_z^{(3)} \end{pmatrix} = \begin{pmatrix} -(c_{12} + c_{44})l_z^{(3)} \\ 0 \\ 0 \\ c_{11} + c_{44}l_z^{(3)^2} - \rho v^2 \end{pmatrix}, \\ l_z^{(4)} = -l_z^{(3)}, \qquad \alpha^{(4)} = \begin{pmatrix} -\alpha_x^{(3)} \\ 0 \\ \alpha_z^{(3)} \end{pmatrix}.
$$
\n
$$
(1.21)
$$

<span id="page-10-0"></span>Vztahy jsou odvozeny pomocí systému pro symbolické výpočty Maple. Rovnice [\(1.14\)](#page-9-4) až [\(1.21\)](#page-10-0) jsou odvozeny v souboru Christoffel\_cubic\_ortho.mw, viz kapitola [3.1.](#page-25-1)

 $\alpha _{z}^{(3)}$ 

Okrajové podmínky  $T_{xz} = T_{zz} = 0$  jsou splněny, pokud platí

<span id="page-10-1"></span>
$$
\frac{\tan\left(l_z^{(1)}kd\right)}{\tan\left(l_z^{(3)}kd\right)} = \frac{\left(c_{12}\,\alpha_x^{(1)} + c_{11}\,\alpha_z^{(1)}\,l_z^{(1)}\right)\left(\alpha_x^{(3)}\,l_z^{(3)} + \alpha_z^{(3)}\right)}{\left(c_{12}\,\alpha_x^{(3)} + c_{11}\,\alpha_z^{(3)}\,l_z^{(3)}\right)\left(\alpha_x^{(1)}\,l_z^{(1)} + \alpha_z^{(1)}\right)}\tag{1.22}
$$

nebo

<span id="page-10-2"></span>
$$
\frac{\tan\left(l_z^{(1)}kd\right)}{\tan\left(l_z^{(3)}kd\right)} = \frac{\left(c_{12}\,\alpha_x^{(3)} + c_{11}\,\alpha_z^{(3)}\,l_z^{(3)}\right)\left(\alpha_x^{(1)}\,l_z^{(1)} + \alpha_z^{(1)}\right)}{\left(c_{12}\,\alpha_x^{(1)} + c_{11}\,\alpha_z^{(1)}\,l_z^{(1)}\right)\left(\alpha_x^{(3)}\,l_z^{(3)} + \alpha_z^{(3)}\right)}.\tag{1.23}
$$

Rovnice [\(1.22\)](#page-10-1) představuje disperzní závislost pro symetrické módy a rovnice [\(1.23\)](#page-10-2) závislost pro antisymetrické módy.

Mindlinovy okrajové podmínky [\(1.11\)](#page-8-5) resp. [\(1.12\)](#page-8-6) jsou splněny, pokud platí

$$
\sin\left(2\,l_z^{(1)}kd\right) = 0\tag{1.24}
$$

nebo

<span id="page-10-3"></span>
$$
\sin\left(2\,l_z^{(3)}kd\right) = 0.\tag{1.25}
$$

Tyto disperzní závislosti [\(1.18\)](#page-9-5) a [\(1.22\)](#page-10-1) až [\(1.25\)](#page-10-3) byly odvozeny v souboru dc\_cubic\_ortho.mw, viz kapitola [3.2.](#page-57-0) Disperzní křivky pro SH módy, symetrické a antisymetrické módy v kubické desce jsou pro směr šíření  $\phi = 0$  zakresleny spolu s Mindlinovými disperzními křivkami v obr. [4.2.](#page-75-0)

### <span id="page-11-0"></span>1.4.2 směr šíření  $\phi = 45^\circ$

V případě, kdy má deska s kubickou anizotropií orientaci (001) a vyšetřujeme směr šíření [110], tj.  $\phi = 45^{\circ}$ , se Christoffelova rovnice redukuje na

<span id="page-11-3"></span>
$$
\begin{pmatrix}\n\frac{1}{2}(c_{11}+c_{12})+c_{44}(1+l_z^{(n)^2})-\rho v^2 & 0 & (c_{12}+c_{44})l_z^{(n)} \\
0 & c_{44}l_z^{(n)^2}+\frac{1}{2}(c_{11}-c_{12})-\rho v^2 & 0 \\
(c_{12}+c_{44})l_z^{(n)} & 0 & c_{44}+c_{11}l_z^{(n)^2}-\rho v^2\n\end{pmatrix}\n\begin{pmatrix}\n\alpha_n^{(n)} \\
\alpha_y^{(n)} \\
\alpha_z^{(n)}\n\end{pmatrix}=0.
$$
\n(1.26)

Determinant soustavy se rozdělí na

<span id="page-11-2"></span>
$$
\left(\frac{1}{2}\left(c_{11}+c_{12}\right)+c_{44}\left(1+l_z^{(n)^2}\right)-\rho v^2\right)\left(c_{44}+c_{11}l_z^{(n)^2}-\rho v^2\right)-\left(c_{12}+c_{44}\right)^2l_z^{(n)^2}=0\qquad(1.27)
$$

a

<span id="page-11-1"></span>
$$
c_{44}l_z^{(n)^2} + \frac{1}{2}(c_{11} - c_{12}) - \rho v^2 = 0.
$$
 (1.28)

#### SH-módy

Dva kořeny  $l_z^{(n)}$   $(n = 5, 6)$  rovnice  $(1.28)$ 

$$
SH \begin{cases} l_z^{(5)} = \sqrt{\frac{\frac{1}{2} (c_{12} - c_{11}) + \rho v^2}{c_{44}}}, & \alpha^{(5)} = \begin{pmatrix} 0 \\ 1 \\ 0 \end{pmatrix}, \\ l_z^{(6)} = -l_z^{(5)}, & \alpha^{(6)} = \alpha^{(5)}, \end{cases}
$$
(1.29)

odpovídají parciálním vlnám pro horizontálně polarizované módy. Pro splnění okrajových podmínek je třeba, aby

<span id="page-11-4"></span>
$$
\sin(2 l_z^{(5)} k d) = 0 \quad \Rightarrow \quad l_z^{(5)} = N\pi/2kd \qquad \text{pro} \qquad N = 0, 1, 2, \dots \tag{1.30}
$$

Opět se jedná se o čistě SH-módy stejně jako v předchozím případě.

#### Symetrické a antisymetrické módy

Čtyři kořeny  $l_z^{(n)}$   $(n = 1, 2, 3, 4)$  rovnice  $(1.27)$ 

$$
l_z^{(n)^2} = \frac{-B \pm \sqrt{B^2 - 4AC}}{2A},\tag{1.31}
$$

kde

$$
A = 2c_{11}c_{44},
$$
  
\n
$$
B = -2(c_{11} + c_{44}) \rho v^2 + (c_{11} - 2c_{12}) (c_{12} + 2c_{44}) + c_{11}^2
$$
  
\n
$$
C = (c_{4,4} - \rho v^2) (c_{1,1} + c_{1,2} + 2(c_{4,4} - \rho v^2)),
$$

vedou na zbývající parciální vlny typu P a SV. Znaménko plus vede na kvazipříčné vlny  $(n = 1, 2)$  a znaménko mínus na kvazipodélné vlny  $(n = 3, 4)$ :

$$
SV\begin{cases} l_z^{(1)} = \sqrt{\frac{-B + \sqrt{B^2 - 4AC}}{2A}}, \quad \alpha^{(1)} = \begin{pmatrix} \alpha_x^{(1)} \\ \alpha_y^{(1)} \\ \alpha_z^{(2)} \end{pmatrix} = \begin{pmatrix} -(c_{12} + c_{44})l_z^{(1)} \\ 0 \\ 0 \end{pmatrix}, \\ l_z^{(2)} = -l_z^{(1)}, \\ l_z^{(3)} = \sqrt{\frac{-B - \sqrt{B^2 - 4AC}}{2A}}, \quad \alpha^{(3)} = \begin{pmatrix} \alpha_x^{(3)} \\ \alpha_y^{(3)} \\ \alpha_z^{(3)} \end{pmatrix} = \begin{pmatrix} -(c_{12} + c_{44})l_z^{(3)} \\ 0 \\ 0 \\ 0 \end{pmatrix}, \\ P \begin{cases} l_z^{(3)} = l_z^{(3)}, \\ l_z^{(4)} = -l_z^{(3)}, \\ \\ l_z^{(4)} = -l_z^{(3)}, \end{cases} \qquad \alpha^{(4)} = \begin{pmatrix} \alpha_x^{(3)} \\ \alpha_x^{(3)} \\ 0 \\ \alpha_z^{(3)} \end{pmatrix} . \qquad (1.32)
$$

<span id="page-12-0"></span>Rovnice [\(1.26\)](#page-11-3) až [\(1.33\)](#page-12-0) jsou odvozeny v souboru Christoffel\_cubic\_ortho.mw, viz kapitola [3.1.](#page-25-1)

Okrajové podmínky volného povrchu desky ( $T_{xz} = T_{yz} = T_{zz} = 0$ ) jsou splněny, pokud platí

<span id="page-12-1"></span>
$$
\frac{\text{tg}\left(l_z^{(1)}kd\right)}{\text{tg}\left(l_z^{(3)}kd\right)} = \frac{\left(c_{12}\,\alpha_x^{(1)} + c_{11}\,\alpha_z^{(1)}\,l_z^{(1)}\right)\left(\alpha_x^{(3)}\,l_z^{(3)} + \alpha_z^{(3)}\right)}{\left(c_{12}\,\alpha_x^{(3)} + c_{11}\,\alpha_z^{(3)}\,l_z^{(3)}\right)\left(\alpha_x^{(1)}\,l_z^{(1)} + \alpha_z^{(1)}\right)}\tag{1.34}
$$

nebo

<span id="page-12-2"></span>
$$
\frac{\mathrm{tg}\left(l_z^{(1)}kd\right)}{\mathrm{tg}\left(l_z^{(3)}kd\right)} = \frac{\left(c_{12}\,\alpha_x^{(3)} + c_{11}\,\alpha_z^{(3)}\,l_z^{(3)}\right)\left(\alpha_x^{(1)}\,l_z^{(1)} + \alpha_z^{(1)}\right)}{\left(c_{12}\,\alpha_x^{(1)} + c_{11}\,\alpha_z^{(1)}\,l_z^{(1)}\right)\left(\alpha_x^{(3)}\,l_z^{(3)} + \alpha_z^{(3)}\right)}.
$$
\n(1.35)

Rovnice [\(1.34\)](#page-12-1) představuje disperzní závislost pro symetrické módy a rovnice [\(1.35\)](#page-12-2) závislost pro antisymetrické módy.

Mindlinovy okrajové podmínky [\(1.11\)](#page-8-5) resp. [\(1.12\)](#page-8-6) jsou splněny, pokud platí

$$
\sin(2l_z^{(1)}kd) = 0\tag{1.36}
$$

nebo

<span id="page-12-3"></span>
$$
\sin\left(2\,l_z^{(3)}kd\right) = 0.\tag{1.37}
$$

Disperzní závislosti [\(1.30\)](#page-11-4) a [\(1.34\)](#page-12-1) až [\(1.37\)](#page-12-3) byly odvozeny v souboru dc\_cubic\_ortho.mw, viz kapitola [3.2.](#page-57-0) Mindlinovy oddělené módy jsou spolu s disperzními křivkami pro symetrické, antisymetrické a SH módy desky s kubickou anizotropií a směr šíření  $\phi = 45$  zakresleny v obr. [4.13.](#page-86-0)

## <span id="page-13-0"></span>1.4.3 směr šíření  $0 < \phi < 45^{\circ}$

Uvažujeme opět desku s kubickou anizotropií a orientací (001) a vyšetřujeme obecný směr šíření v rovině desky jak je znázorněno na obr. [1.4.](#page-9-1)

Christoffelova rovnice má v tomto případě tvar

<span id="page-13-1"></span>
$$
\begin{pmatrix}\nK_A + c_{11} + c_{44}l_z^{(n)^2} - \rho v^2 & K_B & (c_{12} + c_{44})l_z^{(n)} \\
K_B & \left(l_z^{(n)^2} + 1\right)c_{44} - K_A - \rho v^2 & 0 \\
(c_{12} + c_{44})l_z^{(n)} & 0 & c_{44} + c_{11}l_z^{(n)^2} - \rho v^2\n\end{pmatrix}\n\begin{pmatrix}\n\alpha_x^{(n)} \\
\alpha_y^{(n)} \\
\alpha_z^{(n)}\n\end{pmatrix} = 0,
$$
\n(1.38)

kde

$$
K_A = -2\sin^2\phi\cos^2\phi (c_{11} - c_{12} - 2c_{44}),
$$
  
\n
$$
K_B = (1 - 2\cos^2\phi) (c_{11} - c_{12} - 2c_{44})\sin\phi\cos\phi.
$$

V tomto případě se už nevyskytují SH-módy, ale pouze symetrické a antisymetrické módy. Determinant soustavy vede následující bikubickou rovnici:

<span id="page-13-2"></span>
$$
A l_z^6 + B l_z^4 + C l_z^2 + D = 0,\t\t(1.39)
$$

kde

$$
A = c_{11} c_{44}^2,
$$
  
\n
$$
B = (c_{11} - 2 c_{12}) c_{44}^2 + (c_{11}^2 - c_{12}^2 - (c_{44} + 2 c_{11}) \rho v^2) c_{44},
$$
  
\n
$$
C = (2 c_{44} + c_{11}) \rho^2 v^4 - c_{11} (K_A^2 + K_B^2) + (c_{12}^2 - c_{11}^2) (K_A + \rho v^2 - c_{44})
$$
  
\n
$$
+ (c_{44} + c_{11}) (K_A - 2 \rho v^2) c_{44} + 2 c_{12} c_{44} (K_A + \rho v^2) + c_{44}^2 (c_{11} - 2 c_{12}),
$$
  
\n
$$
D = -\rho^3 v^6 + \rho^2 v^4 (2 c_{44} + c_{11}) + (\rho v^2 - c_{44}) (K_A (K_A + c_{11} - c_{44}) + K_B^2)
$$
  
\n
$$
- \rho v^2 c_{44} (2 c_{11} + c_{44}) + c_{11} c_{44}^2.
$$

Tvary rovnic [\(1.38\)](#page-13-1) a [\(1.39\)](#page-13-2) jsou odvozeny v Christoffel\_cubic\_ortho.mw, viz kapitola [3.1.](#page-25-1) Tato rovnice je dále řešena numericky v Matlabu, [\[15\]](#page-109-6).

Okrajové podmínky volného povrchu desky  $\left( T_{xz}=T_{yz}=T_{zz}=0\right)$ jsou splněny, pokud platí

<span id="page-13-3"></span>
$$
C_A \cot\left(\frac{l_z^{(1)}}{k}\right) + C_B \cot\left(\frac{l_z^{(3)}}{k}\right) + C_C \cot\left(\frac{l_z^{(5)}}{k}\right) = 0 \tag{1.40}
$$

nebo

<span id="page-13-4"></span>
$$
C_A \tg\left(l_z^{(1)}kd\right) + C_B \tg\left(l_z^{(3)}kd\right) + C_C \tg\left(l_z^{(5)}kd\right) = 0 \tag{1.41}
$$

kde

$$
C_A = (c_{11}\alpha_z^{(1)}l_z^{(1)} + c_{12}) \left[ \alpha_y^{(5)}l_z^{(5)} \left( \alpha_z^{(3)} + l_z^{(3)} \right) - \alpha_y^{(3)}l_z^{(3)} \left( l_z^{(5)} + \alpha_z^{(5)} \right) \right],
$$
  
\n
$$
C_B = (c_{11}\alpha_z^{(3)}l_z^{(3)} + c_{12}) \left[ \alpha_y^{(1)}l_z^{(1)} \left( \alpha_z^{(5)} + l_z^{(5)} \right) - \alpha_y^{(5)}l_z^{(5)} \left( l_z^{(1)} + \alpha_z^{(1)} \right) \right],
$$
  
\n
$$
C_C = (c_{11}\alpha_z^{(5)}l_z^{(5)} + c_{12}) \left[ \alpha_y^{(3)}l_z^{(3)} \left( \alpha_z^{(1)} + l_z^{(1)} \right) - \alpha_y^{(1)}l_z^{(1)} \left( l_z^{(3)} + \alpha_z^{(3)} \right) \right]
$$
 a  
\n
$$
\alpha_y^{(n)} = \frac{K_B}{K_A + \rho v^2 - \left( l_z^{(n)^2} + 1 \right) c_{44}}, \qquad \alpha_z^{(n)} = \frac{(c_{12} + c_{44})l_z^{(n)}}{\rho v^2 - c_{44} - c_{11}l_z^{(n)^2}}
$$
 pro  $n = 1,3,5.$ 

Rovnice [\(1.40\)](#page-13-3) představuje disperzní závislost pro symetrické módy a rovnice [\(1.41\)](#page-13-4) závislost pro antisymetrické módy. Disperzní závislosti byly odvozeny v souboru dc\_cubic\_ortho.mw, viz kapitola [3.2](#page-57-0) a tvary polarizací parciálních vln  $\alpha_y$  a  $\alpha_z$  v Christoffel\_cubic\_ortho.mw, viz kapitola [3.1.](#page-25-1)

Mindlinovy okrajové podmínky  $T_{xz} = 0$ ,  $u_z = 0$  nebo  $T_{zz} = 0$ ,  $u_x = 0$  lze pro kubickou desku použít při  $\phi = 0^{\circ}$  a  $\phi = 45^{\circ}$ . Tedy pouze v případě, kdy sagitální rovina tvoří rovinu symetrie krystalu a lze tedy oddělit SH-módy. Pro obecný úhel šíření, kdy nelze oddělit SHmódy, jsme k získání oddělených módů museli doplnit první dvojici výše uvedených okrajových podmínek o podmínku  $T_{yz} = 0$  a druhou dvojici o podmínku  $u_y = 0$ . Takto doplněné podmínky jsou splněny, pokud platí

 $\sin (2 l_z^{(n)} k d) = 0 \Rightarrow l_z^{(n)} = N \pi / 2 k d$  pro  $n = 1, 3, 5$  a  $N = 0, 1, 2, \dots$  (1.42)

Tyto disperzní závislosti jsou odvozeny v souboru dc\_cubic\_ortho.mw, viz kapitola [3.2.](#page-57-0) Zobecněné Mindlinovy oddělené módy spolu s disperzními křivkami pro symetrické a antisymetrické módy desky s kubickou anizotropií a směry šíření  $\phi = 1, 5, 10, 15, 20, 25, 30, 35, 40, 44°$  jsou zakresleny v obr[.4.3](#page-76-0)[–4.12.](#page-85-0)

## <span id="page-14-0"></span>1.5 Ortotropní deska

Nyní budeme vyšetřovat desku ortotropní anizotropií. Opět se nejdříve zaměříme na směry šíření v rovinách symetrie krystalu, tj. pro ortotropní desku směry šíření [100] a [010], (tj.  $\phi = 0^{\circ}$  a  $\phi = 90^{\circ}$ ).

### <span id="page-14-1"></span>1.5.1 směr šíření  $\phi = 0^{\circ}$

V tomto případě se Christoffelova rovnice [\(1.2\)](#page-6-2) redukuje na

<span id="page-14-4"></span>
$$
\begin{pmatrix} c_{11} + c_{55} l_z^{(n)}^2 - \rho v^2 & 0 & (c_{13} + c_{55}) l_z^{(n)} \\ 0 & c_{44} l_z^{(n)}^2 + c_{66} - \rho v^2 & 0 \\ (c_{13} + c_{55}) l_z^{(n)} & 0 & c_{55} + c_{33} l_z^{(n)}^2 - \rho v^2 \end{pmatrix} \begin{pmatrix} \alpha_x^{(n)} \\ \alpha_y^{(n)} \\ \alpha_z^{(n)} \end{pmatrix} = 0.
$$
 (1.43)

Determinant soustavy se rozdělí na

<span id="page-14-2"></span>
$$
c_{44} l_z^{(n)^2} + c_{66} - \rho v^2 = 0 \tag{1.44}
$$

a

<span id="page-14-3"></span>
$$
(c_{11} + c_{55} l_z^{(n)^2} - \rho v^2)(c_{55} + c_{33} l_z^{(n)^2} - \rho v^2) - (c_{13} + c_{55})^2 l_z^{(n)^2} = 0.
$$
 (1.45)

#### SH-módy

Uvažujme první dva kořeny  $l_z^{(n)}$  rovnice [\(1.44\)](#page-14-2), které spojíme s  $n = 5, 6$ . Odpovídající parciální vlny

$$
SH \begin{cases} l_z^{(5)} = \sqrt{\frac{\rho v^2 - c_{66}}{c_{44}}}, & \alpha^{(5)} = \begin{pmatrix} 0\\ 1\\ 0 \end{pmatrix}, \\ l_z^{(6)} = -l_z^{(5)}, & \alpha^{(6)} = \alpha^{(5)} \end{cases}
$$
(1.46)

jsou horizontálně polarizované. Pro splnění okrajových podmínek je třeba, aby

<span id="page-15-3"></span>
$$
\sin(2l_z^{(5)}kd) = 0 \quad \Rightarrow \quad l_z^{(5)} = N\pi/2kd \qquad \text{pro} \qquad N = 0, 1, 2, \dots \tag{1.47}
$$

Jedná se o čistě SH-módy.

#### Symetrické a antisymetrické módy

Čtyři kořeny  $l_z^{(n)}$   $(n = 1, 2, 3, 4)$  rovnice  $(1.45)$ 

$$
l_z^{(n)^2} = \frac{-B \pm \sqrt{B^2 - A}}{2 c_{33} c_{55}},
$$
\n(1.48)

kde

$$
A = 4 c_{33} c_{55} (c_{11} - \rho v^2) (c_{55} - \rho v^2) \quad \text{a} \quad B = (c_{11} - \rho v^2) c_{33} + (c_{55} - \rho v^2) c_{55} - (c_{13} + c_{55})^2,
$$

vedou na zbývající parciální vlny typu P a SV. Znaménko plus vede na kvazipříčné vlny  $(n = 1, 2)$  a znaménko mínus na kvazipodélné vlny  $(n = 3, 4)$ :

$$
SV\begin{cases} l_z^{(1)} = \sqrt{\frac{-B + \sqrt{B^2 - A}}{2c_{33}c_{55}}}, \quad \alpha^{(1)} = \begin{pmatrix} \alpha_x^{(1)} \\ \alpha_y^{(1)} \\ \alpha_z^{(1)} \end{pmatrix} = \begin{pmatrix} -(c_{13} + c_{55})l_z^{(1)} \\ 0 \\ 0 \\ c_{11} + c_{55}l_z^{(1)^2} - \rho v^2 \end{pmatrix}, \\ l_z^{(2)} = -l_z^{(1)}, \qquad \alpha^{(2)} = \begin{pmatrix} -\alpha_x^{(1)} \\ 0 \\ \alpha_z^{(1)} \end{pmatrix}, \\ l_z^{(3)} = \sqrt{\frac{-B - \sqrt{B^2 - A}}{2c_{33}c_{55}}}, \quad \alpha^{(3)} = \begin{pmatrix} \alpha_x^{(3)} \\ \alpha_y^{(3)} \\ \alpha_z^{(3)} \end{pmatrix} = \begin{pmatrix} -(c_{13} + c_{55})l_z^{(3)} \\ 0 \\ 0 \\ c_{11} + c_{55}l_z^{(3)^2} - \rho v^2 \end{pmatrix}, \\ l_z^{(4)} = -l_z^{(3)}, \qquad \alpha^{(4)} = \begin{pmatrix} -\alpha_x^{(3)} \\ 0 \\ \alpha_z^{(3)} \end{pmatrix}.
$$
\n
$$
(1.50)
$$

<span id="page-15-0"></span>Rovnice [\(1.43\)](#page-14-4) až [\(1.50\)](#page-15-0) jsou odvozeny v souboru Christoffel\_cubic\_ortho.mw, viz kapitola [3.1.](#page-25-1)

Okrajové podmínky  $T_{xz} = T_{zz} = 0$  jsou splněny, pokud platí

<span id="page-15-1"></span>
$$
\frac{\tan\left(l_z^{(1)}kd\right)}{\tan\left(l_z^{(3)}kd\right)} = \frac{\left(c_{13}\,\alpha_x^{(1)} + c_{33}\,\alpha_z^{(1)}\,l_z^{(1)}\right)\left(\alpha_x^{(3)}\,l_z^{(3)} + \alpha_z^{(3)}\right)}{\left(c_{13}\,\alpha_x^{(3)} + c_{33}\,\alpha_z^{(3)}\,l_z^{(3)}\right)\left(\alpha_x^{(1)}\,l_z^{(1)} + \alpha_z^{(1)}\right)}\tag{1.51}
$$

nebo

<span id="page-15-2"></span>
$$
\frac{\tan\left(l_z^{(1)}kd\right)}{\tan\left(l_z^{(3)}kd\right)} = \frac{\left(c_{13}\,\alpha_x^{(3)} + c_{33}\,\alpha_z^{(3)}\,l_z^{(3)}\right)\left(\alpha_x^{(1)}\,l_z^{(1)} + \alpha_z^{(1)}\right)}{\left(c_{13}\,\alpha_x^{(1)} + c_{33}\,\alpha_z^{(1)}\,l_z^{(1)}\right)\left(\alpha_x^{(3)}\,l_z^{(3)} + \alpha_z^{(3)}\right)}.\tag{1.52}
$$

Rovnice [\(1.51\)](#page-15-1) představuje disperzní závislost pro symetrické módy a rovnice [\(1.52\)](#page-15-2) závislost pro antisymetrické módy.

Mindlinovy okrajové podmínky [\(1.11\)](#page-8-5) resp. [\(1.12\)](#page-8-6) jsou splněny, pokud platí

<span id="page-16-1"></span>
$$
\sin(2 l_z^{(n)} k d) = 0 \quad \Rightarrow \quad l_z^{(n)} = N\pi/2kd \qquad \text{pro} \quad n = 1, 3 \quad \text{a} \quad N = 0, 1, 2, \dots \tag{1.53}
$$

Rovnice [\(1.53\)](#page-16-1) pro  $n = 1$  představuje disperzní závislost pro oddělené SV-módy a pro  $n = 3$ závislost pro oddělené P-módy. V souboru dc\_cubic\_ortho.mw, viz kapitola [3.2,](#page-57-0) jsou odvozeny disperzní závislosti [\(1.47\)](#page-15-3) a [\(1.51\)](#page-15-1) až [\(1.53\)](#page-16-1).

Mindlinovy disperzní křivky jsou spolu s disperzními křivkami pro SH módy, symetrické a antisymetrické módy desky s ortotropní anizotropií zakresleny v obr. [4.14.](#page-88-0)

#### <span id="page-16-0"></span>1.5.2 směr šíření  $\phi = 90^{\circ}$

V tomto případě se Christoffelova rovnice [\(1.2\)](#page-6-2) redukuje na

<span id="page-16-4"></span>
$$
\begin{pmatrix} c_{22} + c_{44} l_z^{(n)2} - \rho v^2 & 0 & (c_{23} + c_{44}) l_z^{(n)} \\ 0 & c_{55} l_z^{(n)2} + c_{66} - \rho v^2 & 0 \\ (c_{23} + c_{44}) l_z^{(n)} & 0 & c_{44} + c_{33} l_z^{(n)2} - \rho v^2 \end{pmatrix} \begin{pmatrix} \alpha_x^{(n)} \\ \alpha_y^{(n)} \\ \alpha_z^{(n)} \end{pmatrix} = 0.
$$
 (1.54)

Determinant soustavy se rozdělí na

<span id="page-16-2"></span>
$$
c_{55} l_z^{(n)^2} + c_{66} - \rho v^2 = 0 \tag{1.55}
$$

 $\sim$ 

a

<span id="page-16-3"></span>
$$
(c_{22} + c_{44} l_z^{(n)^2} - \rho v^2)(c_{44} + c_{33} l_z^{(n)^2} - \rho v^2) - (c_{23} + c_{44})^2 l_z^{(n)^2} = 0.
$$
 (1.56)

#### SH-módy

Uvažujme první dva kořeny  $l_z^{(n)}$  rovnice [\(1.55\)](#page-16-2), které spojíme s  $n = 5, 6$ . Odpovídající parciální vlny

$$
SH \begin{cases} l_z^{(5)} = \sqrt{\frac{\rho v^2 - c_{66}}{c_{55}}}, & \alpha^{(5)} = \begin{pmatrix} 0 \\ 1 \\ 0 \end{pmatrix}, \\ l_z^{(6)} = -l_z^{(5)}, & \alpha^{(6)} = \alpha^{(5)}, \end{cases}
$$
(1.57)

jsou horizontálně polarizované. Pro splnění okrajových podmínek je třeba, aby

<span id="page-16-5"></span> $\sin (2 l_z^{(5)}kd) = 0 \Rightarrow l_z^{(5)} = N\pi/2kd \text{ pro } N = 0, 1, 2, ...$  (1.58)

Jedná se opět o čistě SH-módy.

### Symetrické a antisymetrické módy

Čtyři kořeny  $l_z^{(n)}$   $(n = 1, 2, 3, 4)$  rovnice  $(1.56)$ 

$$
l_z^{(n)^2} = \frac{-B \pm \sqrt{B^2 - A}}{2 c_{33} c_{44}},
$$
\n(1.59)

kde

$$
A = 4 c_{33} c_{44} (c_{22} - \rho v^2) (c_{44} - \rho v^2) \quad \text{a} \quad B = (c_{22} - \rho v^2) c_{33} + (c_{44} - \rho v^2) c_{44} - (c_{23} + c_{44})^2,
$$

vedou na zbývající parciální vlny typu P a SV. Znaménko plus vede na kvazipříčné vlny  $(n =$ 1, 2) a znaménko mínus na kvazipodélné vlny  $(n = 3, 4)$ :

$$
SV\begin{cases} l_z^{(1)} = \sqrt{\frac{-B + \sqrt{B^2 - A}}{2 c_{33} c_{44}}}, \quad \alpha^{(1)} = \begin{pmatrix} \alpha_x^{(1)} \\ \alpha_y^{(1)} \\ \alpha_z^{(1)} \end{pmatrix} = \begin{pmatrix} -(c_{23} + c_{44}) l_z^{(1)} \\ 0 \\ 0 \end{pmatrix}, \\ l_z^{(2)} = -l_z^{(1)}, \qquad \alpha^{(2)} = \begin{pmatrix} -\alpha_x^{(1)} \\ 0 \\ \alpha_z^{(1)} \end{pmatrix}, \\ l_z^{(3)} = \sqrt{\frac{-B - \sqrt{B^2 - A}}{2 c_{33} c_{44}}}, \quad \alpha^{(3)} = \begin{pmatrix} \alpha_x^{(3)} \\ \alpha_y^{(3)} \\ \alpha_z^{(3)} \end{pmatrix} = \begin{pmatrix} -(c_{23} + c_{44}) l_z^{(3)} \\ 0 \\ 0 \\ c_{22} + c_{44} l_z^{(3)^2} - \rho v^2 \end{pmatrix}, \\ l_z^{(4)} = -l_z^{(3)}, \qquad \alpha^{(4)} = \begin{pmatrix} -\alpha_x^{(3)} \\ 0 \\ \alpha_z^{(3)} \end{pmatrix}. \qquad (1.61)
$$

<span id="page-17-0"></span>Rovnice [\(1.54\)](#page-16-4) až [\(1.61\)](#page-17-0) jsou odvozeny v souboru Christoffel\_cubic\_ortho.mw, viz kapitola [3.1.](#page-25-1)

Okrajové podmínky  $T_{xz} = T_{zz} = 0$  jsou splněny, pokud platí

<span id="page-17-1"></span>
$$
\frac{\tan\left(l_z^{(1)}kd\right)}{\tan\left(l_z^{(3)}kd\right)} = \frac{\left(c_{23}\,\alpha_x^{(1)} + c_{33}\,\alpha_z^{(1)}\,l_z^{(1)}\right)\left(\alpha_x^{(3)}\,l_z^{(3)} + \alpha_z^{(3)}\right)}{\left(c_{23}\,\alpha_x^{(3)} + c_{33}\,\alpha_z^{(3)}\,l_z^{(3)}\right)\left(\alpha_x^{(1)}\,l_z^{(1)} + \alpha_z^{(1)}\right)}\tag{1.62}
$$

nebo

<span id="page-17-2"></span>
$$
\frac{\tan\left(l_z^{(1)}kd\right)}{\tan\left(l_z^{(3)}kd\right)} = \frac{\left(c_{23}\,\alpha_x^{(3)} + c_{33}\,\alpha_z^{(3)}\,l_z^{(3)}\right)\left(\alpha_x^{(1)}\,l_z^{(1)} + \alpha_z^{(1)}\right)}{\left(c_{23}\,\alpha_x^{(1)} + c_{33}\,\alpha_z^{(1)}\,l_z^{(1)}\right)\left(\alpha_x^{(3)}\,l_z^{(3)} + \alpha_z^{(3)}\right)}.\tag{1.63}
$$

Rovnice [\(1.62\)](#page-17-1) představuje disperzní závislost pro symetrické módy a rovnice [\(1.63\)](#page-17-2) závislost pro antisymetrické módy.

Disperzní závislosti pro oddělené módy jsou následující:

<span id="page-17-3"></span>
$$
\sin(2 l_z^{(n)} k d) = 0 \quad \Rightarrow \quad l_z^{(n)} = N\pi/2kd \qquad \text{pro} \quad n = 1, 3 \quad \text{a} \quad N = 0, 1, 2, \dots \tag{1.64}
$$

Rovnice [\(1.64\)](#page-17-3) pro  $n = 1$  představuje disperzní závislost pro oddělené SV-módy a pro  $n = 3$ závislost pro oddělené P-módy. Disperzní závislosti [\(1.58\)](#page-16-5) a [\(1.62\)](#page-17-1) až [\(1.64\)](#page-17-3) byly odvozeny v souboru dc\_cubic\_ortho.mw, viz kapitola [3.2.](#page-57-0)

Mindlinovy disperzní křivky spolu s disperzními křivkami pro SH módy, symetrické a antisymetrické módy desky s ortotropní anizotropií pro směr šíření  $\phi = 90^{\circ}$  jsou zakresleny v obr. [4.34.](#page-108-0)

## <span id="page-18-0"></span>1.5.3 směr šíření  $0 < \phi < 90^\circ$

Uvažujeme opět desku s ortotropní anizotropií a orientací (001) a vyšetřujeme obecný směr šíření v rovině desky, jak je znázorněno na obr[.1.4.](#page-9-1)

Christoffelova rovnice má v tomto případě tvar

<span id="page-18-1"></span>
$$
\begin{pmatrix} g_9 l_z^2 + g_{10} & g_5 l_z^2 + g_7 & g_6 l_z \ g_5 l_z^2 + g_7 & g_1 l_z^2 + g_3 & g_4 l_z \ g_6 l_z & g_4 l_z & g_8 l_z^2 + g_2 \end{pmatrix} \begin{pmatrix} \alpha_x^{(n)} \\ \alpha_y^{(n)} \\ \alpha_z^{(n)} \end{pmatrix} = 0, \qquad (1.65)
$$

kde

$$
g_1 = \sin^2 \phi c_{55} + \cos^2 \phi c_{44},
$$
  
\n
$$
g_2 = \sin^2 \phi c_{44} + \cos^2 \phi c_{55} - \rho v^2,
$$
  
\n
$$
g_3 = \sin^2 \phi \cos^2 \phi (c_{11} - 2c_{12} + c_{22} - 4c_{66}) + c_{66} - \rho v^2,
$$
  
\n
$$
g_4 = \sin \phi \cos \phi (c_{23} - c_{13} + c_{44} - c_{55}),
$$
  
\n
$$
g_5 = \sin \phi \cos \phi (c_{44} - c_{55}),
$$
  
\n
$$
g_6 = \sin^2 \phi (c_{23} + c_{44}) + \cos^2 \phi (c_{13} + c_{55}),
$$
  
\n
$$
g_7 = \sin \phi \cos \phi (\sin^2 \phi (c_{22} - c_{12} - 2c_{66}) - \cos^2 \phi (c_{11} - c_{12} - 2c_{66})),
$$
  
\n
$$
g_8 = c_{33},
$$
  
\n
$$
g_9 = \sin^2 \phi c_{44} + \cos^2 \phi c_{55},
$$
  
\n
$$
g_{10} = \sin^4 \phi c_{22} + \cos^4 \phi c_{11} + 2(c_{12} + 2c_{66}) \sin^2 \phi \cos^2 \phi - \rho v^2.
$$

V tomto případě se už nevyskytují SH-módy, ale pouze symetrické a antisymetrické módy. Determinant soustavy vede následující bikubickou rovnici:

<span id="page-18-2"></span>
$$
A l_z^6 + B l_z^4 + C l_z^2 + D = 0,\t\t(1.66)
$$

kde

$$
A = p_4 p_5,
$$
  
\n
$$
B = (p_2 p_5 + p_4 p_6 - p_5 q_1, ) \sin^2 \phi + (p_1 p_4 + p_5 p_6 - p_4 q_2) \cos^2 \phi - (p_4 + p_4 p_5 + p_5) \chi^2
$$
  
\n
$$
C = p_4 p_5 r_1 + p_6 r_2 + \sin^2 \phi \cos^2 \phi (q_3 - p_1 q_1 - p_2 q_2 + 2 p_3 q_4) + \chi^2 r_3,
$$
  
\n
$$
D = r_4 + (r_5 + (S_{2-21} + S_{2-45} - \chi^2 + p_6) \chi^2) \chi^2,
$$
  
\n
$$
r_1 = 2 (p_3 + 2 p_6) \sin^2 \phi \cos^2 \phi + S_{4-21} - \chi^2,
$$
  
\n
$$
r_2 = S_{4-21} - q_1 \sin^4 \phi + 2 (q_4 - p_3) \sin^2 \phi \cos^2 \phi - q_2 \cos^4 \phi - (S_{2-45} + 1) \chi^2,
$$
  
\n
$$
r_3 = (q_1 - p_2 p_5) \sin^2 \phi + (q_2 - p_1 p_4) \cos^2 \phi - S_{2-21} + (p_4 + p_5 + 1) \chi^2,
$$
  
\n
$$
r_4 = (p_6 S_{4-21} - (2 p_3 p_6 - q_3) \sin^2 \phi \cos^2 \phi) S_{2-45},
$$
  
\n
$$
r_5 = (2 p_3 p_6 - q_3) \sin^2 \phi \cos^2 \phi - S_{2-21} S_{2-45} - p_6 (S_{4-21} + S_{2-45}),
$$

$$
p_1 = c_{11}/c_{33}
$$
,  $p_5 = c_{55}/c_{33}$ ,  $q_1 = (2p_4 + p_8)p_8$ ,  $S_{4-21} = p_2 \sin^4 \phi + p_1 \cos^4 \phi$ ,  
\n $p_2 = c_{22}/c_{33}$ ,  $p_6 = c_{66}/c_{33}$ ,  $q_2 = (2p_5 + p_7)p_7$ ,  $S_{2-21} = p_2 \sin^2 \phi + p_1 \cos^2 \phi$ ,  
\n $p_3 = c_{12}/c_{33}$ ,  $p_7 = c_{13}/c_{33}$ ,  $q_3 = p_1 p_2 - p_3^2$ ,  $S_{2-45} = p_4 \sin^2 \phi + p_5 \cos^2 \phi$ ,  
\n $p_4 = c_{44}/c_{33}$ ,  $p_8 = c_{23}/c_{33}$ ,  $q_4 = p_4 p_7 + p_5 p_8 + p_7 p_8$ ,  $\chi^2 = \rho \omega^2/c_{33}$ .

Tvary rovnic [\(1.65\)](#page-18-1) a [\(1.66\)](#page-18-2) jsou odvozeny v Christoffel\_cubic\_ortho.mw, viz kapitola [3.1.](#page-25-1) Rovnice [\(1.66\)](#page-18-2) je pak dále řešena numericky v Matlabu, [\[15\]](#page-109-6).

Okrajové podmínky volného povrchu desky ( $T_{xz} = T_{yz} = T_{zz} = 0$ ) jsou splněny, pokud platí

<span id="page-19-0"></span>
$$
C_A \cot\left(\frac{l_z^{(1)}}{k}\right) + C_B \cot\left(\frac{l_z^{(3)}}{k}\right) + C_C \cot\left(\frac{l_z^{(5)}}{k}\right) = 0 \tag{1.67}
$$

nebo

<span id="page-19-1"></span>
$$
C_A \tg\left(l_z^{(1)}kd\right) + C_B \tg\left(l_z^{(3)}kd\right) + C_C \tg\left(l_z^{(5)}kd\right) = 0 \tag{1.68}
$$

kde

$$
C_A = \left(D_x^{(1)}D_y^{(3)} - D_x^{(3)}D_y^{(1)}\right)\left(D_z^{(5)} + \left(E_x^{(5)} - E_y^{(5)}\right)\cos\phi\ (c_{13} - c_{23})\right)\ c_{44}c_{55},
$$
  
\n
$$
C_B = \left(D_x^{(5)}D_y^{(1)} - D_x^{(1)}D_y^{(5)}\right)\left(D_z^{(3)} + \left(E_x^{(3)} - E_y^{(3)}\right)\cos\phi\ (c_{13} - c_{23})\right)\ c_{44}c_{55},
$$
  
\n
$$
C_C = \left(D_x^{(3)}D_y^{(5)} - D_x^{(5)}D_y^{(3)}\right)\left(D_z^{(1)} + \left(E_x^{(1)} - E_y^{(1)}\right)\cos\phi\ (c_{13} - c_{23})\right)\ c_{44}c_{55},
$$
  
\n
$$
D_x^{(n)} = \alpha_x^{(n)} l_z^{(n)},
$$
  
\n
$$
D_y^{(n)} = \alpha_y^{(n)} l_z^{(n)},
$$
  
\n
$$
D_x^{(n)} = \alpha_x^{(n)} \cos\phi,
$$
  
\n
$$
E_x^{(n)} = \alpha_y^{(n)} \sin\phi,
$$
  
\n
$$
\alpha_x^{(n)} = g_1 g_8 l_z^{(n)^4} + (g_1 g_2 + g_3 g_8 - g_4^2) l_z^{(n)^2} + g_2 g_3,
$$
  
\n
$$
\alpha_y^{(n)} = -g_5 g_8 l_z^{(n)^4} + (g_4 g_6 - g_7 g_8 - g_2 g_5) l_z^{(n)^2} - g_2 g_7,
$$
  
\n
$$
\alpha_z^{(n)} = \left((g_4 g_5 - g_1 g_6) l_z^{(n)^2} - (g_3 g_6 - g_4 g_7)\right) l_z^{(n)},
$$

a hodnoty  $g_1$  až  $g_8$  jsou stejné jako v rovnici  $(1.65)$ .

Rovnice [\(1.67\)](#page-19-0) představuje disperzní závislost pro symetrické módy a rovnice [\(1.68\)](#page-19-1) závislost pro antisymetrické módy. Disperzní závislosti byly odvozeny v souboru dc\_cubic\_ortho.mw, viz kapitola [3.2](#page-57-0) a tvary polarizací parciálních vln  $\alpha_y$  a  $\alpha_z$  v Christoffel\_cubic\_ortho.mw, viz kapitola [3.1.](#page-25-1)

Mindlinovy okrajové podmínky  $T_{xz} = 0$ ,  $u_z = 0$  nebo  $T_{zz} = 0$ ,  $u_x = 0$  lze pro ortotropní desku použít při  $\phi = 0^{\circ}$  a  $\phi = 90^{\circ}$ . Pro obecný úhel šíření, kdy nelze oddělit SH-módy, jsme k získání oddělených módů museli doplnit první dvojici výše uvedených okrajových podmínek o podmínku  $T_{yz} = 0$  a druhou dvojici o podmínku  $u_y = 0$ . Takto doplněné podmínky jsou splněny, pokud platí

$$
\sin\left(2\,l_z^{(n)}kd\right) = 0 \quad \Rightarrow \quad l_z^{(n)} = N\pi/2kd \qquad \text{pro} \quad n = 1, 3, 5 \quad \text{a} \quad N = 0, 1, 2, \dots \tag{1.69}
$$

Tyto disperzní závislosti jsou odvozeny v souboru dc\_cubic\_ortho.mw, viz kapitola [3.2.](#page-57-0)

## <span id="page-20-0"></span>2 Interpretace falešných kořenů

Při numerických výpočtech disperzních závislostí tlustých desek pro ortotropní materiály jsme narazili na problém s výskytem falešných disperzních křivek. V následujících kapitolách provedeme interpretaci tohoto jevu a ukážeme si, proč se nejedná o skutečné disperzní křivky. Jelikož se podobné chování vyskytuje i u disperzních křivek pro izotropní tlustou desku, začneme analýzou disperze v izotropních deskách.

## <span id="page-20-1"></span>2.1 Izotropní deska

Disperzní závislosti v izotropní desce jsou dány vztahy [\(1.9\)](#page-8-3) a [\(1.10\)](#page-8-4). Průběh disperzních větví pro symetrické resp. antisymetrické módy je znázorněn na obr. [2.1](#page-20-2) resp. obr. [2.3,](#page-21-1) Poissonovo číslo je 0.3.

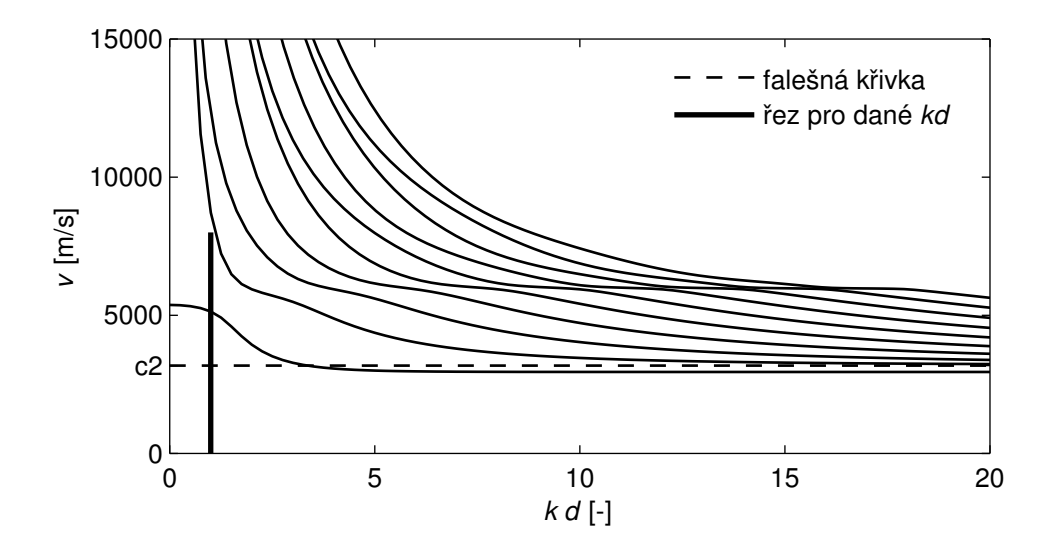

<span id="page-20-2"></span>Obrázek 2.1: Disperzní křivky pro symetrické módy izotropní desky

Po dosazení za  $\delta$  a  $\beta$  do vztahu  $(1.9)$  je zřejmé, že kořenem by pro symetrické módy měla být i rychlost  $c_2$ . Na obr. [2.2](#page-21-0) je vynesena levá strana rovnice  $(1.9)$  v závislosti na fázové rychlosti  $v$  v řezu zobrazeném na obr.  $2.1$ . Že se nejedná o skutečný kořen disperzní závislosti, se lze přesvědčit výpočtem odpovídajících výchylek.

Výchylky ve směru osy x pro symetrické módy jsou dány vztahy:

$$
u_x = \frac{i c_2^2}{k v^2} \left[ \left( \frac{v^2}{c_2^2} - 2 \right) \sinh(k d \beta) \cosh(k z \delta) + 2 \beta \delta \sinh(k d \delta) \cosh(k z \beta) \right],\tag{2.1}
$$

výchylky ve směru osy z

$$
u_z = \frac{\delta c_2^2}{k v^2} \left[ \left( \frac{v^2}{c_2^2} - 2 \right) \sinh(k d \beta) \sinh(k z \delta) + 2 \sinh(k d \delta) \sinh(k z \beta) \right].
$$
 (2.2)

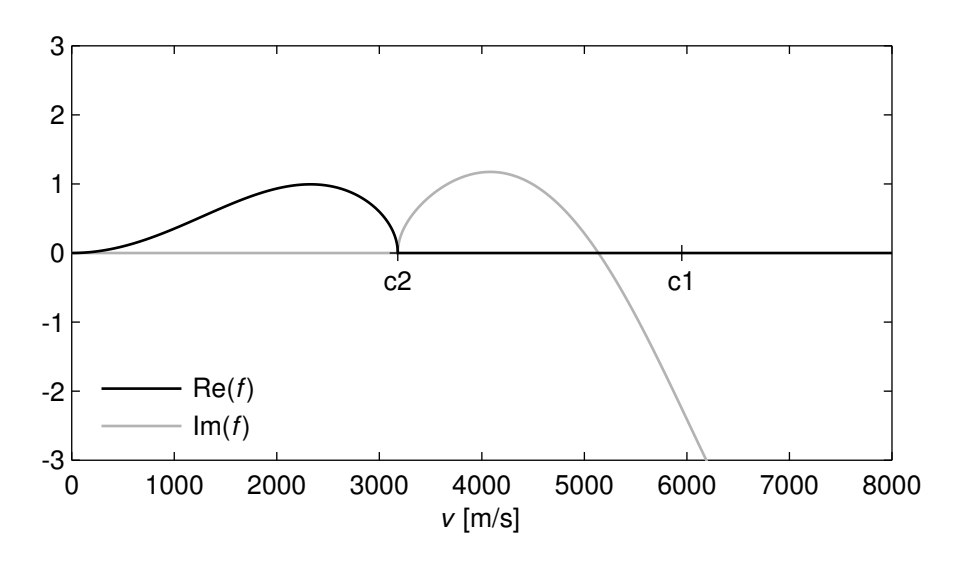

<span id="page-21-0"></span>Obrázek 2.2: Průběh funkce [\(1.9\)](#page-8-3) pro symetrické módy.

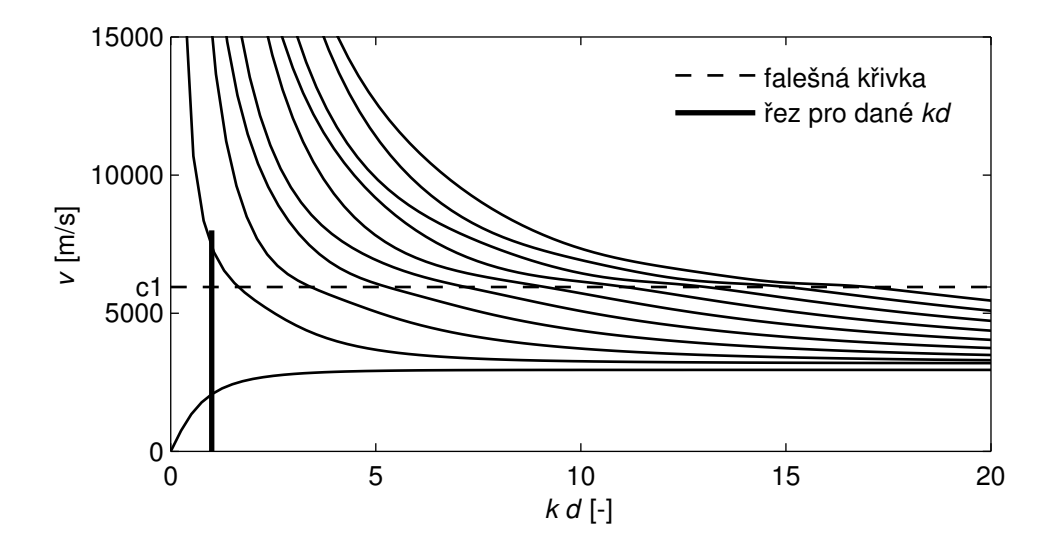

<span id="page-21-1"></span>Obrázek 2.3: Disperzní křivky pro antismetrické módy izotropní desky

Dosadíme-li do těchto vztahů  $v = c_2$ , vyjdou nám výchylky nulové a nejedná se tudíž o skutečnou disperzní křivku.

Obdobně pro antisymetrické módy po dosazení za  $\delta$  a  $\beta$  do vztahu  $(1.10)$  je zřejmé, že kořenem by měla být tentokrát rychlost  $c_1$ . Na obr. [2.4](#page-22-1) je vynesena levá strana rovnice  $(1.10)$  v závislosti na fázové rychlosti v v řezu zobrazeném na obr. [2.3.](#page-21-1) Že se nejedná o skutečný kořen disperzní závislosti, se lze opět přesvědčit výpočtem odpovídajících výchylek:

$$
u_x = \frac{i c_2^2}{kv^2} \left[ \left( \frac{v^2}{c_2^2} - 2 \right) \cosh(kd\beta) \sinh(kz\delta) + 2\beta \delta \cosh(kd\delta) \sinh(kz\beta) \right],\tag{2.3}
$$

$$
u_z = \frac{\delta c_2^2}{kv^2} \left[ \left( \frac{v^2}{c_2^2} - 2 \right) \cosh(kd\beta) \cosh(kz\delta) + 2\cosh(kd\delta) \cosh(kz\beta) \right].
$$
 (2.4)

Dosadíme-li do těchto vztahů  $v = c_1$ , vyjdou nám výchylky nulové a nejedná se tudíž o skutečnou disperzní křivku. Při numerickém hledání kořenů nám tyto falešné křivky nedělají problémy, neboť neprotínají nulu.

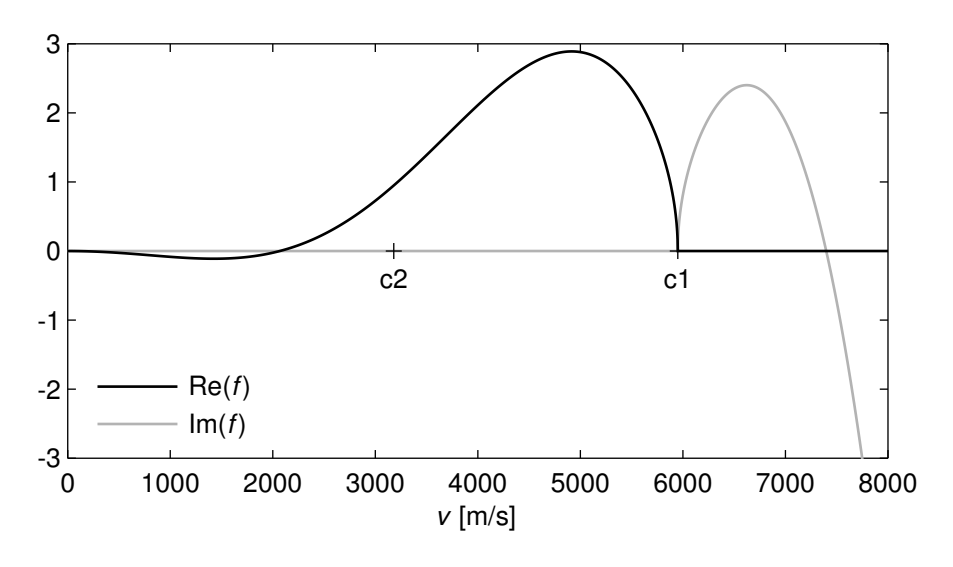

<span id="page-22-1"></span>Obrázek 2.4: Průběh funkce [\(1.10\)](#page-8-4) pro antismetrické módy

## <span id="page-22-0"></span>2.2 Ortotropní deska

Disperzní vztahy pro obecný úhel šíření  $\phi$  v ortotropní desce jsou dány vztahy [\(1.67\)](#page-19-0) a [\(1.68\)](#page-19-1).

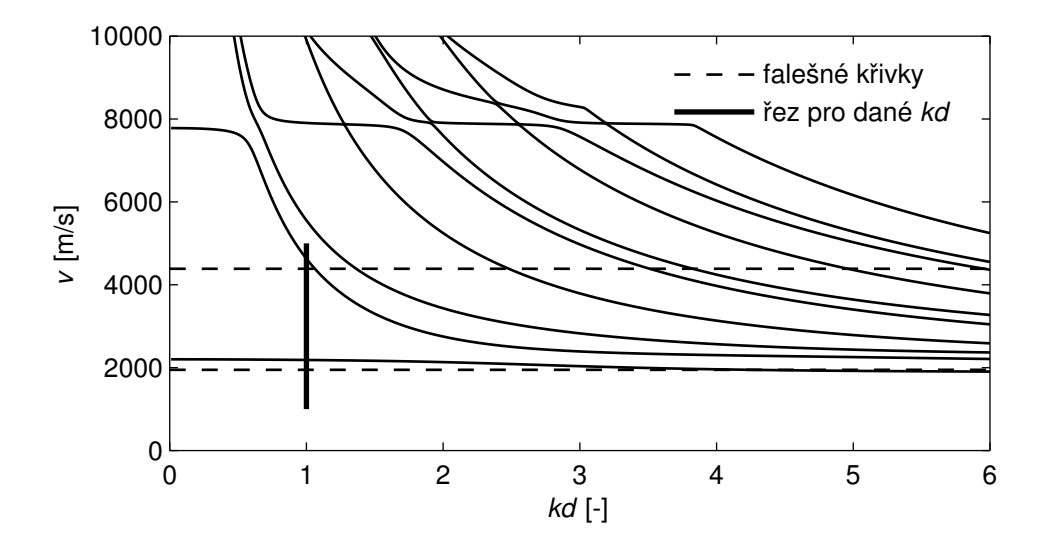

<span id="page-22-2"></span>Obrázek 2.5: Disperzní křivky pro symetrické módy v ortotropní desce a směr šíření 30◦

Průběh vypočtených disperzních větví pro směr šíření  $\phi = 30^{\circ}$  pro symetrické módy ortotropní desky je znázorněn na obr. [2.5.](#page-22-2) Materiál použitý pro výpočty (uhlíkový kompozit) měl následující parametry:  $c_{11} = 128.2 \text{ GPa}, c_{22} = c_{33} = 14.95 \text{ GPa}, c_{44} = 3.81 \text{ GPa}, c_{55} = c_{66} = 6.73 \text{ GPa},$  $c_{12} = c_{13} = 6.9$  GPa,  $c_{23} = 7.33$  GPa a  $\rho = 1580$  kg/m<sup>3</sup>, [\[20\]](#page-110-0). Na tomto obrázku je zajímavý především výskyt dvou bezdisperzních křivek (vykresleny čárkovaně). Tyto křivky se kříží s ostatními, což je v rozporu s teorií. Jelikož nás zajímala příčina jejich vzniku, vykreslili jsme si do obr. [2.6](#page-23-0) levou stranu rovnice [\(1.67\)](#page-19-0); šipkami je zvýrazněna poloha falešných kořenů. Z obrázku je vidět, že na rozdíl od případu izotropní desky, kde se funkce nuly dotkla, zde ji protíná. Proto numerický program bez problémů průsečík s nulou detekoval jako platný kořen disperzní křivky. Museli jsme proto hledat nějakou jinou metodu jak odstranit tyto falešné kořeny. Vykreslili jsme si tedy v jejich okolí průběhy proměnných  $C_A$ ,  $C_B$  a  $C_C$  z rovnice [\(1.67\)](#page-19-0),

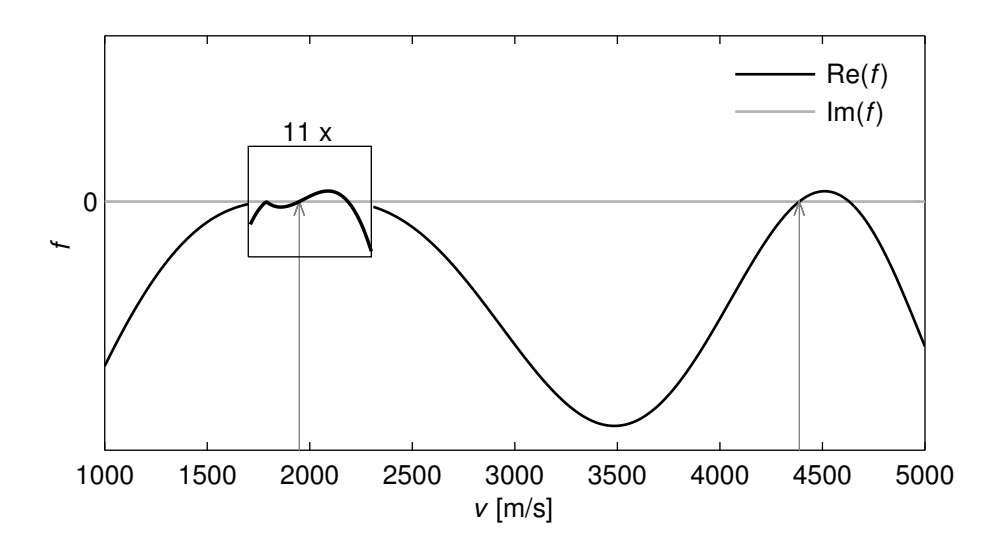

<span id="page-23-0"></span>Obrázek 2.6: Průběh funkce [\(1.67\)](#page-19-0) pro symetrické módy pro ortotropní desku pro  $\phi = 30^{\circ}$ 

viz obr. [2.7](#page-23-1) a [2.8](#page-24-0) (reálná část je vykreslena černě, imaginární šedě). Z obrázků je patrné, že v místech falešných kořenů jsou všechny tři proměnné  $C_A, C_B$  i  $C_C$  rovny nule a proto je splněna rovnice [\(1.67\)](#page-19-0). Z těchto důvodů byl program doplněn o zachytávání falešných kořenů, které je založeno na detekci nulovosti proměnných  $C_A$ ,  $C_B$  a  $C_C$ . Následnou analýzou jsme zjistili, že výchylky pro symetrické módy v těchto falešných kořenech jsou nulové.

Průběh vypočtených disperzních větví pro antisymetrické módy ortotropní desky pro směr šíření  $\phi = 30^{\circ}$  je znázorněn na obr. [2.9.](#page-24-1) Na tomto obrázku se vyskytuje pouze jedna bezdisperzní křivka. Tato křivka se opět kříží s ostatními. Na obr. [2.10](#page-24-2) je vykreslena levá strana rovnice [\(1.68\)](#page-19-1). Z obrázku je opět vidět, že zde funkce nulovou hodnotu protíná. Stejně jako v případě symetrických módů je tento falešný kořen způsoben nulovostí všech tří proměnných  $C_A$ ,  $C_B$  a  $C_C$ , viz obr. [2.8.](#page-24-0) Následnou analýzou jsme zjistili, že i výchylky pro antisymetrické módy v tomto falešném kořenu jsou nulové.

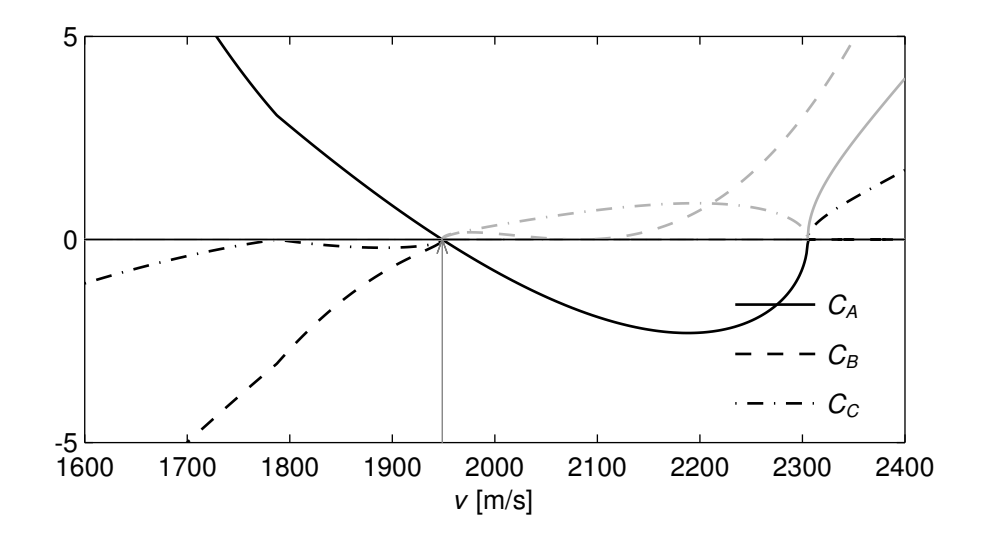

<span id="page-23-1"></span>Obrázek 2.7: Průběhy parametrů  $C_A$ ,  $C_B$ ,  $C_C$  pro ortotropní desku pro  $\phi = 30^\circ$ 

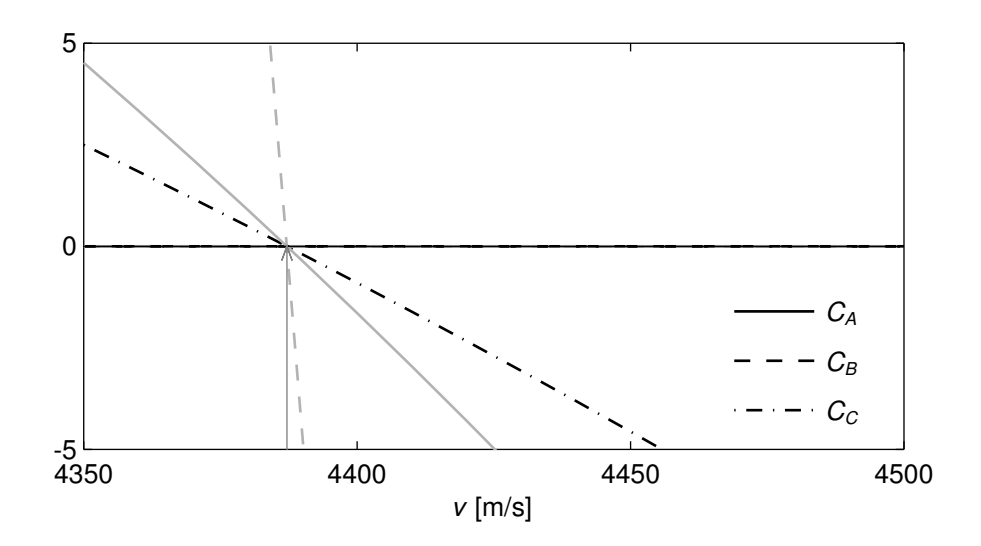

Obrázek 2.8: Průběhy parametrů $C_A, \, C_B, \, C_C$ pro ortotropní desku pro  $\phi = 30^\circ$ 

<span id="page-24-0"></span>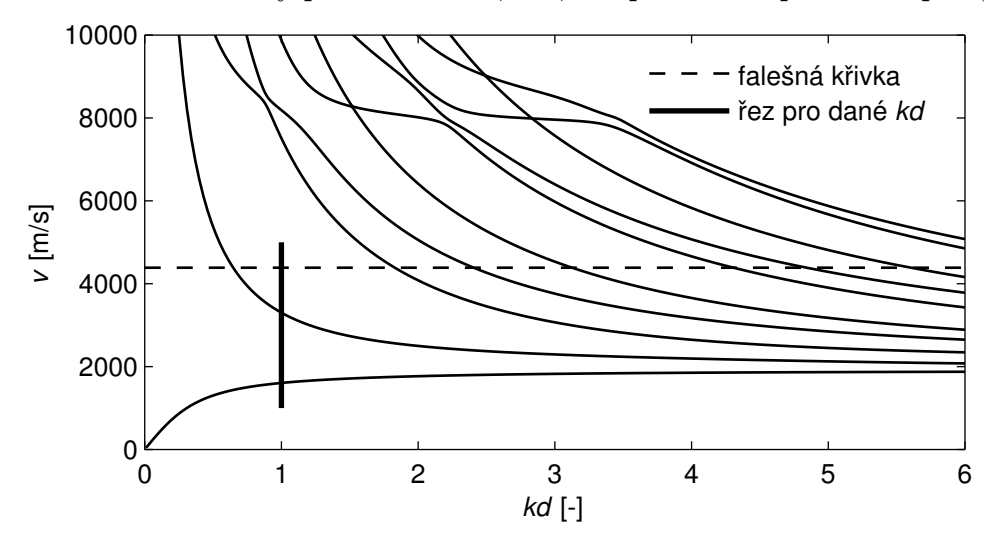

Obrázek 2.9: Disperzní křivky pro antisymetrické módy v ortotropní desce a směr šíření 30◦

<span id="page-24-1"></span>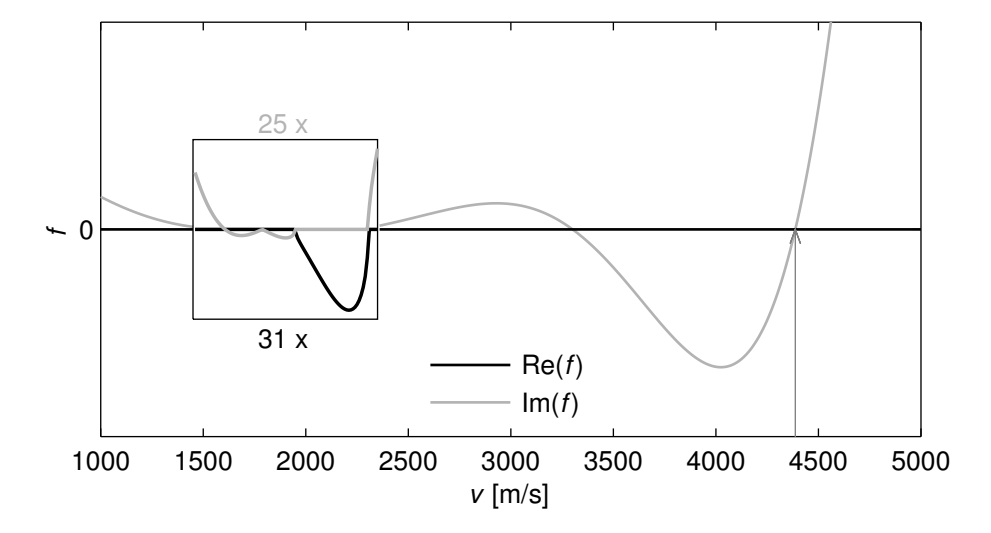

<span id="page-24-2"></span>Obrázek 2.10: Průběh funkce [\(1.68\)](#page-19-1) pro antisymetrické módy pro ortotropní desku pro  $\phi = 30^{\circ}$ 

## <span id="page-25-0"></span>3 Výpisy programů - Maple

## <span id="page-25-1"></span>3.1 Christoffel cubic ortho.mw

V tomto souboru je odvozen tvar Christoffely rovnice, tvary jejích kořenů a polarizací parciálních vln pro kubickou a ortotropní desku. Tento soubor je vytvořen systémem pro symbolické výpočty Maple, [\[14\]](#page-109-7)

Pro kubickou desku a směr šíření  $\phi = 0^{\circ}$  jsou to rovnice  $(1.14)$  až  $(1.21)$ , směr šíření  $\phi = 45^{\circ}$ rovnice [\(1.26\)](#page-11-3) až [\(1.33\)](#page-12-0) a pro obecný směr šíření rovnice [\(1.38\)](#page-13-1) a [\(1.39\)](#page-13-2).

V případě ortotropní desky jsou zde odvozeny pro směr šíření  $\phi = 0^{\circ}$  rovnice  $(1.43)$  až  $(1.50)$ , směr šíření  $\phi = 90^{\circ}$  rovnice  $(1.54)$  až  $(1.61)$  a pro obecný směr šíření rovnice  $(1.65)$  a  $(1.66)$ .

Determinant charakteristické rovnice vede na bikubickou rovnici pro lz. Nalezení koeficientů této bikubické rovnice. Ty budou dále použity ve funkcích Fortho fi.m

```
> #material:= cubic;
 material:= ortotropic;
 smer:=phi;
 #smer:=0: # (100)#smer:=Pi/4; # (110) - cubic#smer:=Pi/2; # (010) - orthotropic
```
> restart;

\* podle zvoleného materiálu a směru se tu zobrazí jedna z možností:

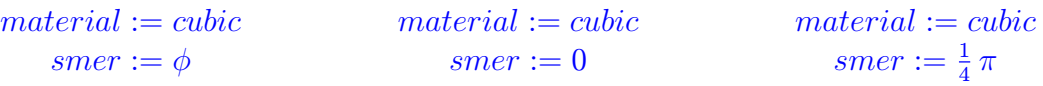

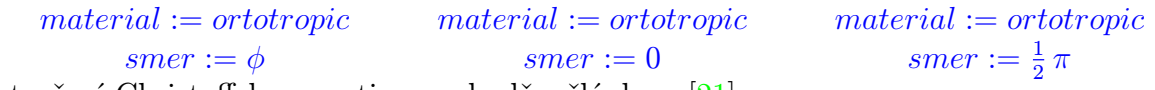

Vytvoření Christoffelovy matice ve shodě s článkem [\[21\]](#page-110-2):

```
> with(LinearAlgebra):
> Kmat := <<kx, 0, 0>|
            < 0, ky, 0>|
             < 0, 0, kz > 0< 0, kz, ky>|
             \langle kz, 0, kx \rangle\langle ky, kx, 0 \rangle:
> ky :=0: kz := kx*lz: kx := 1:
```
Tenzor elastických modulů

```
> if material = cubic then
   dd := \langle \langle c[1,1], c[1,2], c[1,2], 0, 0, 0 \rangle\langle c[1,2], c[1,1], c[1,2], 0, 0, 0>|
         \langle c[1,2], c[1,2], c[1,1], \qquad 0, \qquad 0, 0>|
         \langle 0, 0, 0, c[4,4], 0, 0 \rangle\langle 0, 0, 0, 0, 0, c[4,4], 0 \rangle(1, 0, 0, 0, 0, 0, 0, c[4,4])else
   dd := \langle \langle c[1,1], c[1,2], c[1,3], 0, 0, 0 \rangle\langle c[1,2], c[2,2], c[2,3], 0, 0, 0>|
         \langle c[1,3], c[2,3], c[3,3], 0, 0, 0 \rangle\langle 0, 0, 0, c[4,4], 0, 0 \rangle\langle 0, 0, 0, 0, 0, c[5,5], 0 \rangle< 0, 0, 0, 0, 0, c[6,6]>>:
```
end if:

Matice transformace soustavy souřadnic dle [\[2\]](#page-109-8) (str. 294 - šestirozměrný prostor).

```
> aLU := Transpose(<\langlea[1,1]^2, a[1,2]^2, a[1,3]^2>]
                         \langle a[2,1]^2, a[2,2]^2, a[2,3]^2 \rangle\langle a[3,1] \rangle 2, a[3,2] \rangle 2, a[3,3] \rangle 2>>):
  aRU := 2*Transpose(\langle \langle a[1,2]*a[1,3], a[1,3]*a[1,1], a[1,1]*a[1,2])
                           \langle a[2,2]*a[2,3], a[2,3]*a[2,1], a[2,1]*a[2,2]\langle a[3,2]*a[3,3], a[3,3]*a[3,1], a[3,1]*a[3,2] \rangle:
  aLB := Transpose(\langle \langle a[2,1]*a[3,1], a[2,2]*a[3,2], a[2,3]*a[3,3])
                         \langle a[3,1]*a[1,1], a[3,2]*a[1,2], a[3,3]*a[1,3]\langle a[1,1]*a[2,1], a[1,2]*a[2,2], a[1,3]*a[2,3] \rangle:
  aRB := Transpose(
           \langle \langle a[2,2]*a[3,3]+a[2,3]*a[3,2], a[2,1]*a[3,3]+a[2,3]*a[3,1],a[2,2]*a[3,1]+a[2,1]*a[3,2]\langle a[1,2]*a[3,3]+a[1,3]*a[3,2], a[1,3]*a[3,1]+a[1,1]*a[3,3],a[1,1]*a[3,2]+a[3,1]*a[1,2]\langle a[1,2]*a[2,3]+a[1,3]*a[2,2], a[1,3]*a[2,1]+a[1,1]*a[2,3],a[1,1]*a[2,2]+a[1,2]*a[2,1]>>:
  aa := \langle \text{CaLU}, \text{aLB} \rangle \langle \text{CaRU}, \text{aRB} \rangle:
```
Rotace okolo osy z.

 $> a := \langle \cos(f), -\sin(f), 0 \rangle$  $\langle \sin(f), \cos(f), 0 \rangle$  $\lt$  0, 0, 1>>:

Rotovaná matice

```
> d_rot := Multiply(Multiply(aa,dd),Transpose(aa)):
 d_rot := Map(simplify,d_rot): f:=smer:
```
Charakteristická rovnice : Christoffelova matice -  $rho * v^2$ 

```
> ChM := Multiply(Multiply(Kmat,d_rot),Transpose(Kmat))
        -Multiply(rho*v^2,IdentityMatrix(3)):
```
#### ChM.

Pro směr  $\phi$  předpokládáme ChM v následujícím tvaru: (pořadí g je takové, aby odpovídalo publikacím [\[7\]](#page-109-9), [\[8\]](#page-109-10) a [\[12\]](#page-109-11))

```
> material:=material; smer:=smer;
  if smer = phi then
    if material = cubic then
      K_a:=factor(select(has,ChM[1,1],cos));
      ChM := \text{algsubs}(K_a = K_A, ChM):
      K_b := (ChM[1,2]);
      ChM := \text{subs}(K_b=K_B, ChM);print('ChM'=ChM);
      print(K_A=simplify(K_a));
      print(K_B=simplify(K_b));
    else
      N:=<<1z^2*g[9]+g[10] |1z^2*g[5]+g[7]|1z*g[6] >,
          \langle 2z^2 * g[5] + g[7] |1z^2 * g[1] + g[3]|1z * g[4] >,
```
 $print('N'=N);$ end if; else ChM:=ChM; end if;

\* podle zvoleného materiálu a směru se tu zobrazí jedna z možností:

$$
material := cubic
$$
  
\n
$$
smer := \phi
$$
  
\n
$$
ChM := \begin{bmatrix} K.A + c_{1,1} + kz^2 c_{4,4} - \rho v^2 & K.B & \, lz c_{1,2} + lz c_{4,4} \\ K.B & -KA - \rho v^2 + (lz^2 + 1) & c_{4,4} & 0 \\ lz c_{1,2} + lz c_{4,4} & 0 & lz^2 c_{1,1} + c_{4,4} - \rho v^2 \end{bmatrix}
$$

$$
K_A = -2 \left( -c_{1,2} - 2 c_{4,4} + c_{1,1} \right) \sin(\phi)^2 \cos(\phi)^2
$$

$$
K_B = -\left( 2 \cos(\phi)^2 - 1 \right) \cos(\phi) \left( -c_{1,2} - 2 c_{4,4} + c_{1,1} \right) \sin(\phi)
$$

\* nebo:

$$
material := cubic
$$

$$
smer := 0
$$
  
\n
$$
ChM := \begin{bmatrix} c_{1,1} + kz^2 c_{4,4} - \rho v^2 & 0 & iz c_{1,2} + kz c_{4,4} \\ 0 & iz^2 c_{4,4} + c_{4,4} - \rho v^2 & 0 \\ iz c_{1,2} + kz c_{4,4} & 0 & iz^2 c_{1,1} + c_{4,4} - \rho v^2 \end{bmatrix}
$$

\* nebo:

$$
material := cubic
$$
  
\n
$$
smer := \frac{1}{4}\pi
$$
  
\n
$$
ChM := \begin{bmatrix} \frac{1}{2}c_{1,1} + \frac{1}{2}c_{1,2} + c_{4,4} + kz^2 c_{4,4} - \rho v^2 & 0 & kz c_{1,2} + kz c_{4,4} \\ 0 & kz^2 c_{4,4} + \frac{1}{2}c_{1,1} - \frac{1}{2}c_{1,2} - \rho v^2 & 0 \\ kz c_{1,2} + kz c_{4,4} & 0 & kz^2 c_{1,1} + c_{4,4} - \rho v^2 \end{bmatrix}
$$

\* nebo:

#### $material := ortotropic$

$$
smer := \phi
$$
  

$$
N := \begin{bmatrix} kz^2 g_9 + g_{10} & kz^2 g_5 + g_7 & kz g_6 \rule{0mm}{2.5mm} \\ kz^2 g_5 + g_7 & kz^2 g_1 + g_3 & kz g_4 \rule{0mm}{2.5mm} \\ kz g_6 & kz g_4 & kz^2 g_8 + g_2 \end{bmatrix}
$$

\* nebo:

$$
material := ortotropic
$$

$$
smer := 0
$$
  
\n
$$
ChM := \begin{bmatrix} c_{1,1} + kz^2 c_{5,5} - \rho v^2 & 0 & kz c_{1,3} + kz c_{5,5} \\ 0 & kz^2 c_{4,4} + c_{6,6} - \rho v^2 & 0 \\ kz c_{1,3} + kz c_{5,5} & 0 & kz^2 c_{3,3} + c_{5,5} - \rho v^2 \end{bmatrix}
$$

\* nebo:

$$
material := orthotropic
$$
  
\n
$$
smer := \frac{1}{2} \pi
$$
  
\n
$$
ChM := \begin{bmatrix} c_{2,2} + kz^2 c_{4,4} - \rho v^2 & 0 & kz c_{2,3} + kz c_{4,4} \\ 0 & iz^2 c_{5,5} + c_{6,6} - \rho v^2 & 0 \\ iz c_{2,3} + kz c_{4,4} & 0 & kz^2 c_{3,3} + c_{4,4} - \rho v^2 \end{bmatrix}
$$

Součin Christofellovy matice s vektorem  $\alpha$ 

```
> Alpha:=Vector(3,symbol=alpha):
  if material = ortotropic and smer = phi then
   ChM_alpha:=(Multiply(N,Alpha)):
 else
    ChM_alpha:=(Multiply(ChM,Alpha)):
  end if:
```
Řešení Christoffelovy rovnice - nalezení tvaru pro α.

```
> material:=material; smer:=smer;
 eq:=Equate(ChM_alpha,Vector(3)):
  if material = cubic then
    if smer = phi then
      alpha[1]:=1:
      alpha[2]:=solve( eq[2],alpha[2]):
      alpha[3]:=solve( eq[3],alpha[3]):
      for i in [1,3,5] do
        alpha1[1,i]:=subs(lz=lz[i],Alpha[1]);
```

```
alpha1[2,i]:=subs(lz=lz[i],Alpha[2]);alpha1[3,i]:=subs(lz=lz[i],Alpha[3]);end do:
 else
    alpha[1]:=-denom(solve( eq[1],alpha[3]));
    alpha[2]:=solve( eq[2],alpha[2]);
    alpha[3]:=solve( eq[1],alpha[3]);
    if smer = Pi/4 then
      alpha[1]:=factor(alpha[1]/2);alpha[3]:=expand(alpha[3]/2);
   end if;
   for i in [1,3] do
      alpha1[1,i]:=subs(lz=lz[i],Alpha[1]);alpha1[2,i]:=subs(Iz=lz[i],Alpha[2]);alpha1[3,i]:=subs(lz=lz[i],Alpha[3]);end do:
    alpha1[1,5]:=0; alpha1[2,5]:=1; alpha1[3,5]:=0;
 end if:
elif smer = phi then # material=ortotropic
 alpha[1]:=1:
 alpha[3]:=solve(eq[2],alpha[3]):
 alpha[2]:=solve(eq[3],alpha[2]):
 alpha[3]:=simply(alpha[3]):Alpha:=Map(sort,Alpha*denom(alpha[2]),lz):
 for i in [1,3,5] do
    alpha1[1,i]:=collect(subs(lz=lz[i],Alpha[1]),lz[i]^2);
    alpha1[2,i]:=collect(subs(Iz=lz[i],Alpha[2]),lz[i]^2);alpha1[3,i]:=collect(subs(Iz=lz[i],Alpha[3]),lz[i]^2);end do:
else
 alpha[1]:=-denom(solve(eq[1],alpha[3]));
 alpha[2]:=solve(eq[2],alpha[2]);
 alpha[3]:=solve(eq[1],alpha[3]);
 for i in [1,3] do
    alpha1[1,i]:=collect(subs(Iz=lz[i],Alpha[1]),lz[i]^2);alpha1[2,i]:=collect(subs(lz=lz[i],Alpha[2]),lz[i]^2);
    alpha1[3,i]:=collect(subs(Iz=lz[i],Alpha[3]),lz[i]^2);end do:
 alpha1[1,5]:=0; alpha1[2,5]:=1; alpha1[3,5]:=0;
end if:
if smer = phi then
 for i from 1 to 3 do
    for j in [1,3,5] do
     print(alpha[i,j]=alpha1[i,j]);
   end do:
 end do:
else
 for j in [1,3,5] do
```

```
for i from 1 to 3 do
     print(alpha[i,j]=alpha1[i,j]);
   end do:
 end do:
end if;
```
\* podle zvoleného materiálu a směru se tu zobrazí jedna z možností:

$$
material := cubic
$$
  
\n
$$
smer := \phi
$$
  
\n
$$
\alpha_{1,1} = 1
$$
  
\n
$$
\alpha_{1,3} = 1
$$
  
\n
$$
\alpha_{2,1} = \frac{K \cdot B}{-k^2} \cdot c_{4,4} - c_{4,4} + K \cdot A + \rho v^2
$$
  
\n
$$
\alpha_{2,3} = \frac{K \cdot B}{-k^2} \cdot c_{4,4} - c_{4,4} + K \cdot A + \rho v^2
$$
  
\n
$$
\alpha_{2,5} = \frac{K \cdot B}{-k^2} \cdot c_{4,4} - c_{4,4} + K \cdot A + \rho v^2
$$
  
\n
$$
\alpha_{3,1} = \frac{k^2 \cdot (c_{1,2} + c_{4,4})}{-k^2 \cdot c_{1,1} - c_{4,4} + \rho v^2}
$$
  
\n
$$
\alpha_{3,2} = \frac{k^2 \cdot (c_{1,2} + c_{4,4})}{-k^2 \cdot c_{1,1} - c_{4,4} + \rho v^2}
$$
  
\n
$$
\alpha_{3,3} = \frac{k^2 \cdot (c_{1,2} + c_{4,4})}{-k^2 \cdot c_{1,1} - c_{4,4} + \rho v^2}
$$

\* nebo:

$$
material := cubic
$$
  
\n
$$
smer := 0
$$
  
\n
$$
\alpha_{1,1} = -l z_1 (c_{1,2} + c_{4,4})
$$
  
\n
$$
\alpha_{2,1} = 0
$$
  
\n
$$
\alpha_{3,1} = c_{1,1} + l z_1^2 c_{4,4} - \rho v^2
$$
  
\n
$$
\alpha_{1,3} = -l z_3 (c_{1,2} + c_{4,4})
$$
  
\n
$$
\alpha_{2,3} = 0
$$
  
\n
$$
\alpha_{3,3} = c_{1,1} + l z_3^2 c_{4,4} - \rho v^2
$$
  
\n
$$
\alpha_{1,5} = 0
$$
  
\n
$$
\alpha_{2,5} = 1
$$
  
\n
$$
\alpha_{3,5} = 0
$$

\* nebo:

$$
material := cubic
$$
  
\n
$$
smer := \frac{1}{4} \pi
$$
  
\n
$$
\alpha_{1,1} = -l z_1 (c_{1,2} + c_{4,4})
$$
  
\n
$$
\alpha_{2,1} = 0
$$
  
\n
$$
\alpha_{3,1} = \frac{1}{2} c_{1,1} + \frac{1}{2} c_{1,2} + c_{4,4} + l z_1^2 c_{4,4} - \rho v^2
$$
  
\n
$$
\alpha_{1,3} = -l z_3 (c_{1,2} + c_{4,4})
$$
  
\n
$$
\alpha_{2,3} = 0
$$
  
\n
$$
\alpha_{3,3} = \frac{1}{2} c_{1,1} + \frac{1}{2} c_{1,2} + c_{4,4} + l z_3^2 c_{4,4} - \rho v^2
$$
  
\n
$$
\alpha_{1,5} = 0
$$
  
\n
$$
\alpha_{2,5} = 1
$$
  
\n
$$
\alpha_{3,5} = 0
$$

 $^\ast$  nebo:

$$
material := ortotropic
$$
  
\n
$$
smer := \phi
$$
  
\n
$$
\alpha_{1,1} = g_8 g_1 l z_1^4 + (-g_4^2 + g_8 g_3 + g_2 g_1) l z_1^2 + g_2 g_3
$$
  
\n
$$
\alpha_{1,3} = g_8 g_1 l z_3^4 + (-g_4^2 + g_8 g_3 + g_2 g_1) l z_3^2 + g_2 g_3
$$
  
\n
$$
\alpha_{1,5} = g_8 g_1 l z_5^4 + (-g_4^2 + g_8 g_3 + g_2 g_1) l z_5^2 + g_2 g_3
$$
  
\n
$$
\alpha_{2,1} = -g_8 g_5 l z_1^4 + (g_6 g_4 - g_8 g_7 - g_2 g_5) l z_1^2 - g_2 g_7
$$
  
\n
$$
\alpha_{2,3} = -g_8 g_5 l z_3^4 + (g_6 g_4 - g_8 g_7 - g_2 g_5) l z_3^2 - g_2 g_7
$$
  
\n
$$
\alpha_{2,5} = -g_8 g_5 l z_5^4 + (g_6 g_4 - g_8 g_7 - g_2 g_5) l z_5^2 - g_2 g_7
$$
  
\n
$$
\alpha_{3,1} = (g_5 g_4 - g_1 g_6) l z_1^3 + (g_7 g_4 - g_3 g_6) l z_1
$$
  
\n
$$
\alpha_{3,3} = (g_5 g_4 - g_1 g_6) l z_3^3 + (g_7 g_4 - g_3 g_6) l z_3
$$
  
\n
$$
\alpha_{3,5} = (g_5 g_4 - g_1 g_6) l z_5^3 + (g_7 g_4 - g_3 g_6) l z_5
$$

 $^\ast$  nebo:

$$
material := orthotropic
$$
  
\n
$$
smer := 0
$$
  
\n
$$
\alpha_{1,1} = (-c_{1,3} - c_{5,5}) \; l_{21}
$$
  
\n
$$
\alpha_{2,1} = 0
$$
  
\n
$$
\alpha_{3,1} = c_{1,1} + l_{21}^2 c_{5,5} - \rho v^2
$$
  
\n
$$
\alpha_{1,3} = (-c_{1,3} - c_{5,5}) \; l_{23}
$$
  
\n
$$
\alpha_{2,3} = 0
$$

$$
\alpha_{3,3} = c_{1,1} + kz_3^2 c_{5,5} - \rho v^2
$$

$$
\alpha_{1,5} = 0
$$

$$
\alpha_{2,5} = 1
$$

$$
\alpha_{3,5} = 0
$$

\* nebo:

$$
material := orthotropic
$$
  
\n
$$
smer := \frac{1}{2} \pi
$$
  
\n
$$
\alpha_{1,1} = (-c_{2,3} - c_{4,4}) \; l_{21}
$$
  
\n
$$
\alpha_{2,1} = 0
$$
  
\n
$$
\alpha_{3,1} = c_{2,2} + l_{2,1}^2 c_{4,4} - \rho v^2
$$
  
\n
$$
\alpha_{1,3} = (-c_{2,3} - c_{4,4}) \; l_{23}
$$
  
\n
$$
\alpha_{2,3} = 0
$$
  
\n
$$
\alpha_{3,3} = c_{2,2} + l_{2,3}^2 c_{4,4} - \rho v^2
$$
  
\n
$$
\alpha_{1,5} = 0
$$
  
\n
$$
\alpha_{2,5} = 1
$$
  
\n
$$
\alpha_{3,5} = 0
$$

Pro i ={2,4,6} platí lz[i]=-lz[i-1]  $\Rightarrow$ pro směr  $\phi$ :  $\alpha[1,i]= \alpha[1,i-1], \alpha[2,i]= \alpha[2,i-1], \alpha[3,i]= -\alpha[3,i-1],$ a pro směry 0,  $\pi/4$  a  $\pi/2$ :  $\alpha[1,i]=-\alpha[1,i-1], \alpha[2,i]=\alpha[2,i-1], \alpha[3,i]=\alpha[3,i-1].$ Tyto substituce jsou použity v dc\_cubic\_ortho.mw při odvozování disperzních vztahů. Koeficienty  $\alpha$  budou použity v Matlabu v cubic fi.m a ortho fi.m Pro směry 0,  $\pi/4$  a  $\pi/2$  rozklad ChM na dvě submatice M1, M2  $\Rightarrow$  (anti-)symetrické módy a SH módy; poslední člen součinu ChM\_alpha je roven determinantu submatice M1 a ten musí být nulový. Pro směr  $\phi$  je čitatel prvního členu součinu **ChM alpha** je roven determinantu matice (ChM nebo N) a ten musí být nulový.

```
> if smer <> phi then
    M1 := SubMatrix(ChM,[1,3],[1,3]):
    M2 := SubMatrix(ChM, [2], [2]):
    sd1:= Determinant(M1):
    sd2:= Determinant(M2):
    if material = cubic then
      ChM_alpha[3]:=simplify(ChM_alpha[3]-sd1):
    else
      ChM_alpha[3]:=simplify(numer(ChM_alpha[3])-sd1):
    end if:
  else
    if material = cubic then
```

```
det:=factor(Determinant(ChM));
     ChM_alpha[1]:=simplify(numer(ChM_alpha[1])-det):
  else
     ChM_alpha[1]:=simplify(numer(ChM_alpha[1])-Determinant(N)):
  end if:
end if:
simplify(ChM_alpha); 
                                                 \overline{\phantom{a}}\boldsymbol{0}\boldsymbol{0}\boldsymbol{0}1
                                                      \mathbf{I}
```
Určení hodnot  $g_1$  až  $g_{10}$  pro ortotropní materiál a směr  $\phi$ 

```
> if material = ortotropic and smer = phi then
    c11 := \text{ChM}[1,1]:g[9]:=coeff(c11,1z,2): A[1]:=NULL: A[2]:=NULL:for i in op(g[9]) do
      if has(i, c[4,4]) then A[1]:=A[1], i;
      else A[2]:=A[2], i; end if
    end do:
    g9a :=simplify(add(i,i=[A[1]]))+add(i,i=[A[2]]):
    g[9] := g9a:
    g[10]:=coeff(cl1, lz, 0):for i from 1 to 4 do A[i]:=NULL: end do:
    for i in op(g[10]) do
      if has(i, c[1,1]) then A[1]:=A[1], i;elif has(i, c[2,2]) then A[2]:=A[2], i;
      elif has(i, rho) then A[3]:=A[3], i;
      else A[4]:=A[4], i; end if
    end do:
    g10a:=simplify(add(i,i=[A[1]]))+simplify(add(i,i=[A[2]]))
         +simplify(add(i,i=[A[4]]))+A[3]:
    g[10]:=g10a:
    #************************************************************
    c12 := \text{ChM}[1,2]:
    g[5]:=coeff(c12, lz, 2):
    g[7]:=coeff(c12, lz, 0):
    g7a := \text{algsubs}(c[1,2]+2*c[6,6]-c[1,1]=\text{pom},g[7]):A[1]:=NULL: A[2]:=NULL:for i in op(g7a)do
      if has(i, pom) then A[1]:=A[1], i;
      else A[2]:=A[2], i; end if
    end do:
    g7b:=A[1]: g7c:=simplify(mul(i, i=[A[2]])):
    A[1]:=NULL: A[2]:=NULL:for i in op(g7b) do
      if has(i,pom) then A[1]:=A[1],i;else A[2]:=A[2], i; end if
    end do:
```

```
g7d := factor(add(i, i=[A[1]])) + simplify(add(i, i=[A[2]])):
pom :=c[1,2]+2*c[6,6]-c[1,1]:
g7e := g7d*g7c:
g[7] := g7e:
#*************************************************************
c13 := \text{ChM}[1,3]:
g[6]:=coeff(c13,lz,1):
for i from 1 to 3 do A[i]:=NULL: end do:
for i in op(g[6]) do
  if has(i,c[2,3]) then A[1]:=A[1], i;
  elif has(i, c[4,4]) then A[2]:=A[2], i;else A[3]:=A[3], i; end if
end do:
g6a:=simplify(add(i, i=[A[1]])) + simplify(add(i, i=[A[2]])) + add(i, i=[A[3]]):A[1]:=NULL: A[2]:=NULL:for i in op(g6a) do
  if has(i,sin) then A[1]:=A[1],i;
  else A[2]:=A[2], i; end if
end do:
g6b:=simplify(add(i, i=[A[1]])))+simplify(add(i, i=[A[2]])):
g[6] := g6b:
#*************************************************************
c22 := \text{ChM}[2,2]:
g[1]:=coeff(c22, lz, 2): A[1]:=NULL: A[2]:=NULL:
for i in op(g[1]) do
  if has(i, c[5,5]) then A[1]:=A[1], i;
  else A[2]:=A[2], i; end if
end do:
g[1]:=simplify(add(i, i=[A[1]])) + add(i, i=[A[2]]):g[3]:=coeff(c22,1z,0): A[1]:=NULL: A[2]:=NULL:for i in op(g[3]) do
  if has(i,cos) then A[1]:=A[1], i;
  else A[2]:=A[2], i; end if
end do:
g[3]:=\nsimplify(\text{add}(i,i=[A[1]])))+\nsimplify(\text{add}(i,i=[A[2]])):
#*************************************************************
c23 := ChM[2,3]:
g[4]:=coeff(c23,1z,1):
g[4]:=factor(g[4]):#*************************************************************
c33 :=ChM[3,3]:
g[8]:=coeff(c33, lz, 2):
g[2]:=coeff(c33,lz,0):A[1]:=NULL: A[2]:=NULL:
for i in op(g[2]) do
  if has(i, c[4,4]) then A[1]:=A[1], i;
  else A[2]:=A[2], i; end if
end do:
```
```
g[2]:=simplify(add(i, i=[A[1]])) + add(i, i=[A[2]]):print(simplify(N-ChM));
end if:
```
\* pro ortotropní materiál a směr  $\phi$  se zde zobrazí:

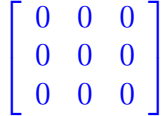

V [\[7\]](#page-109-0), [\[8\]](#page-109-1) a [\[12\]](#page-109-2) je uveden tvar g[7] následovně:

```
> if smer = phi then
    g_7:= \sin(\phi h i) * \cos(\phi h i) *(c[1,2]-c[2,2]+2*c[6,6]+cos(phi)^2*(c[1,1]-2*c[1,2]+c[2,2]-4*c[6,6]));
    simply(g_7+g[7]);
  end if;
```
\* pro ortotropní materiál a směr  $\phi$  se zde zobrazí:

$$
g_{-}7 := \sin(\phi) \cos(\phi) (c_{1,2} - c_{2,2} + 2 c_{6,6} + (c_{1,1} - 2 c_{1,2} - 4 c_{6,6} + c_{2,2}) \cos(\phi)^2)
$$
  
0

Tedy g  $7 = -g[7] \Rightarrow \alpha[2,n]$  $7 = -g[7] \Rightarrow \alpha[2,n]$  $7 = -g[7] \Rightarrow \alpha[2,n]$  a  $\alpha[3,n]$  pro n= 1,3,5 se v [7], [\[8\]](#page-109-1) a [\[12\]](#page-109-2) od zdejšího vyjádření liší znaménkem u g<sub>-7</sub>.

```
> printlevel:=2:
  if material = ortotropic and smer = phi then
    for i from 1 to 10 do g[i]:=g[i] end do;
  end if;
```
\* pro ortotropní materiál a směr  $\phi$  se zde zobrazí:

$$
g_1 := \cos(\phi)^2 c_{4,4} + \sin(\phi)^2 c_{5,5}
$$
  
\n
$$
g_2 := \sin(\phi)^2 c_{4,4} + \cos(\phi)^2 c_{5,5} - \rho v^2
$$
  
\n
$$
g_3 := \sin(\phi)^2 \cos(\phi)^2 (c_{1,1} - 2c_{1,2} - 4c_{6,6} + c_{2,2}) + c_{6,6} - \rho v^2
$$
  
\n
$$
g_4 := \cos(\phi) \sin(\phi) (c_{2,3} - c_{1,3} + c_{4,4} - c_{5,5})
$$
  
\n
$$
g_5 := \cos(\phi) \sin(\phi) (c_{4,4} - c_{5,5})
$$
  
\n
$$
g_6 := \sin(\phi)^2 (c_{2,3} + c_{4,4}) + \cos(\phi)^2 (c_{1,3} - c_{5,5})
$$
  
\n
$$
g_7 := -(-\cos(\phi)^2 (-c_{1,1} + c_{1,2} + 2c_{6,6}) + \sin(\phi)^2 (c_{1,2} + 2c_{6,6} - c_{2,2})) \cos(\phi) \sin(\phi)
$$
  
\n
$$
g_8 := c_{3,3}
$$
  
\n
$$
g_9 := \sin(\phi)^2 c_{4,4} + \cos(\phi)^2 c_{5,5}
$$
  
\n
$$
g_{10} := \cos(\phi)^4 c_{1,1} + c_{2,2} \sin(\phi)^4 + 2 (c_{1,2} + 2c_{6,6}) \cos(\phi)^2 \sin(\phi)^2 - \rho v^2
$$

Po úpravách dostáváme následující tvary, ty jsou použity v Matlabu v ortho fi.m

```
> if material = ortotropic and smer = phi then
    g[3]:=algsubs(c[1,1]-2*c[1,2]+c[2,2]-4*c[6,6]=Lambda[5],g[3]);
    g[4]:=algsubs(c[4,4]-c[5,5]=Lambda[1],g[4]):
    g[4]:=factor(algsubs(c[1,3]-c[2,3]=Lambda[2],g[4]));
    g[5]:=algsubs(c[4,4]-c[5,5]=Lambda[1],g[5]);
    g[7]:=algsubs(c[1,2]+2*c[6,6]-c[1,1]=Lambda[3],g[7]):g[7]:=algsubs(c[1,2]+2*c[6,6]-c[2,2]=Lambda[4],g[7]);
  end if:
  if material = ortotropic and smer = phi then
    for i in \{3,4,5,7\} do g[i]:=g[i] end do;
    Lambda[1] := c[4, 4] - c[5, 5];
    Lambda[2] := c[1,3] - c[2,3];
    Lambda[5] := -(\text{Lambda}[3]+\text{Lambda}[4]);
    Lambda[3]:=c[1,2]+2*c[6,6]-c[1,1];Lambda[4]:=c[1,2]+2*c[6,6]-c[2,2];
  end if;
```
\* pro ortotropní materiál a směr  $\phi$  se zde zobrazí:

$$
g_3 := \sin(\phi)^2 \cos(\phi)^2 \Lambda_5 + c_{6,6} - \rho v^2
$$
  
\n
$$
g_4 := \cos(\phi) \sin(\phi) (-\Lambda_2 + \Lambda_1)
$$
  
\n
$$
g_5 := \cos(\phi) \sin(\phi) \Lambda_1
$$
  
\n
$$
g_7 := -\cos(\phi) \sin(\phi) (\sin(\phi)^2 \Lambda_4 - \cos(\phi)^2 \Lambda_3)
$$
  
\n
$$
\Lambda_1 := c_{4,4} - c_{5,5}
$$
  
\n
$$
\Lambda_2 := c_{1,3} - c_{2,3}
$$
  
\n
$$
\Lambda_5 := -\Lambda_3 - \Lambda_4
$$
  
\n
$$
\Lambda_3 := -c_{1,1} + c_{1,2} + 2 c_{6,6}
$$
  
\n
$$
\Lambda_4 := c_{1,2} - c_{2,2} + 2 c_{6,6}
$$

Řešení charakteristické rovnice  $\Rightarrow$  výpočet determinantu

Pro směry 0,  $\pi/4$  a  $\pi/2$  rozklad ChM na dvě submatice  $\Rightarrow$  (anti-)symetrické módy a SH módy 1. subdeterminant =  $0 \rightarrow$  symetrické a antisymetrické módy

```
> if smer <> phi then
    d4:=\mathrm{coeff}(\mathrm{sd1},\mathrm{1z},4);d2:=\mathrm{coeff}(\mathrm{sd1},\mathrm{lz},2);d0:=coeff(sd1, lz, 0);
    print('material'=material);
    print('smer'=smer); print(M1=0);
    if material = cubic then
       if smer = 0 then
         B[1]:=select(has,d2,{c[1,1],rho});
         B[2]:=remove(has,d2,{c[1,1],rho});
         B[1]:=factor(self(has,B[1],c[1,1]))+factor(remove(has, B[1], c[1,1]) +c[4,4] ^2);
```

```
B[2]:=factor(B[2]-c[4,4]^{2});
      print(lz^2=(-B+sqrt(B^2-A))/2/d4);
      print(lz^2=(-B-sqrt(B^2-A))/2/d4);a:=factor(4*d0*d4);b:=B[1]+B[2];
      print(A=a);
      print(B=b);
    else
      d4:=2*d4; d2:=2*d2; d0:=2*d0;
      B[1]:=select(has,d2,rho);
      B[2]:=remove(has,d2,{c[1,1]<sup>2</sup>,rho});
      B[3]:=select(has,d2,c[1,1]^{2});
      print(lz^2=(-B+sqrt(B^2-4*A*C))/2/A);
      print(lz^2=(-B-sqrt(B^2-4*A*C))/2/A);a:=d4:
      b:=factor(B[1])+factor(B[2])+B[3];
      c\_print:=factor(d0));print(A=a);
      print(B=b);
     print(C=c_print);
    end if;
    print(simplify(d2-b));
  else #ortotropic
    for i from 1 to 3 do A[i]:=NULL: end do:
    for i in op(d2) do
      if has(i, c[3,3]) then A[1]:=A[1], i;
      elif has(i, v) then A[2]:=A[2], i;
      else A[3]:=A[3], i; end if:
    end do:
    B[1]:=factor(add(i, i=[A[1]]));if smer=0 then
      B[2]:=factor(add(i, i=[A[2]])+c[5, 5]^2);B[3]:=factor(add(i, i=[A[3]]) - c[5, 5] ^2);else
      B[2]:=factor(add(i, i=[A[2]])+c[4, 4]^{2});B[3]:=factor(add(i, i=[A[3]]) - c[4, 4] ^{^n}2);end if;
    print(lz^2=(-B+sqrt(B^2-A))/2/d4);print(lz^2=(-B-sqrt(B^2-A))/2/d4);a:=4*d4*factor(d0);b:=B[1]+B[2]+B[3];
    print(A=a);
    print(B=b);
  end if:
else
 det := factor(Determinant(ChM)):
end if:
```
\* podle zvoleného materiálu a směru se tu zobrazí jedna z možností:

$$
material = cubic
$$
  
\n
$$
smer = 0
$$
  
\n
$$
\left[\begin{array}{c} c_{1,1} + kz^{2} c_{4,4} - \rho v^{2} & kz c_{1,2} + kz c_{4,4} \\ kz c_{1,2} + kz c_{4,4} & kz^{2} c_{1,1} + c_{4,4} - \rho v^{2} \end{array}\right] = 0
$$
  
\n
$$
lz^{2} = \frac{1}{2} \frac{-B + \sqrt{B^{2} - A}}{c_{1,1} c_{4,4}}
$$
  
\n
$$
lz^{2} = \frac{1}{2} \frac{-B - \sqrt{B^{2} - A}}{c_{1,1} c_{4,4}}
$$
  
\n
$$
A = 4 \left(-c_{4,4} + \rho v^{2}\right) \left(-c_{1,1} + \rho v^{2}\right) c_{1,1} c_{4,4}
$$
  
\n
$$
B = -c_{1,1} \left(-c_{1,1} + \rho v^{2}\right) - c_{4,4} \left(-c_{4,4} + \rho v^{2}\right) - \left(c_{1,2} + c_{4,4}\right)^{2}
$$
  
\n0

\* nebo:

$$
material = cubic
$$
  
\n
$$
smer = \frac{1}{4}\pi
$$
  
\n
$$
\left[\begin{array}{ccc}\frac{1}{2}c_{1,1} + \frac{1}{2}c_{1,2} + c_{4,4} + kz_1^2c_{4,4} - \rho v^2 & kz c_{1,2} + kz c_{4,4} \\ iz c_{1,2} + kz c_{4,4} & kz^2 c_{1,1} + c_{4,4} - \rho v^2 \end{array}\right] = 0
$$
  
\n
$$
lz^2 = \frac{1}{2}\frac{-B + \sqrt{B^2 - 4AC}}{A}
$$
  
\n
$$
lz^2 = \frac{1}{2}\frac{-B - \sqrt{B^2 - 4AC}}{A}
$$
  
\n
$$
A = 2 c_{1,1} c_{4,4}
$$
  
\n
$$
B = -2v^2 \rho (c_{4,4} + c_{1,1}) + (c_{1,2} + 2 c_{4,4}) (c_{1,1} - 2 c_{1,2}) + c_{1,1}^2
$$
  
\n
$$
C = (-c_{4,4} + \rho v^2) (2 \rho v^2 - c_{1,1} - c_{1,2} - 2 c_{4,4})
$$
  
\n0

\* nebo:

 $material = ortotropic$ 

$$
smer = 0
$$
  

$$
\begin{bmatrix} c_{1,1} + kz^2 c_{5,5} - \rho v^2 & kz c_{1,3} + kz c_{5,5} \\ iz c_{1,3} + kz c_{5,5} & kz^2 c_{3,3} + c_{5,5} - \rho v^2 \end{bmatrix} = 0
$$
  

$$
lz^2 = \frac{1}{2} \frac{-B + \sqrt{B^2 - A}}{c_{5,5} c_{3,3}}
$$
  

$$
lz^2 = \frac{1}{2} \frac{-B - \sqrt{B^2 - A}}{c_{5,5} c_{3,3}}
$$

$$
A = 4 c_{5,5} c_{3,3} (-c_{1,1} + \rho v^2) (-c_{5,5} + \rho v^2)
$$
  

$$
B = -c_{3,3} (-c_{1,1} + \rho v^2) - c_{5,5} (-c_{5,5} + \rho v^2) - (c_{1,3} + c_{5,5})^2
$$

\* nebo:

 $material = orthtropic$ 

$$
smer = \frac{1}{2} \pi
$$
  
\n
$$
\left[\begin{array}{cc} c_{2,2} + kz^2 c_{4,4} - \rho v^2 & dz c_{2,3} + kz c_{4,4} \\ kz c_{2,3} + kz c_{4,4} & kz^2 c_{3,3} + c_{4,4} - \rho v^2 \end{array}\right] = 0
$$
  
\n
$$
lz^2 = \frac{1}{2} \frac{-B + \sqrt{B^2 - A}}{c_{4,4} c_{3,3}}
$$
  
\n
$$
lz^2 = \frac{1}{2} \frac{-B - \sqrt{B^2 - A}}{c_{4,4} c_{3,3}}
$$
  
\n
$$
A = 4 c_{4,4} c_{3,3} \left( -c_{4,4} + \rho v^2 \right) \left( -c_{2,2} + \rho v^2 \right)
$$
  
\n
$$
B = -c_{3,3} \left( -c_{2,2} + \rho v^2 \right) - c_{4,4} \left( -c_{4,4} + \rho v^2 \right) - (c_{2,3} + c_{4,4})^2
$$

### 2. subdeterminant =  $0 \rightarrow SH$  módy

```
> if smer <> phi then
   print('material'=material);
   print('smer'=smer);
   print(M2=0);
   if material = cubic and smer = 0 then
      print(expand(isolate(Determinant(M2)=0,lz^2)));
   else
      print(isolate(Determinant(M2)=0,lz^2));
   end if;
 end if;
```
\* podle zvoleného materiálu a směru se tu zobrazí jedna z možností:

$$
material = cubic
$$

$$
smer = 0
$$

$$
[lz2 c4,4 + c4,4 - \rho v2] = 0
$$

$$
lz2 = -1 + \frac{\rho v2}{c4,4}
$$

$$
material = cubic
$$

$$
smer = \frac{1}{4}\pi
$$

$$
\[iz_1^2c_{4,4} + \frac{1}{2}c_{1,1} - \frac{1}{2}c_{1,2} - \rho v^2\] = 0
$$

$$
lz^2 = \frac{-\frac{1}{2}c_{1,1} + \frac{1}{2}c_{1,2} + \rho v^2}{c_{4,4}}
$$

\* nebo:

 $material = orthtropic$ 

$$
smer = 0
$$

$$
[lz2 c4,4 + c6,6 - \rho v2] = 0
$$

$$
lz2 = \frac{-c6,6 + \rho v2}{c4,4}
$$

\* nebo:

$$
material = ortotropic
$$

$$
smer = \frac{1}{2}\pi
$$

$$
[lz2 c5,5 + c6,6 - \rho v2] = 0
$$

$$
lz2 = \frac{-c6,6 + \rho v2}{c5,5}
$$

Řešení pro směr  $\phi$ : determinant = 0 → symetrické a antisymetrické módy Ze vzniklé bikubické rovnice získáme členy u koeficientu 6., 4., 2. a 0-tého řádu. V následujícím použijeme tyto substituce (pro ortotropní materiál): p[1]:=c[1,1]/c[3,3]: p[2]:=c[2,2]/c[3,3]: p[3]:=c[1,2]/c[3,3]: p[4]:=c[4,4]/c[3,3]:  $p[5]:=c[5,5]/c[3,3]: p[6]:=c[6,6]/c[3,3]: p[7]:=c[1,3]/c[3,3]: p[8]:=c[2,3]/c[3,3]:$ 

```
> if smer = phi then
  print('material'=material);
  print('smer'=smer);
  print(A*lz^6+B*lz^4+C*lz^2+D=0);
  if material = cubic then
    unprotect(D);
    K_6 := \text{coeff}(det, \text{lg}, 6):
    K_4 := factor(coeff(det, lz, 4));K_2 := \text{coeff}(\det, \text{lz}, 2):
    K_0 := \text{coeff}(\det \text{,} 1z, 0):
    #*********************************************************
    A[1]:=select(has,K_4,rho); A[2]:=remove(has,K_4,rho);A[3]:=factor(select(has,remove(has,A[1],rho),c[4,4]));
    A[4]:=factor(select(has,A[1],rho));
    A[5]:=remove(has, A[1],{rho, c[4,4]});
    B:=add(-A[i], i =3..5)*(A[2]);
    #*********************************************************
    A[1]:=factor(select(has,K_2,rho^2));
    A[2]:=factor(select(has,K_2,\{K_A^2,K_B^2\}));
```

```
A[3]:=factor(select(has,K_2,\{c[1,2]^2,c[1,1]^2)\}):A[3]:=\nsimplify(remove(has, A[3], K_A)) * select(has, A[3], K_A);A[4]:=remove(has, K_2,{rho^2, K_A^2, K_B^2,c[1,2]^2,c[1,1]^2}):
  A[5]:=select(has,A[4],{K_A,rho}}):A[5]:=factor(remove(has,A[5],c[1,2]))+factor(select(has,A[5],c[1,2]));
  A[6]:=factor(remove(has,A[4],{K_A,rho});
  C:=add(A[i], i in \{1, 5, 3, 2, 6\});
  #*********************************************************
  A[1]:=select(has,K_0,v^6):A[2]:=factor(select(has,K_0,v^4)):A[3]:=factor(self(has,K_0,\allowbreak\{K_A,K_B\})):A[3]:=(factor(select(has, (select(has, A[3], K_A), K_A)))+remove(has,(select(has,A[3],K_A),K_A)))*remove(has,A[3],K_A):
  A[4]:=remove(has, K_0, \{v^6, v^4, K_A, K_B\}):
  A[4]:=factor(select(has,A[4],rho))+factor(remove(has,A[4],rho)):
  D: = add(A[i], i=1..4);print('A'=K_6);print('B'=B);
  print('C'=C);print('D'=D);
else # material = ortotropic
  aC_6:= simplify(coeff(det,lz,6)/c[3,3]^3):
  C_6 := \text{algsubs}(c[4,4]/c[3,3] = p[4],c[6):
  C_6 := \text{algsubs}(c[5,5]/c[3,3] = p[5], C_6);print('A'=C_6);#**************************************************************
  C_4:= expand(simplify(coeff(det,lz,4)/c[3,3]^3)):
  C_4:=expand(algsubs(c[1,1]/c[3,3]=p[1],C_4)):
  C_4:=expand(algsubs(c[2,2]/c[3,3]=p[2],C_4)):
  C_4:=expand(algsubs(c[4,4]/c[3,3]=p[4],C_4)):
  C_4: =expand(algsubs(c[5,5]/c[3,3]=p[5],C_4)):
  C_4:=expand(algsubs(c[6,6]/c[3,3]=p[6],C_4)):
  C_4:=expand(algsubs(c[1,3]/c[3,3]=p[7],C_4)):
  C_4:=expand(algsubs(c[2,3]/c[3,3]=p[8],C_4)):
  C_4:=expand(algsubs(rho*v^2/c[3,3]=chi^2,C_4)):
  for i from 1 to 3 do A[i]:=NULL: end do:
  for i in op(C_4) do
    if has(i,chi) then A[1]:=A[1], i;
    elif has(i, cos) then A[2]:=A[2], i;
    else A[3]:=A[3], i; end if
  end do:
  for j from 1 to 3 do B[i]:=\nsimplify(\text{add}(i,i=[A[i]])) end do:
  r_{chi}:=factor(B[1]): r_{c}:=B[2]/cos(phi)^{2}+B[3]: r_{s}:=B[3]:for i from 1 to 2 do A[i]:=NULL: end do:
  for i in op(r_c) do
    if has(i,{p[1],p[6]}) then A[1]:=A[1],i;else A[2]:=A[2], i; end if
  end do:
```

```
for j from 1 to 2 do B[j]:=factor(add(i,i=[A[j]])) end do:
r_c := (B[1]+B[2]) * cos(\pi b i)^2:
for i from 1 to 2 do A[i]:=NULL: end do:
for i in op(r_s) do
  if has(i,{p[2],p[6]}) then A[1]:=A[1], i;
  else A[2]:=A[2], i; end if
end do:
for j from 1 to 2 do B[j]:=factor(\text{add}(i,i=[A[j]])) end do:
r_s:=(B[1]+B[2])*sin(phi)<sup>2</sup>:
q1:=p[8]*(p[8]+2*p[4]); q2:=p[7]*(p[7]+2*p[5]);print('q[1]'=q1); print('q[2]'=q2);
r_4s:=subs(p[8]+2*p[4]=qq[1],r_s): r_4s:=algsubs(p[8]*qq[1]=q[1],r_4s):r_4c:=subs(p[7]+2*p[5]=qq[2], r_c): r_4c:=algsubs(p[7]*qq[2]=q[2], r_4c):C4:=r_4s+r_4c+r_chi;print('B'=C4);
B_4:=eval(C4, [q[1]=q1,q[2]=q2]):
C_4:=B_4:
#**************************************************************
C_2:=expand(simplify(coeff(det,lz,2)/c[3,3]^3)):
C_2:=expand(algsubs(c[1,1]/c[3,3]=p[1],C_2)):
C_2:=expand(algsubs(c[2,2]/c[3,3]=p[2],C_2)):
C_2:=expand(algsubs(c[1,2]/c[3,3]=p[3],C_2)):
C_2:=expand(algsubs(c[4,4]/c[3,3]=p[4],C_2)):
C_2:=expand(algsubs(c[5,5]/c[3,3]=p[5],C_2)):
C_2:=expand(algsubs(c[6,6]/c[3,3]=p[6],C_2)):
C_2:=expand(algsubs(c[1,3]/c[3,3]=p[7],C_2)):
C_2:=expand(algsubs(c[2,3]/c[3,3]=p[8],C_2)):
C_2:=expand(algsubs(rho*v^2/c[3,3]=chi^2,C_2)):
for i from 1 to 2 do A[i]:=NULL: end do:
for i in op(C_2) do
  if has(i,p[5]) then
    if has(i, p[4]) then A[1]:=A[1], i; else A[2]:=A[2], i end if
  else A[2]:=A[2], i; end if
end do:
for j from 1 to 2 do B[j]:=add(i, i=[A[j]]) end do:
C2_p[5]p[4]:=factor(B[1])/p[5]/p[4]: C2_b:=B[2]:for i from 1 to 5 do A[i]:=NULL: end do:
for i in op(C2_p[5]p[4]) do
  if has(i, p[1]) then A[1]:=A[1], i;elif has(i, p[2]) then A[2] := A[2], i;
  elif has(i, p[3]) then A[3]:=A[3], i;
  elif has(i, p[6]) then A[4]:=A[4], i;
  else A[5]:=A[5],i; end if
end do:
for j from 1 to 5 do B[j]:=simplify(add(i,i=[A[j]])) end do:
print('S_4_21' = B[1]+B[2]);
r_1:=factor(B[3]+B[4])+S_4_21+B[5]:#**************************************************************
```

```
for i from 1 to 3 do A[i]:=NULL: end do:
for i in op(C2_b) do
  if has(i,p[6]) then A[1]:=A[1], i;elif has(i, chi)then A[2]:=A[2], i;
  else A[3]:=A[3], i; end if
end do:
for j from 1 to 3 do B[j]:=factor(add(i,i=[A[j]])) end do:
C2_p[6]:=B[1]/p[6]: C2_chi:=B[2]/chi^2:
C2_sc:=simplify(B[3]/sin(phi)^2/cos(phi)^2):
for i from 1 to 9 do A[i]:=NULL: end do:
for i in op(C2_p[6]) do
  if has(i,chi) then
    if has(i, p[4]) then A[1]:=A[1], i; else A[2]:=A[2], i; end if
  elif has(i,p[8]) then
     if has(i/p[8]/sin(phi)^2, {p[4]}, p[8]})then A[3]:=A[3], i;
    else A[4]:=A[4], i; end if
  elif has(i, p[1]) then A[5] := A[5], i;
  elif has(i, p[4]) then A[6] := A[6], i;
  elif has(i, p[2]) then A[7] := A[7],i;
  elif has(i, p[7]) then A[8] := A[8], i;
  else A[9]:=A[9], i; end if
end do:
for j from 1 to 9 do B[j]:=simplify(add(i,i=[A[j]])) end do:
B[421]:=B[5]+B[7]: #S_4_21 =B[421];
B[245]:=p[4]*sin(\text{phi})^2+cos(\text{phi})^2*p[5]: #S_2_45 =B[245];q4:=p[5]*p[8]+p[7]*p[8]+p[4]*p[7];
print('S_2_45'=B[245]); print('q4'=q4);
r_2a:=subs(p[8]+2*p[4]=qq[1],B[3]): r_2a:=algsubs(p[8]*qq[1]=q[1],r_2a):r_2b:=subs(p[7]+2*p[5]=qq[2],B[8]): r_2b:=algsubs(p[7]*qq[2]=q[2],r_2b):r_2c:=\text{algsubs}(p[5]*p[8]+p[7]*p[8]+p[4]*p[7]=q[4], factor(B[4]+B[6]+B[9])):
r_2d:=\text{algsubs}(p[4]*\text{sin}(phi)^2+\text{cos}(phi)^2*p[5]=S_2_45,\text{factor}(B[1]+B[2])):
r_2:=S_4_21+r_2a+r_2c+r_2b+r_2d:
#**************************************************************
for i from 1 to 5 do A[i]:=NULL: end do:
for i in op(C2_sc) do
  if has(i,p[1]) then
    if has(i, p[8]) then A[1]:=A[1], i; else A[2]:=A[2], i; end if
    elif has(i, p[2]) then A[3]:=A[3], i;
    elif has(i,p[3]^2)then A[4]:=A[4],i;
    else A[5]:=A[5],i ;
  end if
end do:
for j from 1 to 5 do B[j]:=factor(add(i,i=[A[j]])) end do:
q3:=B[2]+B[4];
print('q[3]'=q3);
r_a:=subs(p[8]+2*p[4]=qq[1],B[1]): r_s_c_a:=algsubs(p[8]*qq[1]=q[1],r_a):
r_b:=subs(p[7]+2*p[5]=qq[2],B[3]): r_s c_b:=algsubs(p[7]*qq[2]=q[2],r_b):
r<sub>_SC_C</sub>:=algsubs(p[5]*p[8]+p[7]*p[8]+p[4]*p[7]=q[4],B[5]):
```

```
r_sc:=(q[3]+r_sc_a+r_sc_b+r_sc_c):
#**************************************************************
C2_chi:
for i from 1 to 7 do A[i]:=NULL: end do:
for i in op(C2_chi) do
  if has(i, chi)then A[1]:=A[1], i;
  elif has(i, p[7]) then A[2] := A[2], i;
  elif has(i, p[8]) then A[3]:=A[3], i;
  elif has(i, p[4]) then A[4] := A[4], i;
  elif has(i, p[5]) then A[5] := A[5], i;
  elif has(i, p[1]) then A[6] := A[6], i;
  else A[7]:=A[7],i ;
  end if
end do:
for j from 1 to 7 do B[j]:=simplify(add(i,i=[A[j]])) end do:
B[221]:=-\left(B[6]+B[7]\right): #S_2_21 =B[221];
print('S_2_21'=B[221]);
r_3a:=subs(p[8]+2*p[4]=qq[1],B[3]): r_3a:=algsubs(p[8]*qq[1]=q[1],r_3a):r_3b:=subs(p[7]+2*p[5]=qq[2],B[2]): r_3b:=algsubs(p[7]*qq[2]=q[2],r_3b):r_3 := collect(r_3a+B[5],sin(\phi h i)^2)+collect(r_3b+B[4],cos(\phi h i)^2)-S_2_21 + factor(B[1]):#**************************************************************
C2:=r1*p[4]*p[5]+p[6]*r2+r[sc]*sin(phi)^2*cos(phi)^2+r3*chi^2;print('C'=C2); print('r[1]'=r_1); print('r[2]'=r_2);
print('r[3]'=r_3); print('r[sc]'=r_sc);
r[1]:=r_1; r[2]:=r_2; r[3]:=r_3; r[sc]:=r_sc;B_2:=eval(C2,[S_4_21 = B[421],S_2_21 = B[221],S_2_45 = B[245],q[1]=q1, q[2]=q2, q[3]=q3, q[4]=q4]:
C_2:=B_2:
#**************************************************************
C_0:=expand(simplify(coeff(det,lz,0)/c[3,3]^3)):
C_0:=expand(algsubs(c[1,1]/c[3,3]=p[1],C_0)):
C_0:=expand(algsubs(c[2,2]/c[3,3]=p[2],C_0)):
C_0:=expand(algsubs(c[1,2]/c[3,3]=p[3],C_0)):
C_0:=expand(algsubs(c[4,4]/c[3,3]=p[4],C_0)):
C_0:=expand(algsubs(c[5,5]/c[3,3]=p[5],C_0)):
C_0:=expand(algsubs(c[6,6]/c[3,3]=p[6],C_0)):
C_0:=expand(algsubs(c[1,3]/c[3,3]=p[7],C_0)):
C_0:=expand(algsubs(c[2,3]/c[3,3]=p[8],C_0)):
C_0:=expand(algsubs(rho*v^2/c[3,3]=chi^2,C_0)):
for i from 1 to 2 do A[i]:=NULL: end do:
for i in op(C_0) do
  if has(i, chi) then A[1]:=A[1], i;
  else A[2]:=A[2], i; end if
end do:
for j from 1 to 2 do B[j]:=add(i, i=[A[j]]) end do:
CO_{\text{c}}chi:=factor(B[1])/chi<sup>2</sup>:
CO_b :=simplify(factor(B[2])/(cos(phi)^2*p[5]+sin(phi)^2*p[4])):
```

```
for i from 1 to 2 do A[i]:=NULL: end do:
for i in op(C0_b) do
  if has(i, p[6]) then A[1]:=A[1], i;
  else A[2]:=A[2], i; end if
end do:
for j from 1 to 2 do B[j]:=add(i, i=[A[j]]) end do:
CO_p[6]: = factor(B[1]/p[6]):
C0_c :=simplify(factor(B[2])/(p[1]*p[2]-p[3]^2))*(p[1]*p[2]-p[3]^2):
for i from 1 to 3 do A[i]:=NULL: end do:
for i in op(C0_p[6]) do
  if has(i, p[3]) then A[1]:=A[1], i;elif has(i, p[1]) then A[2]:=A[2], i;
  else A[3]:=A[3], i; end if
end do:
for j from 1 to 3 do B[j]:=add(i, i=[A[j]]) end do:
CO_63:=simplify(B[1]/p[3])*p[3]: CO_61:=factor(B[2]/p[1])*p[1]:
CO_62: =simplify(B[3]/p[2])*p[2]:
B[421]:=C0_61+C0_62: S_4_21 =B[421]:
r_4a:=\text{algsubs}(p[1]*p[2]-p[3]^2=q[3],\text{factor}(p[6]*CO_63+C0_c)):
CO_d := p[6]*S_4_21+r_4a:
r_4:=C_0_d*S_2_45:
#**************************************************************
C0_chi:
for i from 1 to 7 do A[i]:=NULL: end do:
for i in op(C0_chi) do
  if has(i,chi)then A[1]:=A[1], i;
  elif has(i, p[3]) then A[2] := A[2], i;
  elif has(i, p[6]) then A[3]:=A[3], i;
  elif has(i, p[4]) then A[4] := A[4], i;
  elif has(i, p[5]) then A[5]:=A[5], ielse A[6]:=A[6], i; end if
end do:
for j from 1 to 6 do B[j]:=simplify(add(i,i=[A[j]])) end do:
CO_{\text{chi2}}:=factor(B[1])/chi<sup>2</sup>:
r_5a:=\text{algsubs}(p[1]*p[2]-p[3]^2=q[3],\text{factor}(B[2]+factor(B[6]))):r_5b:=\text{algsubs}(\sin(\text{phi})^2*\text{p}[2]+\cos(\text{phi})^2*\text{p}[1]=S_2_21,\text{factor}(B[4]+B[5])):
r_5b:=simplify(algsubs(sin(phi)^2*p[4]+cos(phi)^2*p[5]=S_2_45,r_5b):
r_a := r_5a + r_5b:
CO_e:=factor(B[3]):
for i from 1 to 3 do A[i]:=NULL: end do:
for i in op(C0_e/p[6]) do
  if has(i,p[4]) then A[1]:=A[1], i;
  elif has(i,p[2]) then A[2]:=A[2], i;
  else A[3]:=A[3], i; end if
end do:
for j from 1 to 3 do B[j]:=\nsimplify(\text{add}(i,i=[A[i]])) end do:
r_5c:=\text{algsubs}(\sin(\text{phi})^4*\text{p}[2]+\cos(\text{phi})^4*\text{p}[1]=S_4_21,B[2]+\text{expand}(B[3])):
r_5c:=simplify(algsubs(sin(phi)^2*p[4] + cos(phi)^2*p[5]=S_2_45,r_5c+B[1])):
```

```
r_5 := r_4 + p[6]*r_5c:
  #**************************************************************
  for i from 1 to 2 do A[i]:=NULL: end do:
  for i in op(C0_chi2) do
    if has(i,{p[4],p[2]}) then A[1]:=A[1], i;
    else A[2]:=A[2], i; end if
  end do:
  for j from 1 to 2 do B[j]:=add(i, i=[A[j]]) end do:
  r_chi:=algsubs(sin(phi)^2*p[2]+cos(phi)^2*p[1]=S_2_21,
                  expand(simplify(B[1])+collect(B[2],cos))):
  r_{chi}:=\text{algsubs}(\sin(\text{phi})^2*\text{p}[4]+\cos(\text{phi})^2*\text{p}[5]=S_2_45,\text{r_chi}):#**************************************************************
  C0:=r4+(r5+r_{chi}*chi^2)*chi^2;print('D'=C0); print('r[4]'=r_4); print('r[5]'=r_5);
  r[4]:=r_4; r[5]:=r_5;B_0:=eval(C0,[S_4_21 = B[421], S_2_21 = B[221], S_2_45 = B[245], q[3]=q3]):
  C_0:=B_0:end if: end if:
```
\* podle zvoleného materiálu a směru se tu zobrazí jedna z možností:

$$
material = cubic
$$
  
\n
$$
smer := \phi
$$
  
\n
$$
A l z^{6} + B l z^{4} + C l z^{2} + D = 0
$$
  
\n
$$
A = c_{1,1} c_{4,4}^{2}
$$
  
\n
$$
B = -\left(-c_{4,4} \left(-2 c_{1,2} + c_{1,1}\right) + \rho v^{2} \left(2 c_{1,1} + c_{4,4}\right) + c_{1,2}^{2} - c_{1,1}^{2}\right) c_{4,4}
$$
  
\n
$$
C = \rho^{2} v^{4} \left(2 c_{4,4} + c_{1,1}\right) - c_{1,1} \left(K B^{2} + K A^{2}\right) + \left(-c_{1,2}^{2} + c_{1,1}^{2}\right) \left(-\rho v^{2} - K A + c_{4,4}\right)
$$
  
\n
$$
-c_{4,4} \left(2 \rho v^{2} - K A\right) \left(c_{1,1} + c_{4,4}\right) + 2 c_{4,4} c_{1,2} \left(K A + \rho v^{2}\right) + c_{4,4}^{2} \left(-2 c_{1,2} + c_{1,1}\right)
$$
  
\n
$$
D = -\rho^{3} v^{6} + \rho^{2} v^{4} \left(2 c_{4,4} + c_{1,1}\right) + \left(K A \left(-K A + c_{4,4} - c_{1,1}\right) - K B^{2}\right) \left(c_{4,4} - \rho v^{2}\right)
$$
  
\n
$$
-c_{4,4} \rho v^{2} \left(2 c_{1,1} + c_{4,4}\right) + c_{1,1} c_{4,4}^{2}
$$

$$
material = ortotropic
$$
  
\n
$$
smer = \phi
$$
  
\n
$$
A l z^{6} + B l z^{4} + C l z^{2} + D = 0
$$
  
\n
$$
A = p_{4} p_{5}
$$
  
\n
$$
q_{1} = p_{8} (p_{8} + 2 p_{4})
$$
  
\n
$$
q_{2} = p_{7} (2 p_{5} + p_{7})
$$
  
\n
$$
B = \sin(\phi)^{2} (p_{2} p_{5} + p_{4} p_{6} - p_{5} q_{1}) + \cos(\phi)^{2} (p_{5} p_{6} + p_{1} p_{4} - p_{4} q_{2}) - \chi^{2} (p_{4} + p_{5} + p_{4} p_{5})
$$
  
\n
$$
S.4.21 = \cos(\phi)^{4} p_{1} + p_{2} \sin(\phi)^{4}
$$

$$
S.2.45 = p_4 \sin(\phi)^2 + \cos(\phi)^2 p_5
$$
  
\n
$$
q_4 = p_5 p_8 + p_7 p_8 + p_4 p_7
$$
  
\n
$$
q_3 = p_1 p_2 - p_3^2
$$
  
\n
$$
S.2.21 = \cos(\phi)^2 p_1 + p_2 \sin(\phi)^2
$$
  
\n
$$
C = r_1 p_4 p_5 + p_6 r_2 + r_{sc} \sin(\phi)^2 \cos(\phi)^2 + r_3 \chi^2
$$
  
\n
$$
r_1 = 2 \cos(\phi)^2 \sin(\phi)^2 (p_3 + 2p_6) + S.4.21 - \chi^2
$$
  
\n
$$
r_2 = S.4.21 - \sin(\phi)^4 q_1 + 2 \sin(\phi)^2 \cos(\phi)^2 (q_4 - p_3) - \cos(\phi)^4 q_2 - \chi^2 (1 + S.2.45)
$$
  
\n
$$
r_3 = (q_1 - p_2 p_5) \sin(\phi)^2 + (q_2 - p_1 p_4) \cos(\phi)^2 - S.2.21 + \chi^2 (1 + p_4 + p_5)
$$
  
\n
$$
r_{sc} = q_3 - p_1 q_1 - p_2 q_2 + 2 p_3 q_4
$$
  
\n
$$
D = r_4 + (r_5 + (S.2.21 + S.2.45 + p_6 - \chi^2) \chi^2) \chi^2
$$
  
\n
$$
r_4 = (p_6 S.4.21 - \sin(\phi)^2 \cos(\phi)^2 (2 p_3 p_6 - q_3)) S.2.45
$$
  
\n
$$
r_5 = \sin(\phi)^2 \cos(\phi)^2 (2 p_3 p_6 - q_3) - S.2.45 S.2.21 + p_6 (-S.4.21 - S.2.45)
$$

Rovnice je řešena v matlabu numericky a s následujícími tvary koeficientů:

```
> printlevel:=2:
  if material = ortotropic and smer = phi then
    A_4:=p[5]*(\cos(\phi h i)^2*(p[6]-2*p[4]*p[7])+sin(phi)^2*(p[2]-p[8]^2-2*p[4]*p[8])-chi^2*(1+p[4]))
         +p[4]\cdot(\cos(\phi h i)^2\cdot(\phi[1]-p[7]^2)\cdot\sin(\phi h i)^2\cdot(\phi[6]-chi^2):a_1:=p[4]*p[5]*(cos(phi)^4*p[1]*sin(phi)^4*p[2]+2*sin(phi)^2*cos(phi)^2*(p[3]+2*p[6])-chi^2):
    a_2:=p[6]*p[8]*(-sin(phi)^4*(2*p[4]+p[8])+2*sin(phi)^2*cos(phi)^2*(p[5]+p[7])):
    a_3:=\sin(\pi h i)^2*\cos(\pi h i)^2*(2*(p[3]+p[6])*)p[4]*p[7]+2*(p[5]+p[7])*p[3]*p[8]+p[1]*p[2]-p[1]*p[8]^2
             -2*p[3]*p[6]-p[2]*p[7]^2-p[3]^2):
    a_4:=sin(phi)<sup>2</sup>
         *(-(2*cos(phi)^2*p[7]+chi^2)*p[2]*p[5]
           -2*(\cos(\phi h i)^2*\pi[1]-\chi i^2)*\pi[4]*\pi[8]+ sin(phi)^2*p[2]*p[6]+chi^2*(p[8]^2-p[4]*p[6]-p[2])):
    a_5:=\cos(\pi h i)^2*(-(\cos(\pi h i)^2*\pi[6]-\text{chi}^2)*\pi[7]*(\pi[7]+2*\pi[5])-(1+p[4]) *p[1]*chi^2+p[1]*p[6]*cos(phi)^2):a_6:=chi^2*(-cos(\phi hi)^2*p[5]*p[6]-p[6]+chi^2*(p[4]+p[5]+1)):
    A_2:=a_1+a_2+a_3+a_4+a_5+a_6:
    e_1:=sin(phi)^2*cos(phi)^2
         *(-2*sin(phi)^2*p[3]*p[4]*p[6]+(cos(phi)^2*p[6]+sin(phi)^2*p[2]-chi^2)p[1]*p[4]-2*(\cos(\phi h i)^2*\phi[5]-\text{chi}^2*\phi[3]*\phi[6]-(\cos(\phi h i)^2*\phi[5]+\sin(\phi h i)^2*\phi[4]-chi^2)*\phi[3]^2):e_2:=sin(\phi h i)^2*(\sin(\phi h i)^2*(\sin(\phi h i)^2*\phi[4])+cos(phi)^2*p[5]-chi^2)p[2]*p[6]
```

```
+(chi^2-sin(\phi hi)^2*\rho[2]-p[6])*\rho[4]*chi^2-(\cos(\phi h i)^2*(\phi[1]+\phi[5])-\text{chi}^2)*\phi[2]*\text{chi}^2):e_3:=cos(phi)<sup>2</sup>
       *(\cos(\phi h i)^2*(\sin(\phi h i)^2*\phi[2]+\cos(\phi h i)^2*\phi[6]-chi^2)\ast\rho[1]\ast\rho[5]+(chi^2-p[6])*p[5]*chi^2+(chi^2-cos(\phi hi)^2*p[6])*p[1]*chi^2):e_4:=-chi<sup>2</sup>4*(chi<sup>2</sup>-p[6]):
  A_0:=e_1+e_2+e_3+e_4:
  print(simplify(C_4-A_4));
  print(simplify(C_2-A_2));print(simplify(C_0-A_0));
end if:
```
\* pro ortotropní materiál a směr  $\phi$  se zde zobrazí:

```
0
                                       0
                                       0
> printlevel:=1:
 material:=material; smer:=smer;
  if smer = phi then
    if material =ortotropic then
      for i from 1 to 10 do
        g_tmp[i]:=g[i];r_tmp[i]:=r[i];unassign('g[i]'): unassign('r[i]'):
      end do:
      rsc:=r[sc]: unassign('r[sc]'):
    end if:
    for i from 1 to 3 do
      for j in [1,3,5] do
        print(alpha[i,j]=alpha1[i,j]);
      end do:
    end do:
    if material =cubic then
      print('K_A'=simplify(K_a));print('K_B'=simplify(K_b));
      print('symetricke_a_antisymetricke_mody');
      print('A*lz^6+B*lz^4+C*lz^2+D=0');
      print('A'=K_6);print('B'=B);print('C'=C);print('D'=D);else
      print('kde');
      for i from 1 to 10 do
        print(g[i]=g_ttmp[i]);end do:
      print('symetricke_a_antisymetricke_mody');
```

```
print('A*lz^6+B*lz^4+C*lz^2+D=0');
   print('kde');
   print('A'=C_6);print('B'=C4);
   print('C'=C2);print('D'=CO);
   print('q[1]'=q1); print('q[2]'=q2); print('q[3]'=q3); print('q[4]'=q4);
   for i from 1 to 5 do
     print(r[i]=r_tmp[i]);
   end do:
   print('r[sc]' = rsc);print('S_2_21'=B[221]); print('S_2_45'=B[245]); print('S_4_21'=B[421]);
 end if:
else
 for j in [1,3,5] do
   for i from 1 to 3 do
      print(alpha[i,j]=alpha1[i,j]);
   end do:
 end do:
end if:
if smer <> phi then
 if material = cubic and smer = Pi/4 then
   print(symetricke_a_antisymetricke_mody);
   print(lz^2=(-B+sqrt(B^2-4*A*C))/2/A);
   print(lz^2=(-B-sqrt(B^2-4*A*C))/2/A);
   print(kde);
   print(A=a);
   print(B=b);
   print(C=c_print);
 else
   print(symetricke_a_antisymetricke_mody);
   print(lz^2=(-B+sqrt(B^2-A))/2/d4);
   print(lz^2=(-B-sqrt(B^2-A))/2/d4);
   print(kde);
   print(A=a); print(B=b);
 end if:
 print(SH_mody);
 if material = cubic and smer = 0 then
    print(expand(isolate(Determinant(M2)=0,lz^2)));
 else
    print(isolate(Determinant(M2)=0,lz^2));
 end if:end if:
if material=ortotropic and smer = phi then
 p[1]:=c[1,1]/c[3,3]: p[2]:=c[2,2]/c[3,3]:p[3]:=c[1,2]/c[3,3]: p[4]:=c[4,4]/c[3,3]:p[5]:=c[5,5]/c[3,3]: p[6]:=c[6,6]/c[3,3]:
```

```
p[7]:=c[1,3]/c[3,3]: p[8]:=c[2,3]/c[3,3]:
  \text{chi}:=\text{sqrt}(\text{rho*v}^2/c[3,3]):simplify(lz^6*C_6+lz^4*C_4+lz^2*C_2+C_0-det/c[3,3]^3);
end if:
```
\* podle zvoleného materiálu a směru se tu zobrazí jedna z možností:

$$
material := cubic
$$
  
\n
$$
smer := \phi
$$
  
\n
$$
\alpha_{1,1} = 1
$$
  
\n
$$
\alpha_{1,3} = 1
$$
  
\n
$$
\alpha_{1,5} = 1
$$
  
\n
$$
\alpha_{2,1} = \frac{K \cdot B}{-l z_1^2 c_{4,4} - c_{4,4} + K \cdot A + \rho v^2}
$$
  
\n
$$
\alpha_{2,3} = \frac{K \cdot B}{-l z_3^2 c_{4,4} - c_{4,4} + K \cdot A + \rho v^2}
$$
  
\n
$$
\alpha_{2,5} = \frac{K \cdot B}{-l z_5^2 c_{4,4} - c_{4,4} + K \cdot A + \rho v^2}
$$
  
\n
$$
\alpha_{3,1} = \frac{l z_1 (c_{1,2} + c_{4,4})}{-l z_1^2 c_{1,1} - c_{4,4} + \rho v^2}
$$
  
\n
$$
\alpha_{3,3} = \frac{l z_3 (c_{1,2} + c_{4,4})}{-l z_3^2 c_{1,1} - c_{4,4} + \rho v^2}
$$
  
\n
$$
\alpha_{3,5} = \frac{l z_5 (c_{1,2} + c_{4,4})}{-l z_5^2 c_{1,1} - c_{4,4} + \rho v^2}
$$
  
\n
$$
K \cdot A = -2 (-c_{1,2} - 2 c_{4,4} + c_{1,1}) \sin(\phi)^2 \cos(\phi)^2
$$
  
\n
$$
K \cdot B = -(2 \cos(\phi)^2 - 1) \cos(\phi) (-c_{1,2} - 2 c_{4,4} + c_{1,1}) \sin(\phi)
$$

$$
symetricke\_a\_antisymetricke\_mody
$$
\n
$$
A\,lz^{6} + B\,lz^{4} + C\,lz^{2} + D = 0
$$
\n
$$
A = c_{1,1}\,c_{4,4}^{2}
$$
\n
$$
B = -\left(-c_{4,4}\left(-2\,c_{1,2} + c_{1,1}\right) + \rho\,v^{2}\left(2\,c_{1,1} + c_{4,4}\right) + c_{1,2}^{2} - c_{1,1}^{2}\right)\,c_{4,4}
$$
\n
$$
C = \rho^{2}\,v^{4}\left(2\,c_{4,4} + c_{1,1}\right) - c_{1,1}\left(K_{-}B^{2} + K_{-}A^{2}\right) + \left(-c_{1,2}^{2} + c_{1,1}^{2}\right)\left(-\rho\,v^{2} - K_{-}A + c_{4,4}\right)
$$
\n
$$
-c_{4,4}\left(2\,\rho\,v^{2} - K_{-}A\right)\left(c_{1,1} + c_{4,4}\right) + 2\,c_{4,4}\,c_{1,2}\left(K_{-}A + \rho\,v^{2}\right) + c_{4,4}^{2}\left(-2\,c_{1,2} + c_{1,1}\right)
$$
\n
$$
D = -\rho^{3}\,v^{6} + \rho^{2}\,v^{4}\left(2\,c_{4,4} + c_{1,1}\right) + \left(K_{-}A\left(-K_{-}A + c_{4,4} - c_{1,1}\right) - K_{-}B^{2}\right)\left(c_{4,4} - \rho\,v^{2}\right)
$$
\n
$$
-c_{4,4}\,\rho\,v^{2}\left(2\,c_{1,1} + c_{4,4}\right) + c_{1,1}\,c_{4,4}^{2}
$$

\* nebo:

$$
material := cubic
$$
  
\n
$$
smer := 0
$$
  
\n
$$
\alpha_{1,1} = -l z_1 (c_{1,2} + c_{4,4})
$$
  
\n
$$
\alpha_{2,1} = 0
$$
  
\n
$$
\alpha_{3,1} = c_{1,1} + l z_1^2 c_{4,4} - \rho v^2
$$
  
\n
$$
\alpha_{1,3} = -l z_3 (c_{1,2} + c_{4,4})
$$
  
\n
$$
\alpha_{2,3} = 0
$$
  
\n
$$
\alpha_{3,3} = c_{1,1} + l z_3^2 c_{4,4} - \rho v^2
$$
  
\n
$$
\alpha_{1,5} = 0
$$
  
\n
$$
\alpha_{2,5} = 1
$$
  
\n
$$
\alpha_{3,5} = 0
$$

symetricke a antisymetricke mody √

$$
lz^{2} = \frac{1}{2} \frac{-B + \sqrt{B^{2} - A}}{c_{1,1} c_{4,4}}
$$

$$
lz^{2} = \frac{1}{2} \frac{-B - \sqrt{B^{2} - A}}{c_{1,1} c_{4,4}}
$$

$$
kde
$$

$$
A = 4 (-c_{4,4} + \rho v^2) (-c_{1,1} + \rho v^2) c_{1,1} c_{4,4}
$$
  
\n
$$
B = -c_{1,1} (-c_{1,1} + \rho v^2) - c_{4,4} (-c_{4,4} + \rho v^2) - (c_{1,2} + c_{4,4})^2
$$
  
\n
$$
SH_{.} mod y
$$
  
\n
$$
lz^2 = -1 + \frac{\rho v^2}{c_{4,4}}
$$

$$
material := cubic
$$
  
\n
$$
smer := \frac{1}{4} \pi
$$
  
\n
$$
\alpha_{1,1} = -l z_1 \ (c_{1,2} + c_{4,4})
$$
  
\n
$$
\alpha_{2,1} = 0
$$
  
\n
$$
\alpha_{3,1} = \frac{1}{2} c_{1,1} + \frac{1}{2} c_{1,2} + c_{4,4} + l z_1^2 c_{4,4} - \rho v^2
$$
  
\n
$$
\alpha_{1,3} = -l z_3 \ (c_{1,2} + c_{4,4})
$$
  
\n
$$
\alpha_{2,3} = 0
$$
  
\n
$$
\alpha_{3,3} = \frac{1}{2} c_{1,1} + \frac{1}{2} c_{1,2} + c_{4,4} + l z_3^2 c_{4,4} - \rho v^2
$$
  
\n
$$
\alpha_{1,5} = 0
$$
  
\n
$$
\alpha_{2,5} = 1
$$

 $\alpha_{3,5}=0$ 

symetricke a antisymetricke mody

$$
lz^{2} = \frac{1}{2} \frac{-B + \sqrt{B^{2} - 4AC}}{A}
$$
  
\n
$$
lz^{2} = \frac{1}{2} \frac{-B - \sqrt{B^{2} - 4AC}}{A}
$$
  
\n
$$
kde
$$
  
\n
$$
A = 2 c_{1,1} c_{4,4}
$$
  
\n
$$
B = -2 v^{2} \rho (c_{4,4} + c_{1,1}) + (c_{1,2} + 2 c_{4,4}) (c_{1,1} - 2 c_{1,2}) + c_{1,1}^{2}
$$
  
\n
$$
C (-c_{4,4} + \rho v^{2}) (2 \rho v^{2} - c_{1,1} - c_{1,2} - 2 c_{4,4})
$$
  
\n
$$
SH_{.} mod y
$$
  
\n
$$
lz^{2} = \frac{-\frac{1}{2} c_{1,1} + \frac{1}{2} c_{1,2} + \rho v^{2}}{c_{4,4}}
$$

$$
material := orthotropic
$$
  
\n
$$
smer := \phi
$$
  
\n
$$
\alpha_{1,1} = g_8 g_1 l z_1^4 + (-g_4^2 + g_8 g_3 + g_2 g_1) l z_1^2 + g_2 g_3
$$
  
\n
$$
\alpha_{1,3} = g_8 g_1 l z_3^4 + (-g_4^2 + g_8 g_3 + g_2 g_1) l z_3^2 + g_2 g_3
$$
  
\n
$$
\alpha_{1,5} = g_8 g_1 l z_5^4 + (-g_4^2 + g_8 g_3 + g_2 g_1) l z_5^2 + g_2 g_3
$$
  
\n
$$
\alpha_{2,1} = -g_8 g_5 l z_1^4 + (g_6 g_4 - g_8 g_7 - g_2 g_5) l z_1^2 - g_2 g_7
$$
  
\n
$$
\alpha_{2,3} = -g_8 g_5 l z_3^4 + (g_6 g_4 - g_8 g_7 - g_2 g_5) l z_3^2 - g_2 g_7
$$
  
\n
$$
\alpha_{2,5} = -g_8 g_5 l z_3^4 + (g_6 g_4 - g_8 g_7 - g_2 g_5) l z_3^2 - g_2 g_7
$$
  
\n
$$
\alpha_{3,1} = (g_5 g_4 - g_1 g_6) l z_1^3 + (g_7 g_4 - g_3 g_6) l z_1
$$
  
\n
$$
\alpha_{3,3} = (g_5 g_4 - g_1 g_6) l z_3^3 + (g_7 g_4 - g_3 g_6) l z_3
$$
  
\n
$$
\alpha_{3,5} = (g_5 g_4 - g_1 g_6) l z_3^3 + (g_7 g_4 - g_3 g_6) l z_5
$$
  
\n
$$
\alpha_{3,6} = (g_5 g_4 - g_1 g_6) l z_3^3 + (g_7 g_4 - g_3 g_6) l z_5
$$
  
\n
$$
\alpha_{3,7} = (g_5 g_4 - g_1 g_6) l z_3^3 + (g_7 g_4 - g_3 g_6) l z_5
$$
  
\n
$$
\alpha_{3,8} = (g_5 g_4 - g_1 g_6) l z
$$

$$
g_7 := -(-\cos(\phi)^2 \left(-c_{1,1} + c_{1,2} + 2 c_{6,6}\right) + \sin(\phi)^2 \left(c_{1,2} + 2 c_{6,6} - c_{2,2}\right)) \cos(\phi) \sin(\phi)
$$
  
\n
$$
g_8 := c_{3,3}
$$
  
\n
$$
g_9 := \sin(\phi)^2 c_{4,4} + \cos(\phi)^2 c_{5,5}
$$
  
\n
$$
g_{10} := \cos(\phi)^4 c_{1,1} + c_{2,2} \sin(\phi)^4 + 2 \left(c_{1,2} + 2 c_{6,6}\right) \cos(\phi)^2 \sin(\phi)^2 - \rho v^2
$$

symetricke a antisymetricke mody  $A\,l\,z^6 + B\,l\,z^4 + C\,l\,z^2 + D = 0$  $A = p_4 p_5$  $B=\sin(\phi)^2\,\left(p_2\,p_5+p_4\,p_6-p_5\,q_1\right)+\cos(\phi)^2\,\left(p_5\,p_6+p_1\,p_4-p_4\,q_2\right)-\chi^2\left(p_4+p_5+p_4\,p_5\right)$  $C = r_1 p_4 p_5 + p_6 r_2 + r_{sc} \sin(\phi)^2 \cos(\phi)^2 + r_3 \chi^2$  $D = r_4 + (r_5 + (S_2 + 21 + S_2 + 45 + p_6 - \chi^2) \chi^2) \chi^2$ 

$$
q_1 = p_8 (p_8 + 2 p_4)
$$
  
\n
$$
q_2 = p_7 (2 p_5 + p_7)
$$
  
\n
$$
q_3 = p_1 p_2 - p_3^2
$$

 $q_4 = p_5 p_8 + p_7 p_8 + p_4 p_7$ 

$$
r_1 = 2 \cos(\phi)^2 \sin(\phi)^2 (p_3 + 2p_6) + S \cdot 4 \cdot 21 - \chi^2
$$
  
\n
$$
r_2 = S \cdot 4 \cdot 21 - \sin(\phi)^4 q_1 + 2 \sin(\phi)^2 \cos(\phi)^2 (q_4 - p_3) - \cos(\phi)^4 q_2 - \chi^2 (1 + S \cdot 2 \cdot 45)
$$
  
\n
$$
r_3 = (q_1 - p_2 p_5) \sin(\phi)^2 + (q_2 - p_1 p_4) \cos(\phi)^2 - S \cdot 2 \cdot 21 + \chi^2 (1 + p_4 + p_5)
$$
  
\n
$$
r_4 = (p_6 S \cdot 4 \cdot 21 - \sin(\phi)^2 \cos(\phi)^2 (2p_3 p_6 - q_3)) S \cdot 2 \cdot 45
$$
  
\n
$$
r_5 = \sin(\phi)^2 \cos(\phi)^2 (2p_3 p_6 - q_3) - S \cdot 2 \cdot 45 S \cdot 2 \cdot 21 + p_6 (-S \cdot 4 \cdot 21 - S \cdot 2 \cdot 45)
$$
  
\n
$$
r_{sc} = q_3 - p_1 q_1 - p_2 q_2 + 2 p_3 q_4
$$
  
\n
$$
S \cdot 2 \cdot 21 = \cos(\phi)^2 p_1 + p_2 \sin(\phi)^2
$$
  
\n
$$
S \cdot 2 \cdot 45 = p_4 \sin(\phi)^2 + \cos(\phi)^2 p_5
$$
  
\n
$$
S \cdot 4 \cdot 21 = \cos(\phi)^4 p_1 + p_2 \sin(\phi)^4
$$
  
\n
$$
p_1 := \frac{c_{1,1}}{c_{3,3}}
$$
  
\n
$$
p_2 := \frac{c_{2,2}}{c_{3,3}}
$$
  
\n
$$
p_3 := \frac{c_{4,4}}{c_{3,3}}
$$
  
\n
$$
p_4 := \frac{c_{4,6}}{c_{3,3}}
$$
  
\n
$$
p_5 := \frac{c_{6,6}}{c_{3,3}}
$$
  
\n
$$
p_6 := \frac{c_{1,3}}{c_{3,3}}
$$

$$
p_8 := \frac{c_{2,3}}{c_{3,3}}
$$

$$
\chi := \sqrt{\frac{\rho v^2}{c_{3,3}}}
$$

$$
0
$$

\* nebo:

$$
material := ortotropic
$$
  
\n
$$
smer := 0
$$
  
\n
$$
\alpha_{1,1} = (-c_{1,3} - c_{5,5}) \; l z_1
$$
  
\n
$$
\alpha_{2,1} = 0
$$
  
\n
$$
\alpha_{3,1} = c_{1,1} + l z_1^2 c_{5,5} - \rho v^2
$$
  
\n
$$
\alpha_{1,3} = (-c_{1,3} - c_{5,5}) \; l z_3
$$
  
\n
$$
\alpha_{2,3} = 0
$$
  
\n
$$
\alpha_{3,3} = c_{1,1} + l z_3^2 c_{5,5} - \rho v^2
$$
  
\n
$$
\alpha_{1,5} = 0
$$
  
\n
$$
\alpha_{2,5} = 1
$$
  
\n
$$
\alpha_{3,5} = 0
$$

symetricke a antisymetricke mody √

$$
lz^{2} = \frac{1}{2} \frac{-B + \sqrt{B^{2} - A}}{c_{5,5} c_{3,3}}
$$

$$
lz^{2} = \frac{1}{2} \frac{-B - \sqrt{B^{2} - A}}{c_{5,5} c_{3,3}}
$$

$$
kde
$$

$$
A = 4 c_{5,5} c_{3,3} (c_{1,1} - \rho v^2) (c_{5,5} - \rho v^2)
$$
  
\n
$$
B = c_{3,3} (c_{1,1} - \rho v^2) + c_{5,5} (c_{5,5} - \rho v^2) - (c_{1,3} + c_{5,5})^2
$$
  
\n
$$
SH \mod y
$$
  
\n
$$
lz^2 = \frac{-c_{6,6} + \rho v^2}{c_{4,4}}
$$

$$
material := orthotropic
$$
  

$$
smer := \frac{1}{2}\pi
$$
  

$$
\alpha_{1,1} = (-c_{2,3} - c_{4,4}) \; l\mathbf{z}_1
$$

$$
\alpha_{2,1} = 0
$$
  
\n
$$
\alpha_{3,1} = c_{2,2} + kz_1^2 c_{4,4} - \rho v^2
$$
  
\n
$$
\alpha_{1,3} = (-c_{2,3} - c_{4,4}) \; l z_3
$$
  
\n
$$
\alpha_{2,3} = 0
$$
  
\n
$$
\alpha_{3,3} = c_{2,2} + kz_3^2 c_{4,4} - \rho v^2
$$
  
\n
$$
\alpha_{1,5} = 0
$$
  
\n
$$
\alpha_{2,5} = 1
$$
  
\n
$$
\alpha_{3,5} = 0
$$

 $symetricke\_a\_antisymetricke\_mody$ 

$$
lz^{2} = \frac{1}{2} \frac{-B + \sqrt{B^{2} - A}}{c_{4,4} c_{3,3}}
$$

$$
lz^{2} = \frac{1}{2} \frac{-B - \sqrt{B^{2} - A}}{c_{4,4} c_{3,3}}
$$

$$
kde
$$

$$
A = 4 c_{4,4} c_{3,3} (-c_{2,2} + \rho v^2) (-c_{4,4} + \rho v^2)
$$
  
\n
$$
B = -c_{3,3} (-c_{2,2} + \rho v^2) - c_{4,4} (-c_{4,4} + \rho v^2) - (c_{2,3} + c_{4,4})^2
$$
  
\n
$$
SH_{mody}
$$
  
\n
$$
lz^2 = \frac{-c_{6,6} + \rho v^2}{c_{5,5}}
$$

# 3.2 dc\_cubic\_ortho.mw

V tomto souboru jsou odvozeny tvary disperzních vztahů, jako pro symetrické, antisymetrické a SH módy, tak pro Mindlinovy oddělené módy pro kubickou a ortotropní desku. Tento soubor je vytvořen systémem pro symbolické výpočty Maple, [\[14\]](#page-109-3)

Pro kubickou desku a směr šíření  $\phi = 0^{\circ}$  jsou to rovnice  $(1.18)$  a  $(1.22)$  až  $(1.25)$ , pro směr šíření  $\phi = 45^{\circ}$  rovnice  $(1.30)$  a  $(1.34)$  až  $(1.37)$  a pro obecný směr šíření rovnice  $(1.40)$ ,  $(1.41)$  a  $(1.42).$  $(1.42).$ 

V případě ortotropní desky jsou zde odvozeny pro směr šíření  $\phi = 0^{\circ}$  rovnice  $(1.47)$  a  $(1.51)$ až  $(1.52)$ , pro směr šíření  $\phi = 90^{\circ}$  rovnice  $(1.57)$  a  $(1.62)$  až  $(1.63)$  a pro obecný směr šíření rovnice [\(1.67\)](#page-19-0), [\(1.68\)](#page-19-1) a [\(1.69\)](#page-19-2).

Odvození disperzních vztahů a mindlinových křivek pro kubický nebo ortotropní materiál ve směrech šíření (100),(110) nebo (010) a pro obecný úhel otáčení  $\phi$  okolo osy z

vektor výchylek ve shodě s článkem ([\[21\]](#page-110-0)) :

```
> restart;
> material:= cubic;
 #material:= ortotropic;
 smer:=phi;
 #smer:=0; # (100)#smer:=Pi/4; # (110) - cubic#smer:=Pi/2; # (010) - ortotropic
```
\* podle zvoleného materiálu a směru se tu zobrazí jedna z možností:

```
material := cubicsmer := \phimaterial := cubicsmer := 0material := cubicsmer := \frac{1}{4} \pi
```
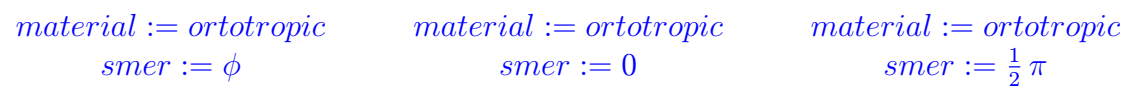

```
> with(LinearAlgebra):
  u := \text{array}(1..3):
  for j to 3 do
```

```
u[j]:=sum(C[n]*alpha[j,n]*exp(I*k*(x[1]+lz[n]*x[3])), n=1..6)
end do:
```
substituce lz

```
> u[1] := subs({lz[2]=-lz[1], lz[4]=-lz[3], lz[6]=-lz[5]},u[1]):
  u[2] := subs({lz[2]-lz[1], lz[4]-lz[3], lz[6]-lz[5]}, u[2]):u[3] := \text{subs}(\{ \text{lz}[2] = -\text{lz}[1], \text{lz}[4] = -\text{lz}[3], \text{lz}[6] = -\text{lz}[5] \}, u[3]):
```
substituce alpha

```
> for j to 3 do
    if smer = phi then
      if material = cubic then
        u[i] := subs({\text{alpha}[1,1]=1, \text{alpha}[1,3]=1, \text{alpha}[1,5]=1,alpha[1,2]=1, alpha[1,4]=1, alpha[1,6]=1, u[j]):
      else
        u[i] := subs({alpha[1,2]= alpha[1,1], alpha[1,4]= alpha[1,3],alpha[1,6] = alpha[1,5],u[j]):
      end if;
      u[i] := subs({alpha[2,2] = alpha[2,1], alpha[2,4] = alpha[2,3],alpha[2,6] = alpha[2,5], alpha[3,2] =-alpha[3,1],
                     a1pha[3,4] = -a1pha[3,3], a1pha[3,6] = -a1pha[3,5], u[j]):
```
else

```
u[i] := subs({aba[1,2] = -alpha[0,1], ab[a[1,4] = -alpha[0,3],alpha[3,2]=alpha[3,1], alpha[3,4]=alpha[3,3],
                alpha[1,5]=0, alpha[1,6]=0, alpha[2,1]=0,
                    alpha[2,2]=0, alpha[2,3]=0, alpha[2,4]=0,
                    alpha[2,5]=1, alpha[2,6]=1, alpha[3,5]=0,
                    alpha[3,6]=0, u[i]:
   end if:
 end do:
> printlevel := 2:
```

```
tenzor deformací
```

```
> SV := array(1..3,1..3):
 for j to 3 do
   for l to 3 do
      SV[i,1] := 1/2*(diff(u[i],x[1]) + diff(u[1],x[i]))end do
  end do:
```
zkrácený zápis

 $> S := \langle SV[1,1], SV[2,2], SV[3,3], 2*SV[2,3], 2*SV[1,3], 2*SV[1,2] \rangle$ :

tenzor elastických konstant

```
> if material = cubic then
   dd := \langle \langle c[1,1], c[1,2], c[1,2], 0, 0, 0 \rangle\langle c[1,2], c[1,1], c[1,2], \ldots, 0, \ldots, 0 \rangle\langle c[1,2], c[1,2], c[1,1], 0, 0, 0)
          \langle 0, 0, 0, c[4,4], 0, 0 \rangle\langle 0, 0, 0, 0, 0, c[4,4], 0 \rangle\langle 0, 0, 0, 0, 0, 0, c[4,4] \rangleelse
   dd := \langle \langle c[1,1], c[1,2], c[1,3], 0, 0, 0 \rangle\langle c[1,2], c[2,2], c[2,3], \quad 0, \quad 0, \quad 0 \rangle\langle c[1,3], c[2,3], c[3,3], \quad 0, \quad 0, \quad 0 \rangle\langle 0, 0, 0, c[4,4], 0, 0 \rangle\langle 0, 0, 0, 0, 0, c[5,5], 0 \rangle(0, 0, 0, 0, 0, 0, c[6, 6])end if:
```
Matice transformace soustavy souřadnic dle [\[2\]](#page-109-4) (str. 294 - šestirozměrný prostor).

```
> bLU := Transpose(<<b[1,1]^2, b[1,2]^2, b[1,3]^2>|
                                 \langle b[2,1]^2, b[2,2]^2, b[2,3]^2 \rangle\langle b[3,1]^2, b[3,2]^2, b[3,3]^2 \rangle:
   bRU := 2*Transpose(\le b[1,2]*b[1,3], b[1,3]*b[1,1], b[1,1]*b[1,2]\left[\frac{2}{2}, \frac{2}{8}\right] * b\left[\frac{2}{3}\right], b\left[\frac{2}{3}\right] * b\left[\frac{2}{1}\right], b\left[\frac{2}{1}\right] * b\left[\frac{2}{2}\right] > l
```

```
\{b[3,2]*b[3,3], b[3,3]*b[3,1], b[3,1]*b[3,2]>>\}:
bLB := Transpose(\langle < b[2,1]*b[3,1], b[2,2]*b[3,2], b[2,3]*b[3,3])<b[3,1]*b[1,1], b[3,2]*b[1,2], b[3,3]*b[1,3]>|
                      \left( \text{b}[1,1]*\text{b}[2,1], \text{b}[1,2]*\text{b}[2,2], \text{b}[1,3]*\text{b}[2,3] \right):
bRB := Transpose(
        \ltb[2,2]*b[3,3]+b[2,3]*b[3,2], b[2,1]*b[3,3]+b[2,3]*b[3,1],
           b[2,2]*b[3,1]+b[2,1]*b[3,2]>|

           b[1,1]*b[3,2]+b[3,1]*b[1,2]\mathsf{b}[1,2]*\mathsf{b}[2,3]+ \mathsf{b}[1,3]*\mathsf{b}[2,2], \mathsf{b}[1,3]*\mathsf{b}[2,1]+ \mathsf{b}[1,1]*\mathsf{b}[2,3],b[1,1]*b[2,2]+b[1,2]*b[2,1]>>:
bb := \langle \text{db}, \text{bLB} \rangle | \text{dbRU}, \text{bRB} \rangle:
```
Rotace okolo osy z.

 $> b$  :=  $<$ |  $\langle \sin(f), \cos(f), 0 \rangle$  $\lt$  0, 0, 1>>:

rotovaná matice

```
> d_rot := Multiply(Multiply(bb,dd),Transpose(bb)):
  d_{\text{rot}} := Map(simplify, d_{\text{rot}}): f:=smer:
```
tensor napětí  $T[xx, yy, zz, yz, xz, xy]$ 

 $> T := d$  rot.S:

#### Mindlinovy křivky

První z dvojice Mindlinových podmínek. **Namazané tuhé poloprostory.**  $T_{xz} = u_z = 0$ okrajové podmínky  $(T[5](T_{xz}) = u[3](u_z) = 0$  pro  $x[3](z) = \pm d$ 

 $> RN[1] := subs(x[3] = d, T[5])$ :  $RN[2] := subs(x[3] = -d, T[5])$ :  $RN[3] := subs(x[3] = d, u[3])$ : RN[4] := subs( $x[3] = -d$ ,  $u[3]$ ):

pro obecný směr šíření doplněná o  $T_{yz} = 0$ 

```
> if smer = phi then
    RN[5] := subs(x[3] = d, T[4]):
    RN[6] := subs(x[3] = -d, T[4]):
    ZN := Matrix(6):
    for j to 6 do
      for l to 6 do
        tmp := subs(C[1]=1, RN[j]);ZN[i,1] := subs({C[1]=0, C[2]=0, C[3]=0, C[4]=0, C[5]=0, C[6]=0}, \t{tmp)};end do
    end do
  else
```

```
ZN := Matrix(4):
    for j to 4 do
      for l to 4 do
        tmp := subs(C[1]=1, RN[i]);ZN[j,1] := subs({C[1]=0, C[2]=0, C[3]=0, C[4]=0}, tmp);
      end do
    end do:
  end if:
> ZN:= subs(x[1]=0,ZN):#ZN:= simplify(ZN/exp(I*k*x[1])):
  dc1:=Determinant(ZN):
```
Druhá z dvojice Mindlinových podmínek. Makroskopické řetízky.  $T_{zz} = u_x = 0$ okrajové podmínky  $(T[3](T_{zz}) = u[1](u_x) = 0$  pro  $x[3](z) = \pm d$ 

```
> RR[1] := subs(x[3] = d, T[3]):
  RR[2] := subs(x[3] = -d, T[3]):
  RR[3] := subs(x[3] = d, u[1]):
  RR[4] := subs(x[3] = -d, u[1]):
```
pro obecný směr šíření doplněná o  $u_y = 0$ 

```
> if smer = phi then
  RR[5] := subs(x[3] = d, u[2]):
  RR[6] := subs(x[3] = -d, u[2]):
  ZZ := Matrix(6):
  for j to 6 do
    for l to 6 do
      tmp := subs(C[1]=1, RR[j]);
      ZZ[j,1] := subs({C[1]=0, C[2]=0, C[3]=0, C[4]=0, C[5]=0, C[5]=0}, \text{tmp)};end do
  end do;
  else
  ZZ := Matrix(4):
  for j to 4 do
    for l to 4 do
      tmp := subs(C[1]=1, RR[j]);ZZ[i,1] := \text{subs}(\{C[1]=0, C[2]=0, C[3]=0, C[4]=0\}, \text{tmp});end do
  end do:
  end if:
> ZZ := subs(x[1]=0, ZZ) : #ZZ := simplify(ZZS/exp(I*k*x[1])):
  dc2:=Determinant(ZZ):
```
Disperzní vztahy pro "Namazané tuhé poloprostory".

```
> material; smer;
 dc1:=evalc(factor(dc1)):
 dc1:=convert(dc1,sin):
  d_m[1]:=isolate(dc1,sin(2*lz[1]*k*d));d_m[2]:=isolate(dc1,sin(2*lz[3]*k*d));if smer = phi then d_m[3]:=isolate(dc1,sin(2*lz[5]*k*d)); end if;
```
\* podle zvoleného směru se tu zobrazí jedna z možností:

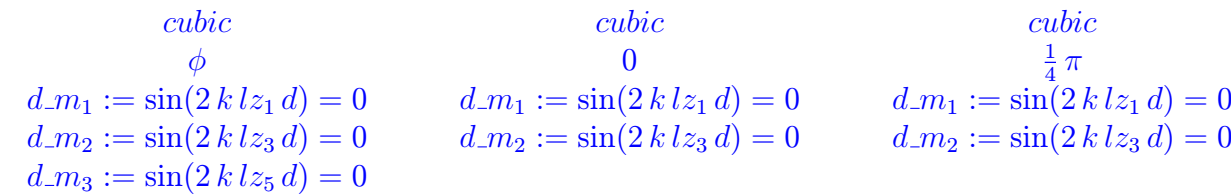

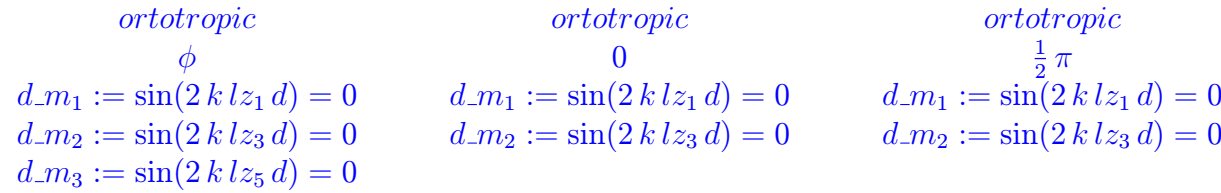

Disperzní vztahy pro "Makroskopické řetízky".

```
> dc2:=evalc(factor(dc2)):
  dc2:=convert(dc2,sin):
  isolate(dc2,sin(2*lz[1]*k*d));
  isolate(dc2,sin(2*lz[3]*k*d));
  if smer = phi then isolate(dc2, sin(2*1z[5]*k*d)); end if;
```
\* podle zvoleného směru se tu zobrazí jedna z možností:

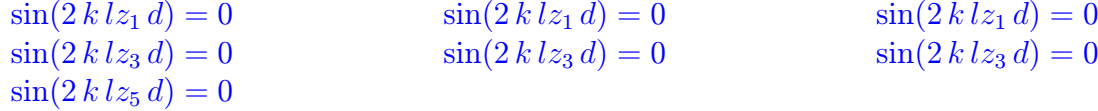

#### Disperzní vztahy

okrajové podmínky  $(T[5](T_{xz}) = T[4](yz) = T[3](T_{xx}) = 0$  pro  $x[3](z) = \pm d$ , d  $\ldots$  1/2 tloušťky desky)

```
> RD[1] := subs(x[3] = d, T[5]):
  RD[2] := subs(x[3] = -d, T[5]):
  RD[3] := subs(x[3] = d, T[4]):
  RD[4] := \text{subs}(x[3] = -d, T[4]):
  RD[5] := subs(x[3] = d, T[3]):
  RD[6] := subs(x[3]=-d, T[3]):
> Z := Matrix(6):
  for j to 6 do
    for l to 6 do
      tmp := subs(C[1]=1, RD[i]);Z[i,1] := \text{subs}(\{C[1]=0, C[2]=0, C[3]=0, C[4]=0, C[5]=0, C[6]=0\}, \text{tmp});end do
  end do:
  Z:= simplify(Z/exp(I*k*x[1])): Z:=simplify(Z/I/k):
```
## Disperzní vztahy pro směry (100) a (110) nebo (010)

Rozklad na dvě submatice

```
> if smer <> phi then
  Z1 := \text{SubMatrix}(Z, [1, 2, 5, 6], [1, 2, 3, 4]):
  Z2 :=SubMatrix(Z,[3,4],[5,6]): Z2:=simplify(Z2/c[4,4]): end if:
```
1. subdeterminant → symetrické a antisymetrické módy

```
> if smer <> phi then
  dc1:=Determinant(Z1): dc1:=factor(dc1): nz:=nops(dc1):
  leva:=op(nz-1,dc1): leva:=factor(expand(evalc(leva))):
  prava:=op(nz,dc1): prava:=factor(expand(evalc(prava))): end if:
```
Disperzní vztahy pro symetrické a antisymetrické módy lze psát ve tvaru:

```
> if smer <> phi then
  dc_1:=sort(simplify(leva/4/I,size)):
  dc_1:=isolate(dc_1,sin(lz[1]*k*d))*cos(lz[3]*k*d)/(\cos(1z[1]*k*d)*sin(1z[3]*k*d)):
  dc_1:=\text{convert}(dc_1,\tan);print(material); print(smer);
  dc_2:=sort(simplify(prava/4/I,size)):
  dc_2:=isolate(dc_2,sin(lz[1]*k*d))*cos(lz[3]*k*d)/(\cos(1z[1]*k*d)*sin(1z[3]*k*d)):
  dc_2:=\text{convert}(dc_2,\tan);if has(numer(rhs(dc_1)),alpha[1, 1]*lz[1] )then
      d_s := dc_2; d_a := dc_1;else
      d_s:=dc_1; d_a:= dc_2;end if;
  print(d_s); print(d_a);
  end if:
```
 $^*$ podle zvoleného směru (pro 0 a $\frac{1}{4}\,\pi$ resp. $\frac{1}{2}\,\pi)$ se tu zobrazí jedna z možností:

 $\Omega$  $\tan{(k \, l z_1 \, d)}$  $\tan (k \, l z_3 \, d)$  $=\frac{(\alpha_{1,3} \, l z_3 + \alpha_{3,3}) \, (l z_1 \, \alpha_{3,1} \, c_{1,1} + \alpha_{1,1} \, c_{1,2})}{(l z_1 \, \alpha_{3,1} \, c_{1,1} + \alpha_{1,1} \, c_{1,2})}$  $(lz_3 \alpha_{3,3} c_{1,1} + \alpha_{1,3} c_{1,2}) (\alpha_{1,1} l z_1 + \alpha_{3,1})$  $\tan{(k \, l z_1 \, d)}$  $\tan (k \, l z_3 \, d)$  $=\frac{\left(lz_3\,\alpha_{3,3}\,c_{1,1}+\alpha_{1,3}\,c_{1,2}\right)\left(\alpha_{1,1}\,l z_1+\alpha_{3,1}\right)}{\left(lz_1\,c_{1,1}+\alpha_{1,3}\,c_{1,2}\right)\left(\alpha_{1,1}\,l z_1+\alpha_{3,1}\right)}$  $(\alpha_{1,3} l_{z_3} + \alpha_{3,3}) (l_{z_1} \alpha_{3,1} c_{1,1} + \alpha_{1,1} c_{1,2})$ cubic 1

cubic

$$
\frac{1}{4}\pi
$$
\n
$$
\frac{\tan (k \, l z_1 \, d)}{\tan (k \, l z_3 \, d)} = \frac{(l z_1 \, \alpha_{3,1} \, c_{1,1} + \alpha_{1,1} \, c_{1,2}) \, (\alpha_{1,3} \, l z_3 + \alpha_{3,3})}{(\alpha_{1,1} \, l z_1 + \alpha_{3,1}) \, (l z_3 \, \alpha_{3,3} \, c_{1,1} + \alpha_{1,3} \, c_{1,2})}
$$
\n
$$
\frac{\tan (k \, l z_1 \, d)}{\tan (k \, l z_3 \, d)} = \frac{(\alpha_{1,1} \, l z_1 + \alpha_{3,1}) \, (l z_3 \, \alpha_{3,3} \, c_{1,1} + \alpha_{1,3} \, c_{1,2})}{(l z_1 \, \alpha_{3,1} \, c_{1,1} + \alpha_{1,1} \, c_{1,2}) \, (\alpha_{1,3} \, l z_3 + \alpha_{3,3})}
$$

ortotropic

$$
\frac{\tan (k \, l z_1 \, d)}{\tan (k \, l z_3 \, d)} = \frac{(\alpha_{1,3} \, l z_3 + \alpha_{3,3}) \, (l z_1 \, \alpha_{3,1} \, c_{3,3} + \alpha_{1,1} \, c_{1,3})}{(l z_3 \, \alpha_{3,3} \, c_{3,3} + \alpha_{1,3} \, c_{1,3}) \, (\alpha_{1,1} \, l z_1 + \alpha_{3,1})}
$$
\n
$$
\frac{\tan (k \, l z_1 \, d)}{\tan (k \, l z_3 \, d)} = \frac{(l z_3 \, \alpha_{3,3} \, c_{3,3} + \alpha_{1,3} \, c_{1,3}) \, (\alpha_{1,1} \, l z_1 + \alpha_{3,1})}{(\alpha_{1,3} \, l z_3 + \alpha_{3,3}) \, (l z_1 \, \alpha_{3,1} \, c_{3,3} + \alpha_{1,1} \, c_{1,3})}
$$

\* nebo:

$$
ortotropic
$$

$$
\frac{1}{2}\pi
$$

$$
\frac{\tan (k \, l z_1 \, d)}{\tan (k \, l z_3 \, d)} = \frac{(\alpha_{1,3} \, l z_3 + \alpha_{3,3}) \, (l z_1 \, \alpha_{3,1} \, c_{3,3} + \alpha_{1,1} \, c_{2,3})}{(l z_3 \, \alpha_{3,3} \, c_{3,3} + \alpha_{1,3} \, c_{2,3}) \, (\alpha_{1,1} \, l z_1 + \alpha_{3,1})}
$$

$$
\frac{\tan (k \, l z_1 \, d)}{\tan (k \, l z_3 \, d)} = \frac{(l z_3 \, \alpha_{3,3} \, c_{3,3} + \alpha_{1,3} \, c_{2,3}) \, (\alpha_{1,1} \, l z_1 + \alpha_{3,1})}{(\alpha_{1,3} \, l z_3 + \alpha_{3,3}) \, (l z_1 \, \alpha_{3,1} \, c_{3,3} + \alpha_{1,1} \, c_{2,3})}
$$

2. subdeterminant  $\rightarrow$  SH módy Disperzní vztahy pro SH módy lze psát ve tvaru:

```
> if smer <> phi then
  dc2:= Determinant(Z2): dc_3:=-evalc(dc2):
  dc_3:=combine(dc_3,trig): d_SH:=isolate(dc_3,sin);
  print(d_SH); end if:
```
 $^*$ pro směry šíření 0 a $\frac{1}{4}\,\pi$ resp. $\frac{1}{2}\,\pi$ se tu zobrazí:

 $\sin(2 k \, l z_5 \, d) = 0$ 

Disperzní vztahy pro obecný úhel šíření  $\phi$ 

```
> if smer = phi then
    Z:=subs(exp( I*k*lz[1]*d)=Sigma[1],Z):
    Z:=subs(exp(-I*k*lz[1]*d)=Sigma[2],Z):
    Z:=subs(exp( I*k*lz[3]*d)=Sigma[3],Z):
    Z:=subs(exp(-I*k*lz[3]*d)=Sigma[4],Z):
    Z:=subs(exp( I*k*lz[5]*d)=Sigma[5],Z):
    Z:=subs(exp(-I*k*lz[5]*d)=Sigma[6],Z):
    if material = cubic then
     nu[1]:=remove(has,Z[1,1],{Sigma,c}): Z:=subs(nu[1]=Lambda[1],Z):
     nu[2]:=remove(has,Z[1,3],{Sigma,c}): Z:=subs(nu[2]=Lambda[2],Z):
     nu[3]:=remove(has,Z[1,5],{Sigma,c}): Z:=subs(nu[3]=Lambda[3],Z):
     nu[4]:=remove(has,Z[5,1],Sigma): Z:=subs(nu[4]=Lambda[4],Z):
     nu[5]:=remove(has, Z[5,2], Sigma): Z:=subs(nu[5]=Lambda[5], Z):nu[6]:=remove(has,Z[5,3],Sigma): Z:=subs(nu[6]=Lambda[6],Z):
```

```
nu[7]:=remove(has, Z[5,4], Sigma): Z:=subs(nu[7]=Lambda[7], Z):nu[8]:=remove(has,Z[5,5],Sigma): Z:=subs(nu[8]=Lambda[8],Z):
     nu[9]:=remove(has,Z[5,6],Sigma): Z:=subs(nu[9]=Lambda[9],Z):
      dZ:= factor(Determinant(Z)/c[4,4]^4): np:=nops(dZ):
   else
      A:=NULL: for i in op(Z[1,1]) do
        if has(i, Sigma) then else A:=A, i; end if end do:
     nu[1]:=op(-1,[A]): Z:=subs(nu[1]=Lambda[1],Z):A:=NULL: for i in op(Z[1,3]) do
        if has(i, Sigma) then else A:=A, i; end if end do:
     nu[2]:=op(-1,[A]): Z:=subs(nu[2]=Lambda[2],Z):A:=NULL: for i in op(Z[1,5]) do
       if has(i, Sigma) then else A:=A, i; end if end do:
     nu[3]:=op(-1,[A]): Z:=subs(nu[3]=Lambda[3],Z):A:=NULL: for i in op(Z[3,1]) do
      if has(i, Sigma) then else A:=A, i; end if end do;
     nu[4]:=op(-1,[A]): Z:=subs(nu[4]=Lambda[4],Z):A:=NULL: for i in op(Z[3,3]) do
       if has(i, Sigma) then else A:=A, i; end if end do:
     nu[5]:=op(-1,[A]): Z:=subs(nu[5]=Lambda[5],Z):A:=NULL: for i in op(Z[3,5]) do
       if has(i, Sigma) then else A:=A, i; end if end do:
     nu[6]:=op(-1,[A]): Z:=subs(nu[6]=Lambda[6],Z):A:=NULL: for i in op(Z[5,1]) do
       if has(i, Sigma) then else A:=A, i; end if end do:
     nu[7]:=op(-1,[A]): Z:=subs(nu[7]=Lambda[7],Z):
      A:=NULL: for i in op(Z[5,3]) do
       if has(i, Sigma) then else A:=A, i; end if end do:
     nu[8]:=op(-1,[A]): Z:=subs(nu[8]=Lambda[8],Z):
      A:=NULL: for i in op(Z[5,5]) do
       if has(i, Sigma) then else A:=A, i; end if end do:
     nu[9]:=op(-1,[A]): Z:=subs(nu[9]=Lambda[9],Z);dZ:= factor(Determinant(Z)): np:=nops(dZ):
   end if;
   Signa[1]:=exp(I*lz[1]*k*d): Signa[2]:=exp(-I*lz[1]*k*d):Sigma[3]:=exp(I*lz[3]*k*d): Sigma[4]:=exp(-I*lz[3]*k*d):
   Sigma[5]:=exp(I*lz[5]*k*d): Sigma[6]:=exp(-I*lz[5]*k*d):
   LP:=op(np-1,dZ): LP:=simplify(evalc(LP))/8;
   RP:=op(np,dZ): RP:=simplify(evalc(RP))/8;end if:
> if smer = phi then
   unprotect(csc):
   scc:=\sin(1z[1]*k*d)*cos(1z[3]*k*d)*cos(1z[5]*k*d):csc:=cos(1z[1]*k*d)*sin(1z[3]*k*d)*cos(1z[5]*k*d):ccs:=cos(1z[1]*k*d)*cos(1z[3]*k*d)*sin(1z[5]*k*d):\text{css:}=\text{cos}(lz[1]*k*d)*\text{sin}(lz[3]*k*d)*\text{sin}(lz[5]*k*d):scs:=sin(1z[1]*k*d)*cos(1z[3]*k*d)*sin(1z[5]*k*d):ssc:=sin(1z[1]*k*d)*sin(1z[3]*k*d)*cos(1z[5]*k*d):
```

```
sss:=\sin(1z[1]*k*d)*\sin(1z[3]*k*d)*\sin(1z[5]*k*d):ccc:=\cos(1z[1]*k*d)*\cos(1z[3]*k*d)*\cos(1z[5]*k*d):if has(LP, I)then
      dc_a:=remove(has, LP, I): dc_s:=RP:
    else
      dc_a:=remove(has, RP, I): dc_s:=LP:
    end if:
    d s[1]:=factor(select(has, dc_s, cos(k*lz[1]*d)));
    d_s[2]:=factor(select(has, dc_s, cos(k*1z[3]*d)));
    d_s[3]:=factor(selectric(has, dc_s, cos(k*1z[5]*d)));
    d_a[1]:=factor(select(has, dc_a, sin(k*lz[1]*d)));
    d_a[2]:=factor(select(has, dc_a, sin(k*1z[3]*d)));
    d_a[3]:=factor(select(has, dc_a, sin(k*1z[5]*d)));
    unassign('A'):
    dc_s:=C[A]*css+C[B]*scs+C[C]*ssc;dc_a:=C[A]*scc+C[B]*csc+C[C]*ccs;dc_s:=\nexp and (dc_s/sss): dc_s:=\nconvert(dc_s,tan): dc_s:=\nconvert(dc_s, \nconvert(dc_s,cot)=0;dc_a:=expand(dc_a/ccc): dc_a:=convert(dc_a,tan)=0;
  end if:
> if smer = phi then
    if material = cubic then
      for i to 9 do
        Lambda[i]:=nu[i];end do:
    else
      a[1]:=factor(select(has,nu[1],alpha[2,1])):
      a[2]:=remove(has,nu[1],alpha[2,1]):
      a[3]:=\nsimplify(self(1, 2), c[4, 4]):a[2]:=factor(remove(has,a[2], c[4,4])):
      nu[1]:=a[1]+factor(a[2]+a[3]);
      a[1]:=factor(select(has,nu[2],alpha[2,3])):
      a[2]:=remove(has, nu[2], alpha[2,3]):
      a[3]:=\nsimplify(select(has,a[2],c[4,4])):
      a[2]:=factor(remove(has,a[2],c[4,4])):
      nu[2] := a[1] + factor(a[2] + a[3]);
      a[1]:=factor(select(has,nu[3],alpha[2,5])):
      a[2]:=remove(has,nu[3],alpha[2,5]):
      a[3]:=\nsimplify(select(has,a[2],c[4,4])):
      a[2]:=factor(remove(has,a[2],c[4,4])):
      nu[3]:=a[1]+factor(a[2]+a[3]);
      a[1]:=select(has, nu[4], alpha[2,1]):a[2]:=remove(has,nu[4],alpha[2,1]):
      a[3]: =select(has, a[1], c[4,4]):
      a[1]:=simplify(remove(has,a[1],c[4,4])):
      a[4]:=factor(select(has,a[2],c[4,4])):
      a[2]:=\nsimplify(remove(has,a[2],c[4,4])):
      nu[4]:=factor(a[1]+a[3])+factor(a[2]+a[4]);
      a[1]:=select(has, nu[5], alpha[2,3]):
```

```
a[2]:=remove(has, nu[5], alpha[2,3]):
a[3]:=select(has,a[1],c[4,4]):
a[1]:=\nsimplify(remove(has,a[1],c[4,4])):
a[4]:=factor(select(has,a[2],c[4,4])):
a[2]:=\nsimplify(remove(has,a[2],c[4,4])):
nu[5]:=factor(a[1]+a[3])+factor(a[2]+a[4]);
a[1]:=select(has, nu[6], alpha[2,5]):a[2]:=remove(has,nu[6],alpha[2,5]):
a[3]:=select(has,a[1],c[4,4]):
a[1]:=\nsimplify(remove(has,a[1],c[4,4])):;
a[4]:=factor(self(has, a[2], c[4,4])):
a[2]:=\nsimplify(remove(has,a[2],c[4,4])):
nu[6]:=factor(a[1]+a[3])+factor(a[2]+a[4]);
a[1]:=factor(select(has,nu[7],alpha[2,1])):
a[2]:=remove(has,nu[7],alpha[2,1]):
a[3]:=\nsimplify(self(1,3]):a[4]:=\nsimplify(self, a[2], c[2,3])):
a[2]:=\nsimplify(self, a[2], c[3,3])):
nu[7] := a[1] + factor(a[3] + a[4]) + a[2];a[1]:=factor(select(has,nu[8],alpha[2,3])):
a[2]:=remove(has,nu[8],alpha[2,3]):
a[3]:=\nsimplify(self(has,a[2],c[1,3])):
a[4]:=\nsimplify(self, a[2], c[2,3])):
a[2]:=\nsimplify(self, a[2], c[3,3])):
nu[8]:=a[1]+factor(a[3]+a[4])+a[2];
a[1]:=factor(select(has,nu[9],alpha[2,5])):
a[2]:=remove(has,nu[9],alpha[2,5]):
a[3]:=\nsimplify(self, a[2], c[1,3])):
a[4]:=\nsimplify(self, a[2], c[2,3])):
a[2]:=\nsimplify(select(has,a[2],c[3,3])):
nu[9] := a[1] + factor(a[3] + a[4]) + a[2];C_A := d_a[1]/scc; #CA:=d_s[1]/css;
C_{B}:=d_{a}[2]/csc; \#CB:=d_{B}[2]/scs;C_C := d_a[3]/ccs; \#CC := d_s[3]/ssc;
unprotect(D);
for j from 1 to 9 do Lambda[j]:=nu[j] end do;
j:=0:for i in [1,3,5] do j:=j+1:
eq[j] :=alpha[1,i]*lz[i]+alpha[3,i]=D[1,i]:
eq[i+3] := alpha[2,i] = D[2,i]/lz[i]:
eq[j+6] :=alpha[3,i]*lz[i]*c[3,3]=D[3,i]-alpha[1,i]*c[2,3]:
eq[j+9] := alpha[1,i] = E[1,i]/cos(f):
eq[i+12]:=alpha[2,i]=E[2,i]/sin(f):end do:
a1:=simplify(eval((C_A/Lambda[7]), [eq[2], eq[3], eq[5], eq[6]]);
a2:=collect(eval(eval(simplify(Lambda[7]),[eq[7],eq[13]]),eq[10]),cos);
b1:=simplify(eval((C_B/Lambda[8]), [eq[1], eq[3], eq[4], eq[6]]));b2:=collect(eval(eval(simplify(Lambda[8]),[eq[8],eq[14]]),eq[11]),cos);
c1:=simplify(eval((C_C/Lambda[9]), [eq[1], eq[2], eq[4], eq[5]]));
```

```
c2:=collect(eval(eval(simplify(Lambda[9]),[eq[9],eq[15]]),eq[12]),cos);
    end if:
  end if:
> print('material'); material;
  print(směr_šíření); smer;
 print(Mindlinovy_křivky); d_m[1]; d_m[2];
  if smer =phi then d_m[3]; else
  print(SH_mody); d_SH;
  end if;
 print(symetrické_mody); dc_s;
 print(antisymetrické_mody); dc_a;
  if smer =phi then print(kde);
    if material = cubic then
      C[A]:=d_a[1]/scc; \#CA:=d_s[1]/css;C[B]:=d_a[2]/csc; #CB:=d_s[2]/scs;
      C[C]:=d_a[3]/ccs; #CC:=d_s[3]/ssc;
    else
      C[A] = a1 * (factor(op(1, a2)) + op(2, a2));C[B]=b1*(factor(op(1,b2))+op(2,b2));C[C] = c1 * (factor(op(1, c2)) + op(2, c2));for j from 1 to 9 do print(isolate(eq[j],D)) end do:
      for j from 10 to 15 do print(isolate(eq[j],E)) end do:
    end if;
  end if;
```
\* podle zvoleného materiálu a směru se tu zobrazí jedna z následujících možností:

$$
material
$$
  
\n
$$
cubic
$$
  
\n
$$
sm\check{e}r\check{f}\check{f}reni
$$
  
\n
$$
\phi
$$
  
\n
$$
Mindlinovy_k\check{f}rivky
$$
  
\n
$$
\sin(2 k \, l z_1 d) = 0
$$
  
\n
$$
\sin(2 k \, l z_3 d) = 0
$$
  
\n
$$
\sin(2 k \, l z_3 d) = 0
$$
  
\n
$$
symetrick\acute{e}\_mod y
$$
  
\n
$$
C_A \cot(k \, l z_1 d) + C_B \cot(k \, l z_3 d) + C_C \cot(k \, l z_5 d) = 0
$$
  
\n
$$
antisymmetrick\acute{e}\_mod y
$$
  
\n
$$
C_A \tan(k \, l z_1 d) + C_B \tan(k \, l z_3 d) + C_C \tan(k \, l z_5 d) = 0
$$
  
\n
$$
kde
$$
  
\n
$$
C_A = (c_{1,2} + c_{1,1} \alpha_{3,1} \, l z_1) \left(-\alpha_{2,5} \left(l z_3 + \alpha_{3,3}\right) \, l z_5 + \left(l z_5 + \alpha_{3,5}\right) \, l z_3 \, \alpha_{2,3}\right)
$$
  
\n
$$
C_B = -(c_{1,2} + c_{1,1} \alpha_{3,3} \, l z_3) \left(-\alpha_{2,5} \left(l z_1 + \alpha_{3,1}\right) \, l z_5 + \left(l z_5 + \alpha_{3,5}\right) \, l z_1 \, \alpha_{2,1}\right)
$$

$$
C_C = (c_{1,2} + c_{1,1} \alpha_{3,5} \, dz_5) \, ((l z_3 + \alpha_{3,3}) \, \alpha_{2,1} \, dz_1 + (l z_1 + \alpha_{3,1}) \, dz_3 \, \alpha_{2,3})
$$

\* nebo

$$
material
$$
  
\n
$$
cubic
$$
  
\n
$$
sm\check{e}r\tilde{\cancel{.}}\check{s}\check{t}\check{r}en\acute{t}
$$
  
\n0  
\n
$$
Mindlinovy\_\check{r}\check{v}vky
$$
  
\n
$$
\sin(2 \ k \ lz_1d) = 0
$$
  
\n
$$
\sin(2 \ k \ lz_3d) = 0
$$
  
\n
$$
SH\_\text{mod}y
$$
  
\n
$$
\sin(2 \ k \ lz_5d) = 0
$$
  
\n
$$
symetrick\acute{e}\_\text{mod}y
$$
  
\n
$$
\frac{\tan(\ k \ lz_1 \ d)}{\tan(\ k \ lz_3 \ d)} = \frac{(\alpha_{1,3} \ lz_3 + \alpha_{3,3}) (\ lz_1 \alpha_{3,1} \ c_{1,1} + \alpha_{1,1} \ c_{1,2})}{(\ lz_3 \alpha_{3,3} \ c_{1,1} + \alpha_{1,3} \ c_{1,2}) (\alpha_{1,1} \ lz_1 + \alpha_{3,1})}
$$
  
\n
$$
\frac{\tan(\ k \ lz_1 \ d)}{\tan(\ k \ lz_3 \ d)} = \frac{(\ lz_3 \alpha_{3,3} \ c_{1,1} + \alpha_{1,3} \ c_{1,2}) (\alpha_{1,1} \ lz_1 + \alpha_{3,1})}{(\alpha_{1,3} \ lz_3 + \alpha_{3,3}) (\ lz_1 \alpha_{3,1} \ c_{1,1} + \alpha_{1,1} \ c_{1,2})}
$$

$$
material
$$
  
\n
$$
cubic
$$
  
\n
$$
sm\check{e}r_-\check{s}\check{u}\check{e}en\check{u}
$$
  
\n
$$
\frac{1}{4}\pi
$$
  
\n
$$
Mindlinovy_k\check{r}ivky
$$
  
\n
$$
\sin(2 \ k \ lz_1d) = 0
$$
  
\n
$$
\sin(2 \ k \ lz_3d) = 0
$$
  
\n
$$
SH_mody
$$
  
\n
$$
\sin(2 \ k \ lz_5d) = 0
$$
  
\n
$$
symetrick\check{e}\_mod{y}
$$
  
\n
$$
\tan(k \ lz_1 d) = \frac{(lz_1 \alpha_{3,1} c_{1,1} + \alpha_{1,1} c_{1,2}) (\alpha_{1,3} \ lz_3 + \alpha_{3,3})}{(\alpha_{1,1} \ lz_1 + \alpha_{3,1}) (lz_3 \alpha_{3,3} c_{1,1} + \alpha_{1,3} c_{1,2})}
$$
  
\n
$$
\frac{antisymetrick\check{e}\_mod{y}}{\tanh(k \ lz_3 d)} = \frac{(\alpha_{1,1} \ lz_1 + \alpha_{3,1}) (lz_3 \alpha_{3,3} c_{1,1} + \alpha_{1,3} c_{1,2})}{(lz_1 \alpha_{3,1} c_{1,1} + \alpha_{1,1} c_{1,2}) (\alpha_{1,3} \ lz_3 + \alpha_{3,3})}
$$

$$
material
$$
  
\n
$$
ortotropic
$$
  
\n
$$
sm\check{e}r\check{\_}i\check{f}en\check{i}
$$
  
\n
$$
\phi
$$
  
\n
$$
Mindlinovy_k\check{f}viky
$$
  
\n
$$
\sin(2 \ k \ lz_1d) = 0
$$
  
\n
$$
\sin(2 \ k \ lz_3d) = 0
$$
  
\n
$$
\sin(2 \ k \ lz_5d) = 0
$$
  
\n
$$
symetrick\check{e}\_mod y
$$
  
\n
$$
C_A \ \cot(k \ lz_1d) + C_B \ \cot(k \ lz_3d) + C_C \ \cot(k \ lz_5d) = 0
$$
  
\n
$$
antisymetrick\check{e}\_mod y
$$
  
\n
$$
C_A \ \tan(k \ lz_1d) + C_B \ \tan(k \ lz_3d) + C_C \ \tan(k \ lz_5d) = 0
$$
  
\n
$$
kde
$$

$$
C_{A} = -c_{4,4} c_{5,5} (-D_{2,3} D_{1,5} + D_{2,5} D_{1,3}) ((E_{1,1} - E_{2,1}) (c_{1,3} - c_{2,3}) \cos(\phi) + D_{3,1})
$$
  
\n
$$
C_{B} = -c_{4,4} c_{5,5} (D_{2,1} D_{1,5} - D_{2,5} D_{1,1}) (- (E_{1,3} - E_{2,3}) (-c_{1,3} + c_{2,3}) \cos(\phi) + D_{3,3})
$$
  
\n
$$
C_{C} = c_{4,4} c_{5,5} (D_{2,1} D_{1,3} - D_{2,3} D_{1,1}) (-(-E_{1,5} + E_{2,5}) (c_{1,3} - c_{2,3}) \cos(\phi) + D_{3,5})
$$
  
\n
$$
D_{1,1} = \alpha_{1,1} l_{21} + \alpha_{3,1}
$$
  
\n
$$
D_{1,3} = \alpha_{1,3} l_{23} + \alpha_{3,3}
$$
  
\n
$$
D_{1,5} = \alpha_{1,5} l_{25} + \alpha_{3,5}
$$
  
\n
$$
D_{2,1} = \alpha_{2,1} l_{21}
$$
  
\n
$$
D_{2,3} = \alpha_{2,3} l_{23}
$$
  
\n
$$
D_{2,5} = \alpha_{2,5} l_{25}
$$
  
\n
$$
D_{3,1} = \alpha_{1,1} c_{2,3} + c_{3,3} \alpha_{3,1} l_{21}
$$
  
\n
$$
D_{3,3} = \alpha_{1,3} c_{2,3} + c_{3,3} \alpha_{3,3} l_{23}
$$
  
\n
$$
D_{3,5} = \alpha_{1,5} c_{2,3} + c_{3,3} \alpha_{3,5} l_{25}
$$
  
\n
$$
E_{1,1} = \alpha_{1,1} \cos(\phi)
$$
  
\n
$$
E_{1,3} = \alpha_{1,3} \cos(\phi)
$$
  
\n
$$
E_{1,5} = \alpha_{1,5} \cos(\phi)
$$
  
\n
$$
E_{2,1} = \alpha_{2,1} \sin(\phi)
$$
  
\n

$$
material
$$

ortotropic

# $sm\check{e}$ r šíření

0

$$
Mindlinovy\_k\ddot{r}ivky
$$
\n
$$
\sin(2 k \, lz_1 d) = 0
$$
\n
$$
\sin(2 k \, lz_3 d) = 0
$$
\n
$$
SH_{.} mod y
$$
\n
$$
\sin(2 k \, lz_5 d) = 0
$$
\n
$$
symetrick\acute{e}_{.} mod y
$$
\n
$$
\frac{\tan(k \, lz_1 \, d)}{\tan(k \, lz_3 \, d)} = \frac{(\alpha_{1,3} \, lz_3 + \alpha_{3,3}) \, (lz_1 \, \alpha_{3,1} \, c_{3,3} + \alpha_{1,1} \, c_{1,3})}{(lz_3 \, \alpha_{3,3} \, c_{3,3} + \alpha_{1,3} \, c_{1,3}) \, (\alpha_{1,1} \, lz_1 + \alpha_{3,1})}
$$
\n
$$
\frac{\tan(k \, lz_1 \, d)}{\tan(k \, lz_3 \, d)} = \frac{(lz_3 \, \alpha_{3,3} \, c_{3,3} + \alpha_{1,3} \, c_{1,3}) \, (\alpha_{1,1} \, lz_1 + \alpha_{3,1})}{(\alpha_{1,3} \, lz_3 + \alpha_{3,3}) \, (lz_1 \, \alpha_{3,1} \, c_{3,3} + \alpha_{1,1} \, c_{1,3})}
$$

$$
material
$$
  
\n
$$
ortotropic
$$
  
\n
$$
sm\check{e}r\_\check{s}\check{t}\check{r}en\acute{t}
$$
  
\n
$$
\frac{1}{2}\pi
$$
  
\n
$$
Mindlinovy\_\check{r}\check{v}vky
$$
  
\n
$$
\sin(2 klz_1d) = 0
$$
  
\n
$$
\sin(2 klz_3d) = 0
$$
  
\n
$$
SH_{-}mody
$$
  
\n
$$
\sin(2 klz_5d) = 0
$$
  
\n
$$
symetrick\acute{e}\_mody
$$
  
\n
$$
\tan(k\cancel{ls_1}\cancel{d}) = \frac{(\alpha_{1,3}\cancel{ls_3} + \alpha_{3,3})(ls_1\alpha_{3,1}\cancel{c}_{3,3} + \alpha_{1,1}\cancel{c}_{2,3})}{(ls_2\alpha_{3,3}\cancel{c}_{3,3} + \alpha_{1,3}\cancel{c}_{2,3})(\alpha_{1,1}\cancel{l}z_1 + \alpha_{3,1})}
$$
  
\n
$$
antisymetrick\acute{e}\_mody
$$
  
\n
$$
\frac{\tan(k\cancel{l}z_1\cancel{d})}{\tan(k\cancel{l}z_3\cancel{d})} = \frac{(ls_3\alpha_{3,3}\cancel{c}_{3,3} + \alpha_{1,3}\cancel{c}_{2,3})(\alpha_{1,1}\cancel{l}z_1 + \alpha_{3,1})}{(\alpha_{1,3}\cancel{l}z_3 + \alpha_{3,3})(\cancel{l}z_1\alpha_{3,1}\cancel{c}_{3,3} + \alpha_{1,1}\cancel{c}_{2,3})}
$$
## 4 Výsledky

## 4.1 Izotropní deska

Disperzní křivky byly počítány pro materiál s Poissonovým číslem 0,31 pomocí Matlabu [\[15\]](#page-109-0). A jsou znázorněny na obr. [4.1](#page-73-0)

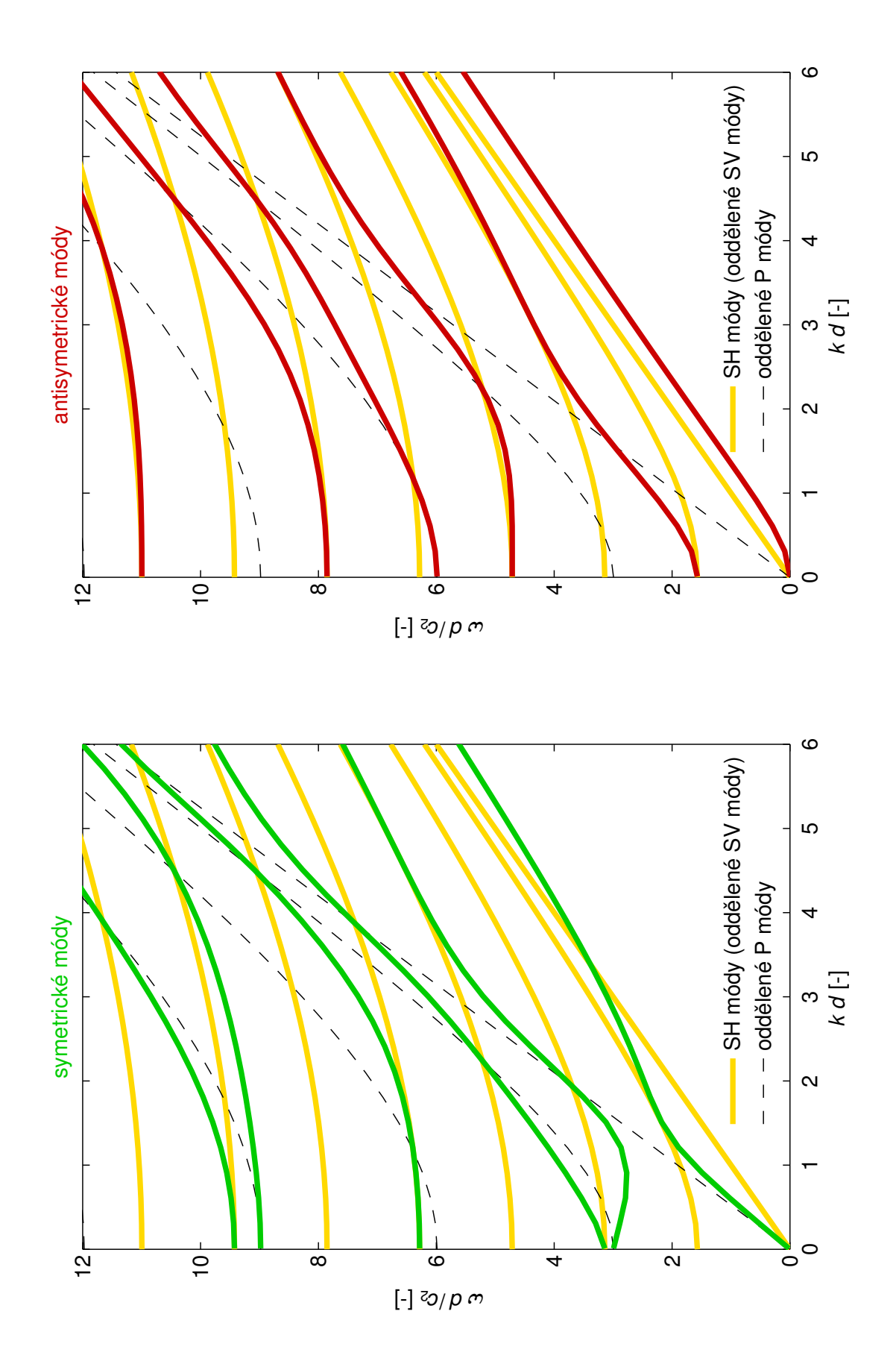

<span id="page-73-0"></span>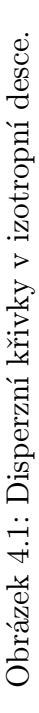

## 4.2 Kubická deska

Při výpočtu disperzních křivek v desce s kubickou anizotropií byly použity hodnoty materiálových konstant mědi, jak je uvedeno v tabulce [4.1,](#page-74-0) podle [\[10\]](#page-109-1).

| $c_{11}$ | 171  | [GPa]            |
|----------|------|------------------|
| $c_{12}$ | 122  | [GPa]            |
| $c_{44}$ | 69,1 | $[\mathrm{GPa}]$ |
| D        | 8930 | $\rm [kg/m^3]$   |

<span id="page-74-0"></span>Tabulka 4.1: Materiálové konstanty pro Cu použité ve výpočtech.

Disperzní křivky pro symetrické a antisymetrické módy desky s kubickou anizotropií společně s Mindlinovými oddělenými módy a směr šíření  $\phi = 0^{\circ}$  jsou zakresleny v obr. [4.2,](#page-75-0) pro směr šíření 0° <  $\phi$  < 45° jsou zakresleny v obr. [4.3](#page-76-0) − [4.12.](#page-85-0) A pro směr šíření  $\phi = 45^{\circ}$  v obr. [4.13.](#page-86-0)

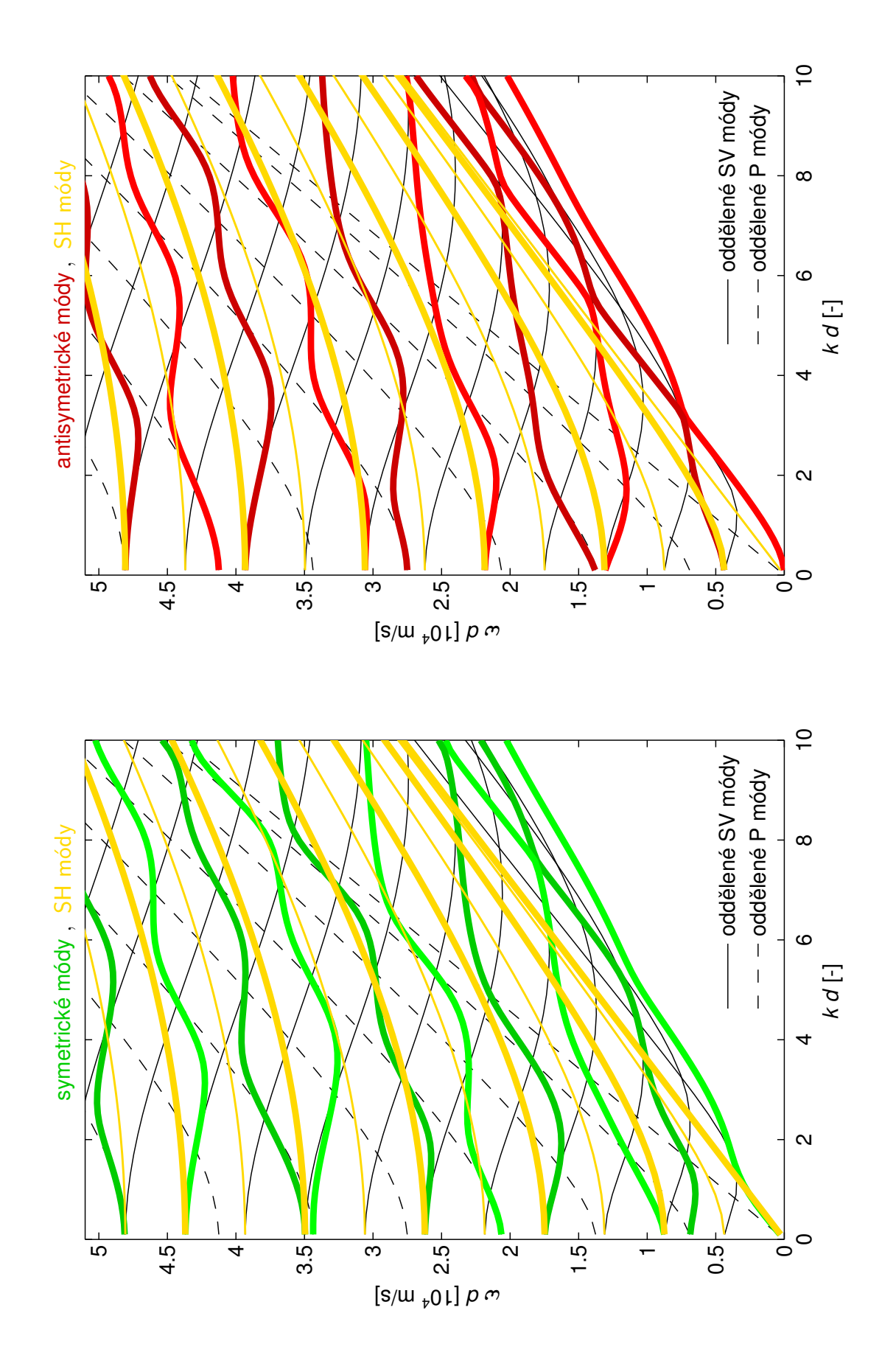

<span id="page-75-0"></span>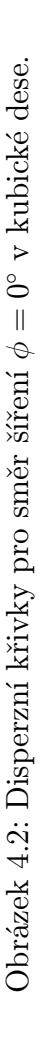

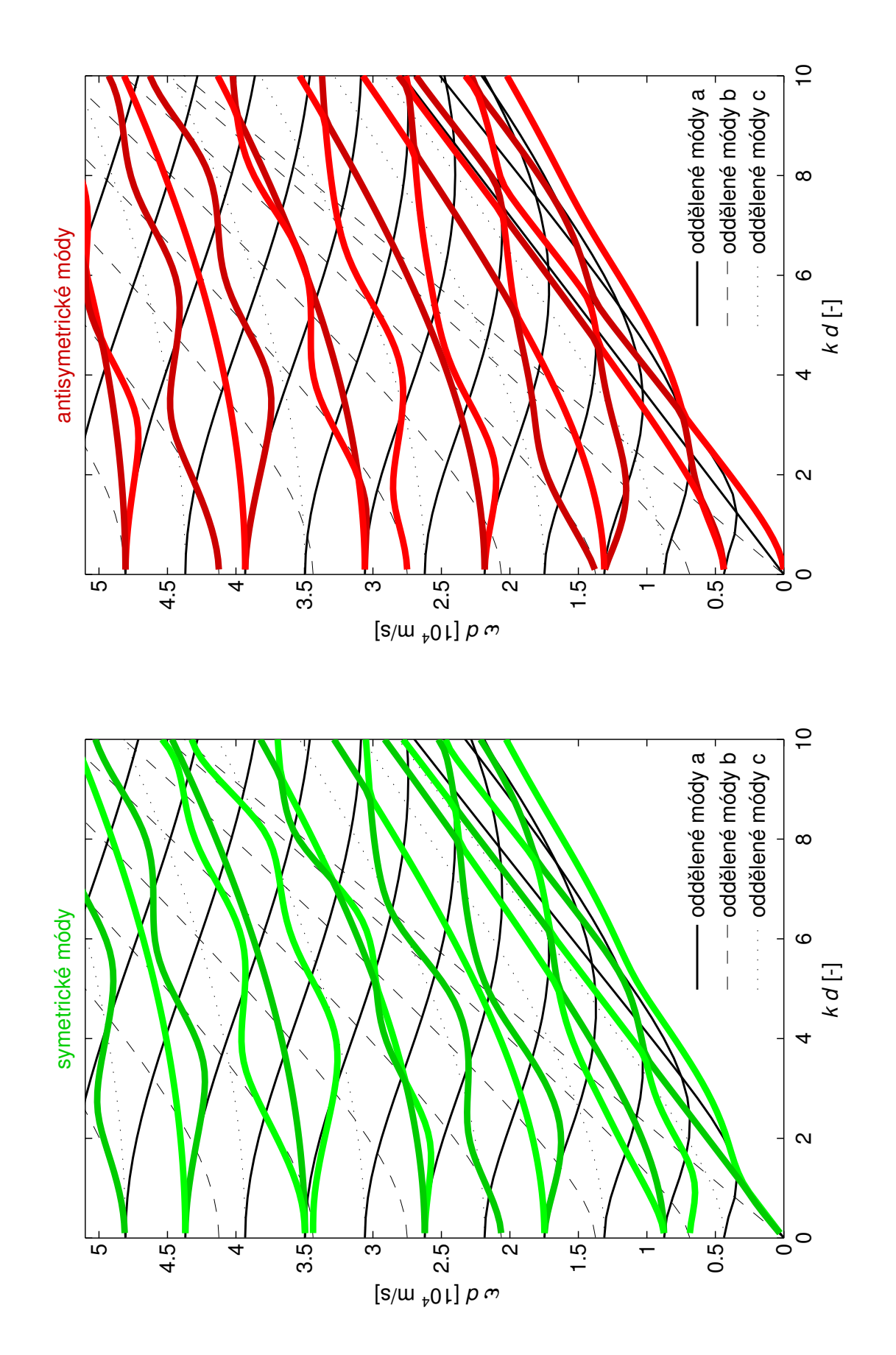

<span id="page-76-0"></span>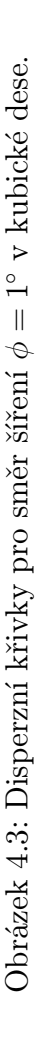

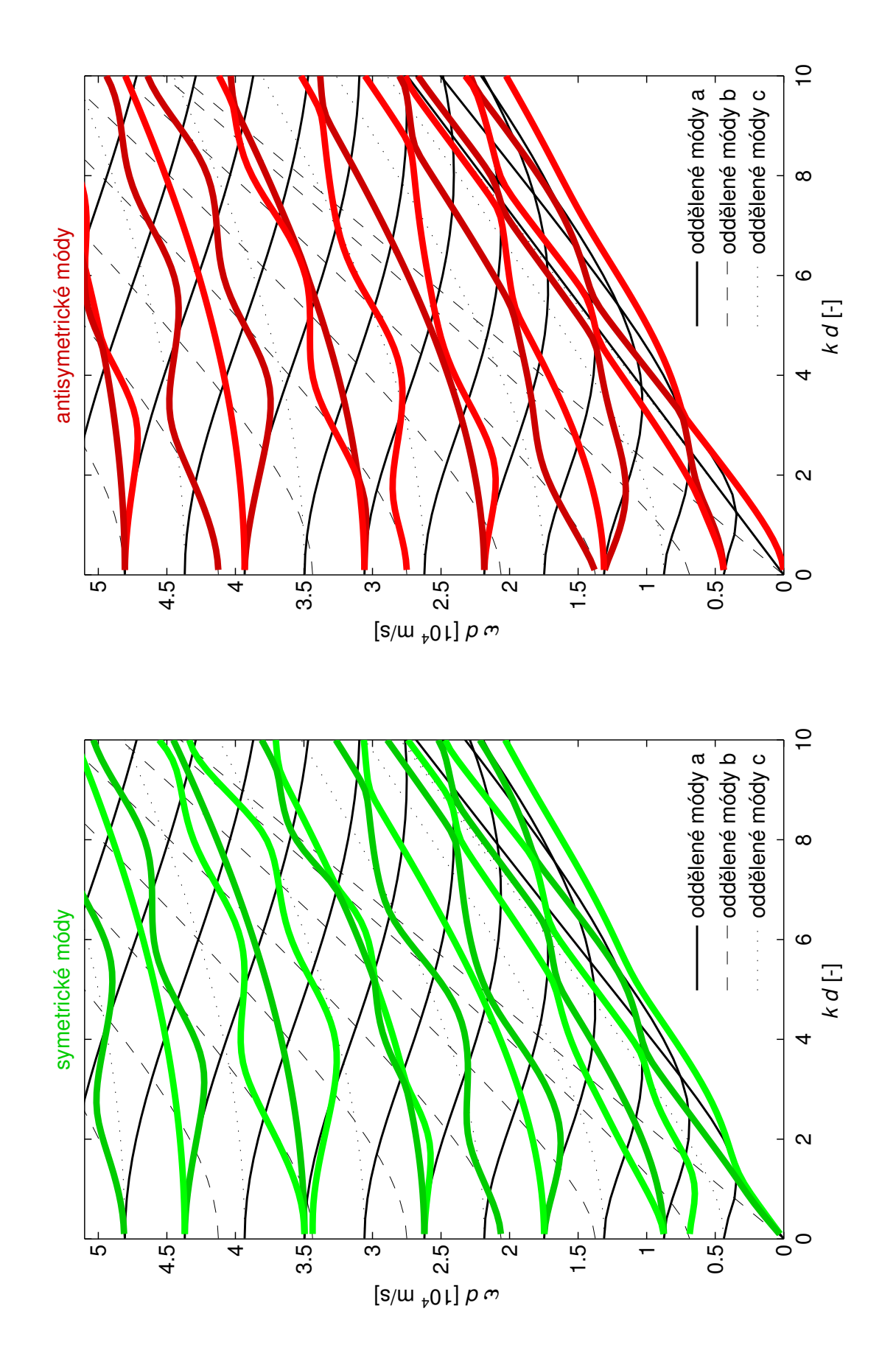

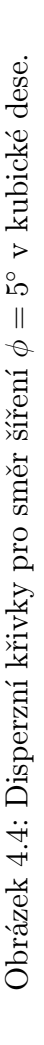

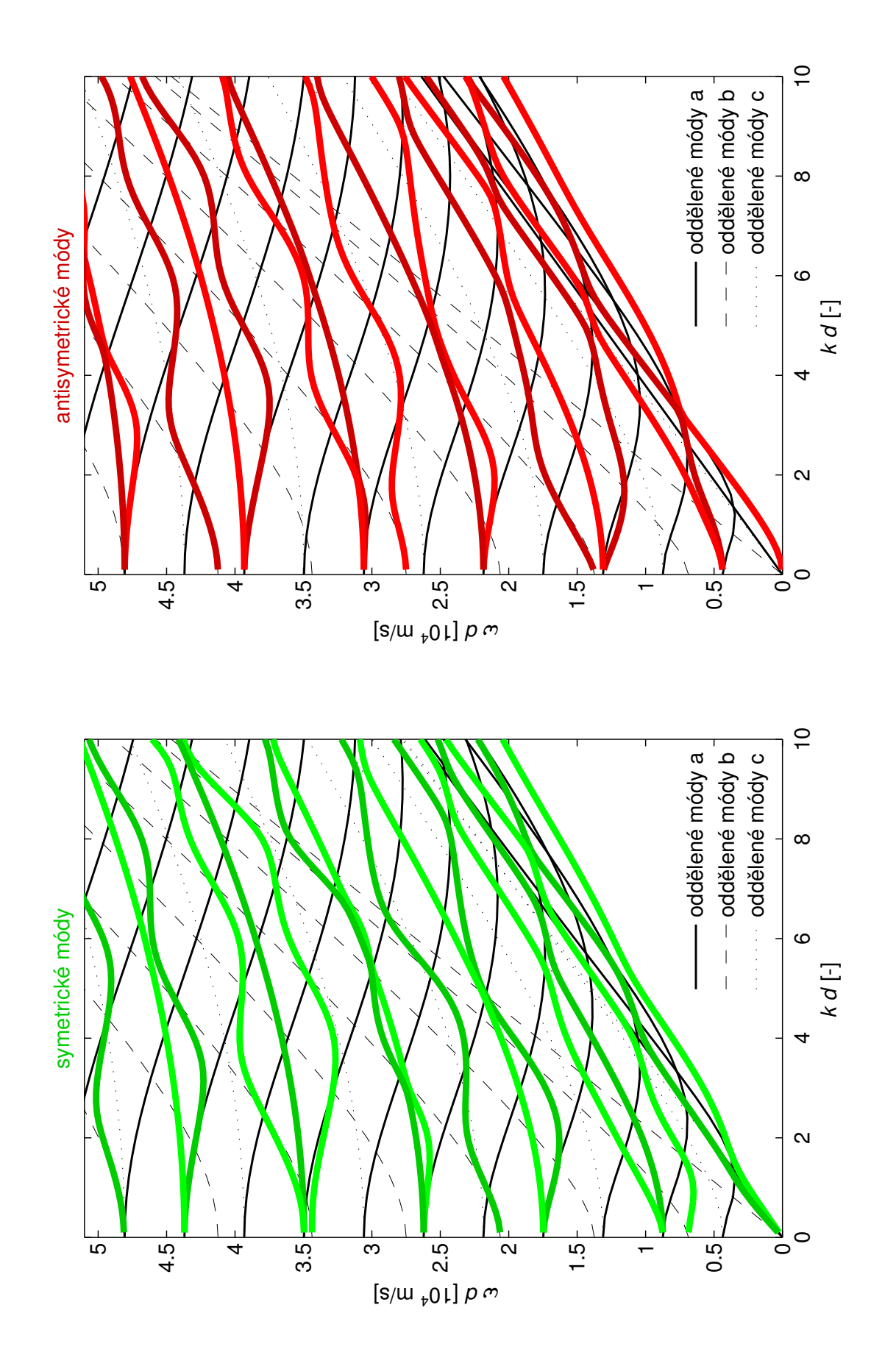

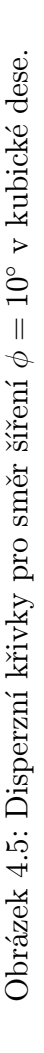

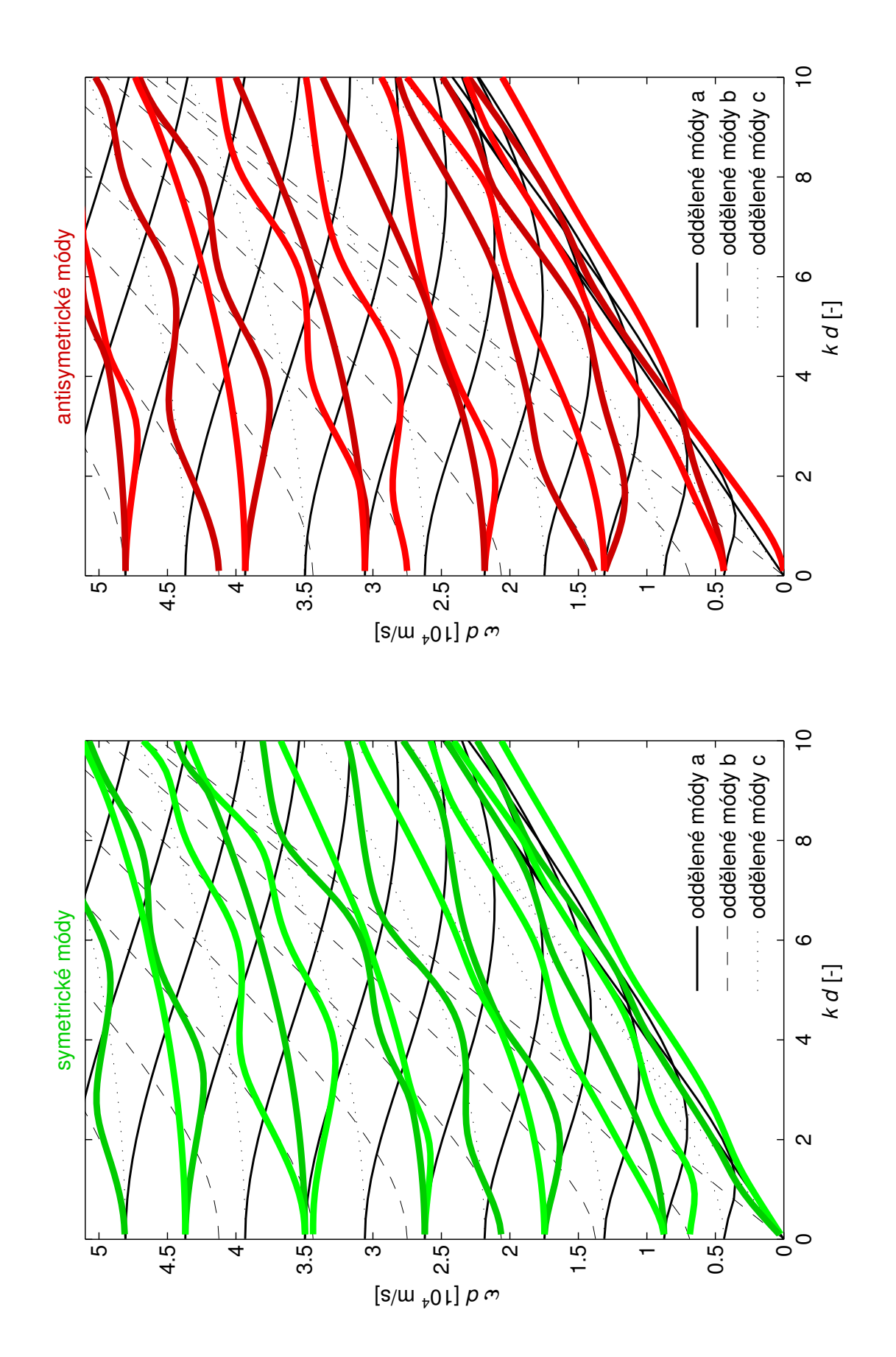

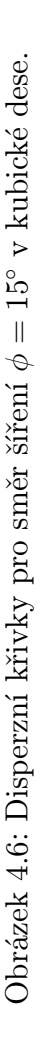

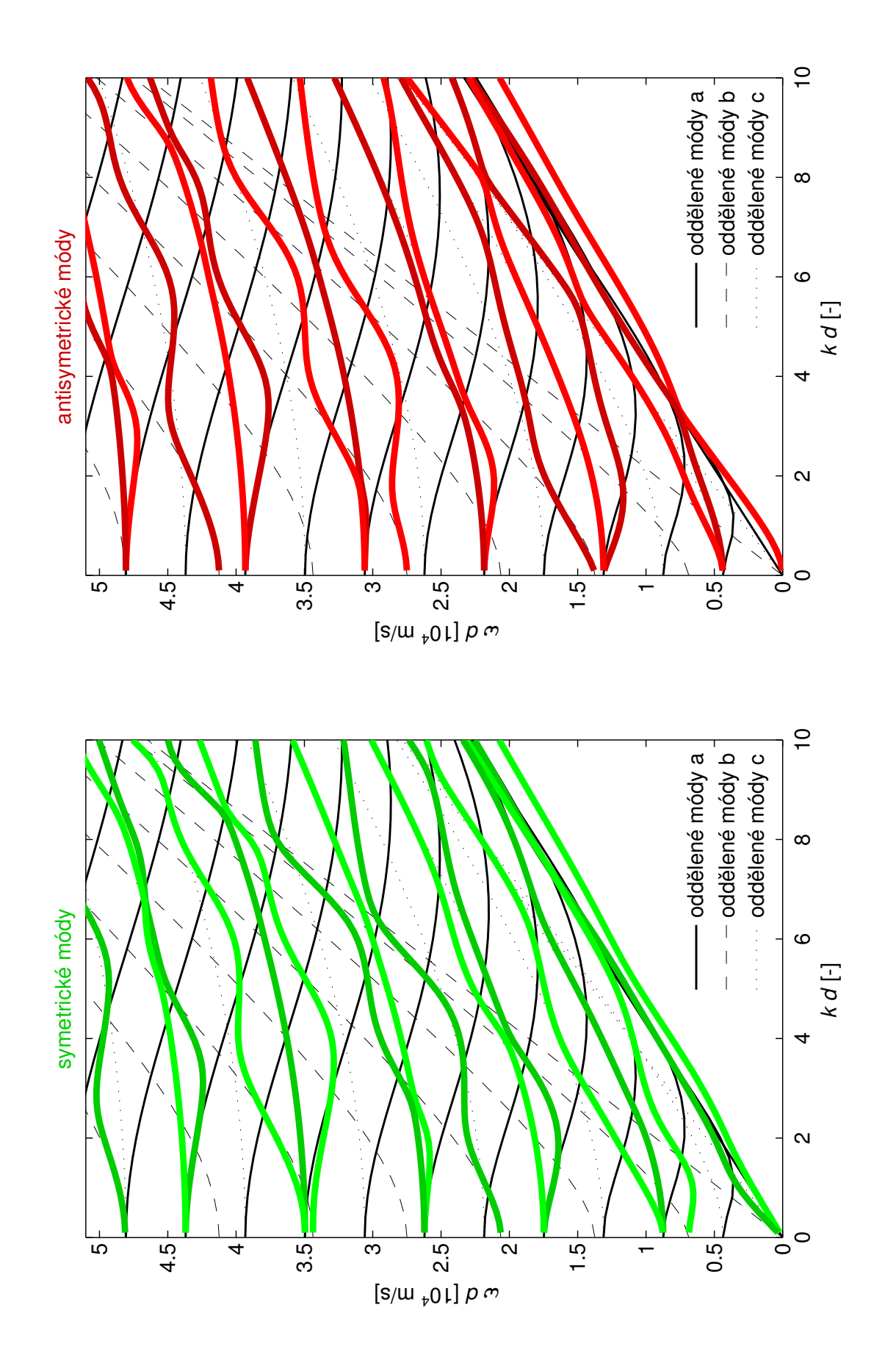

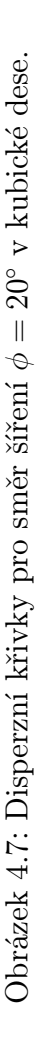

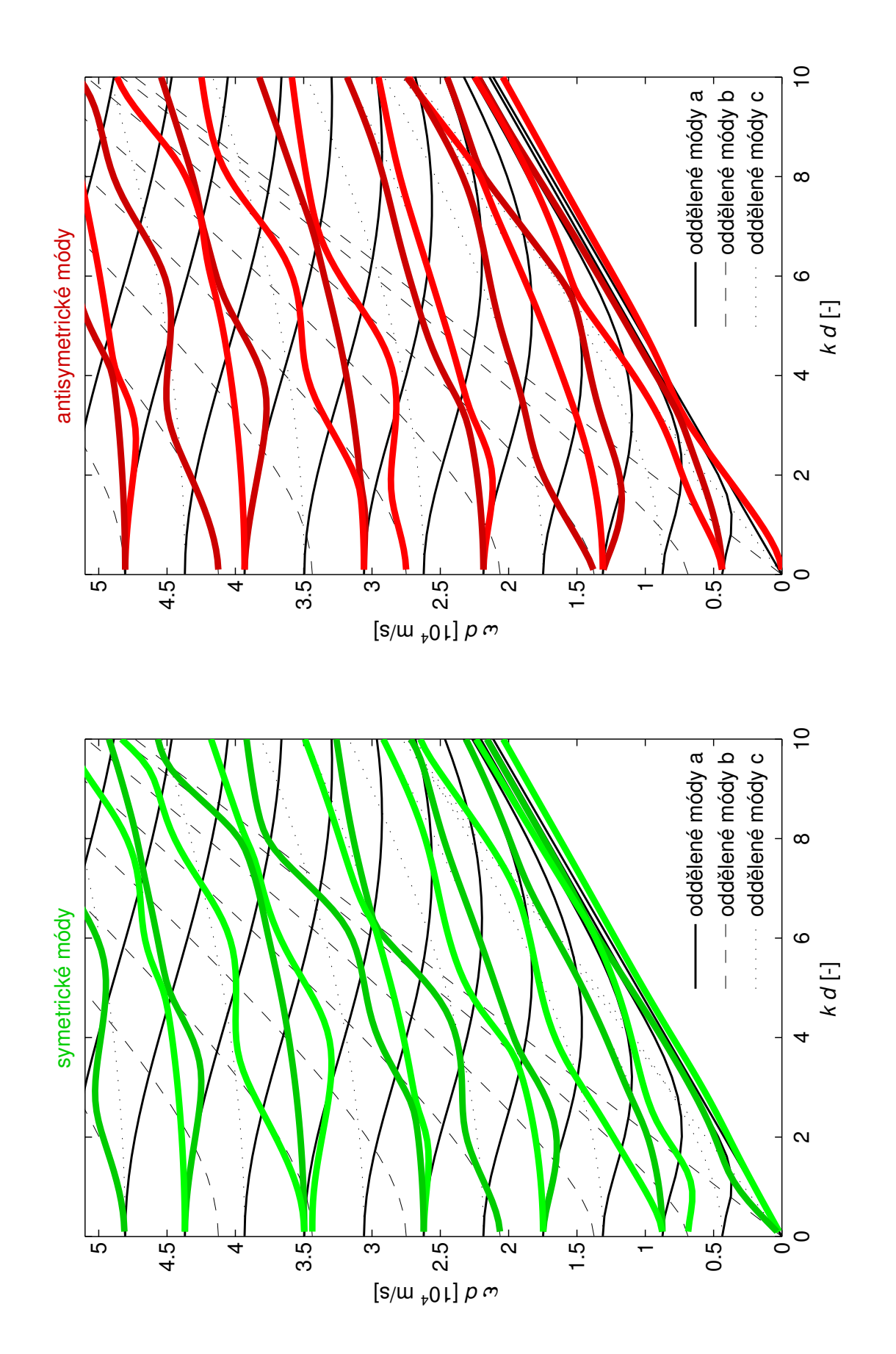

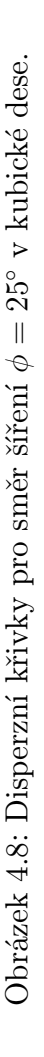

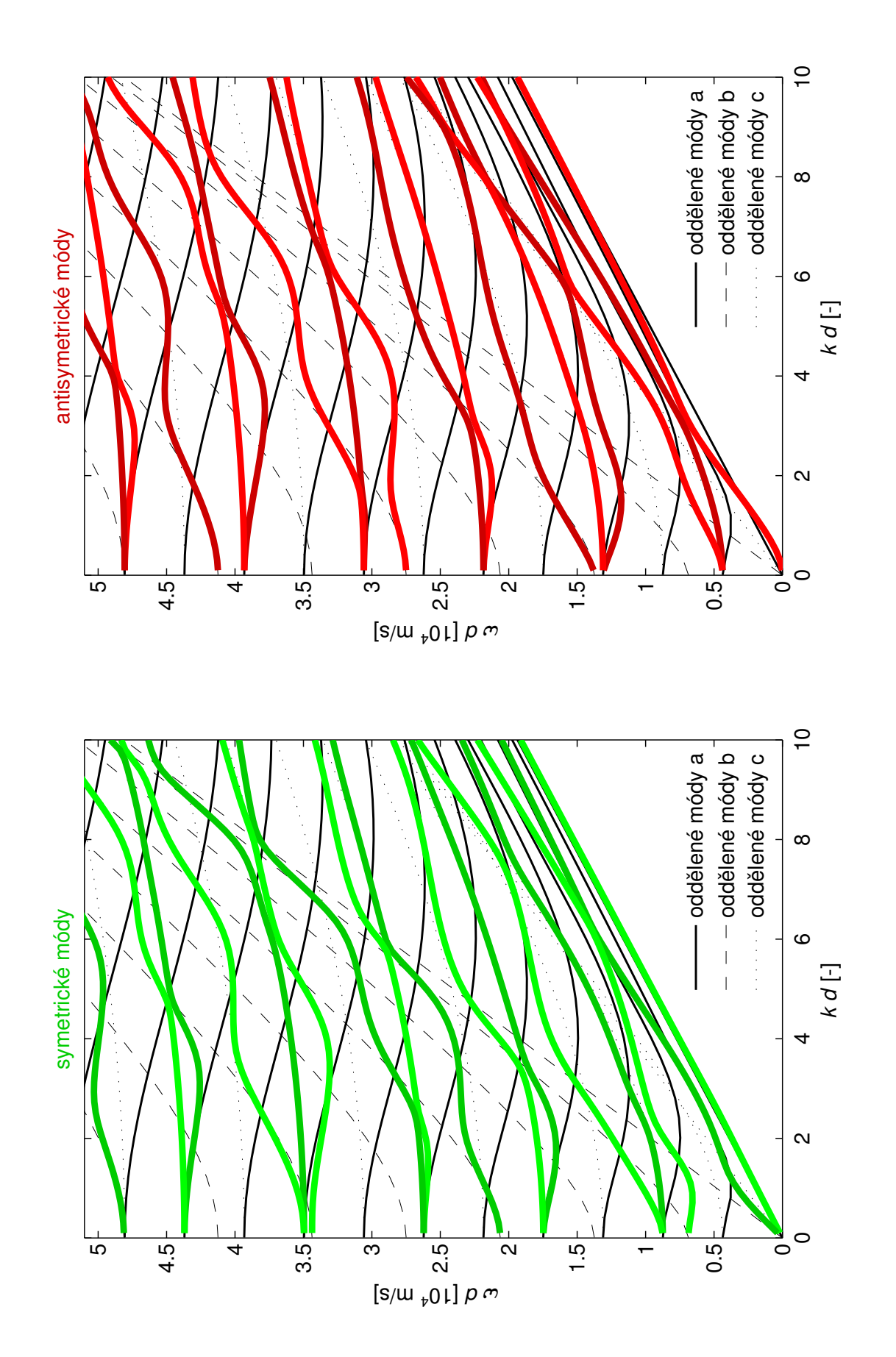

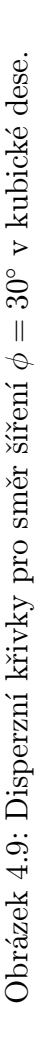

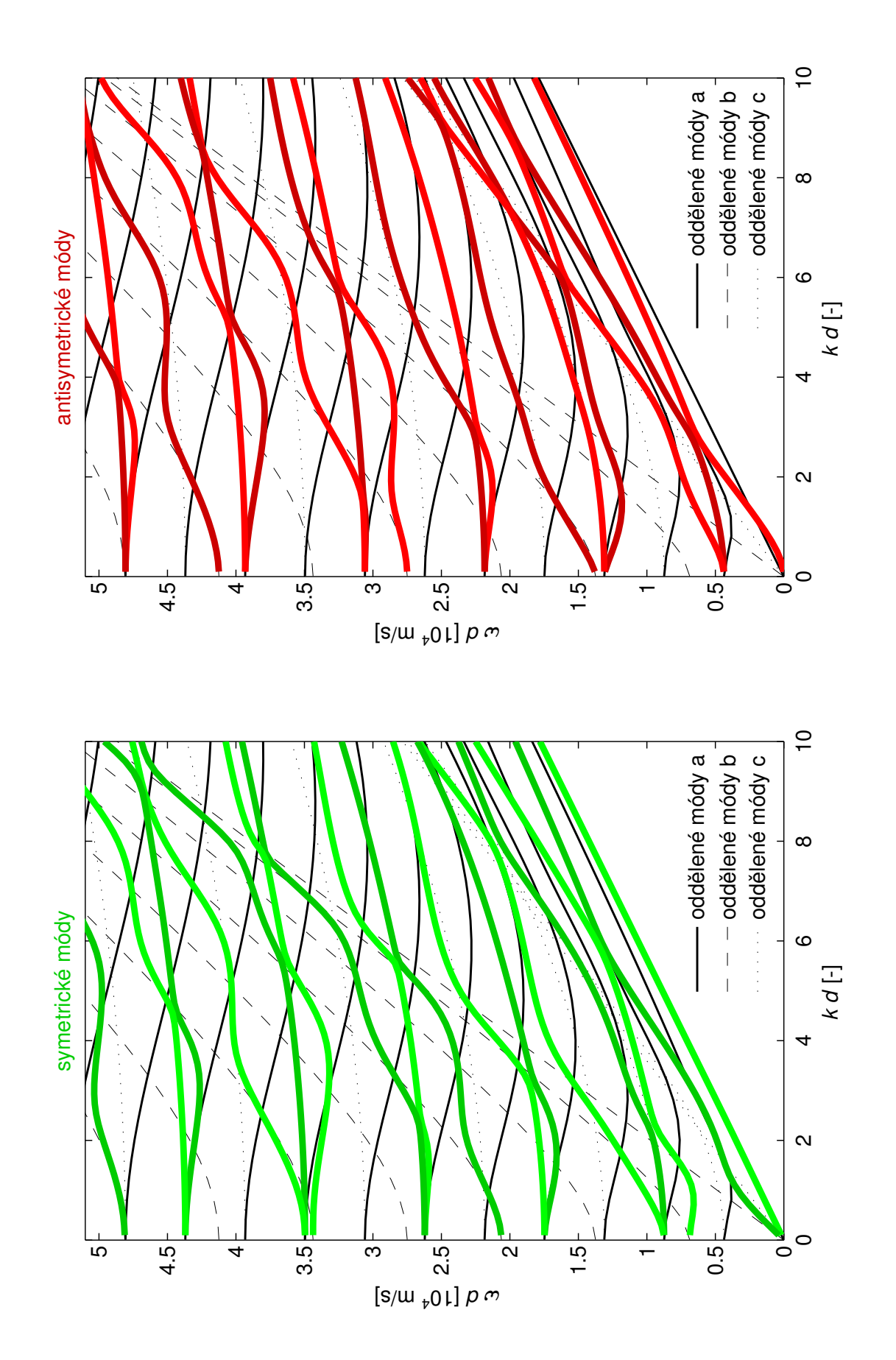

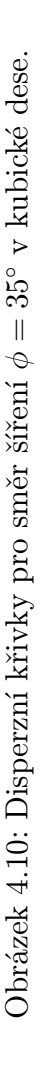

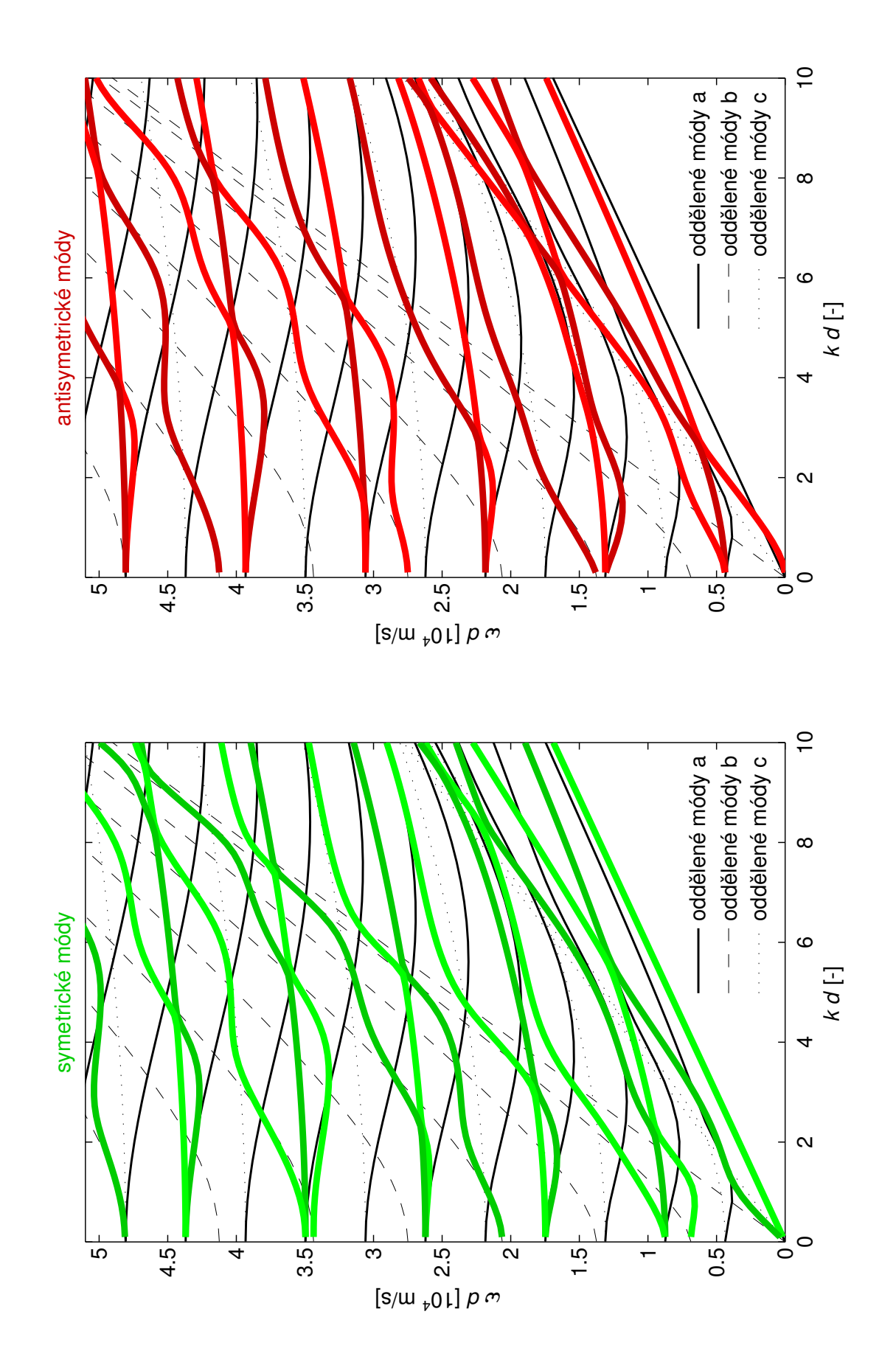

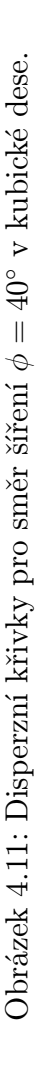

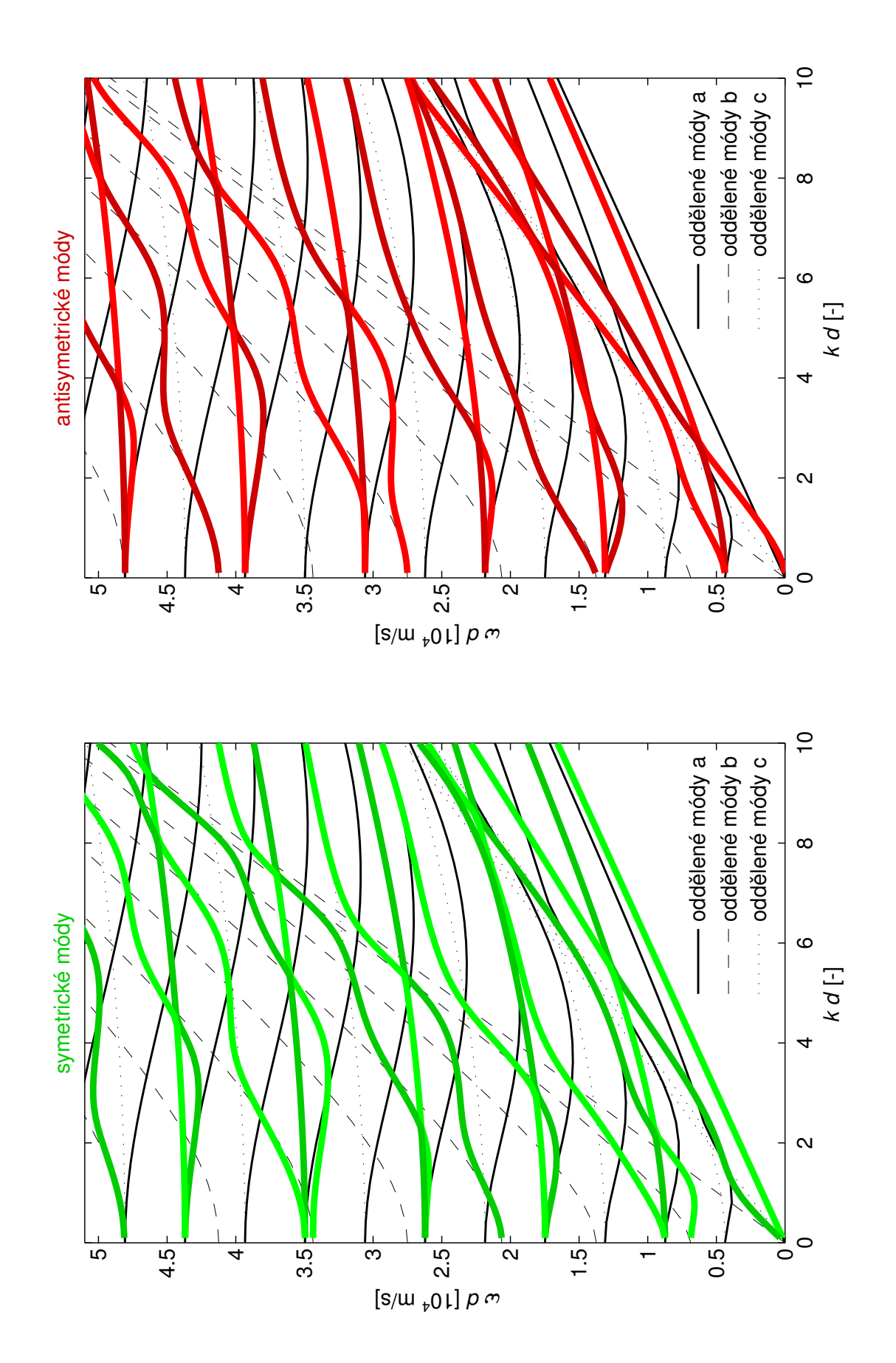

<span id="page-85-0"></span>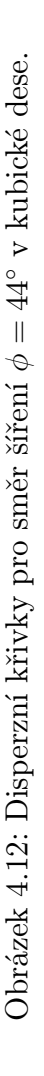

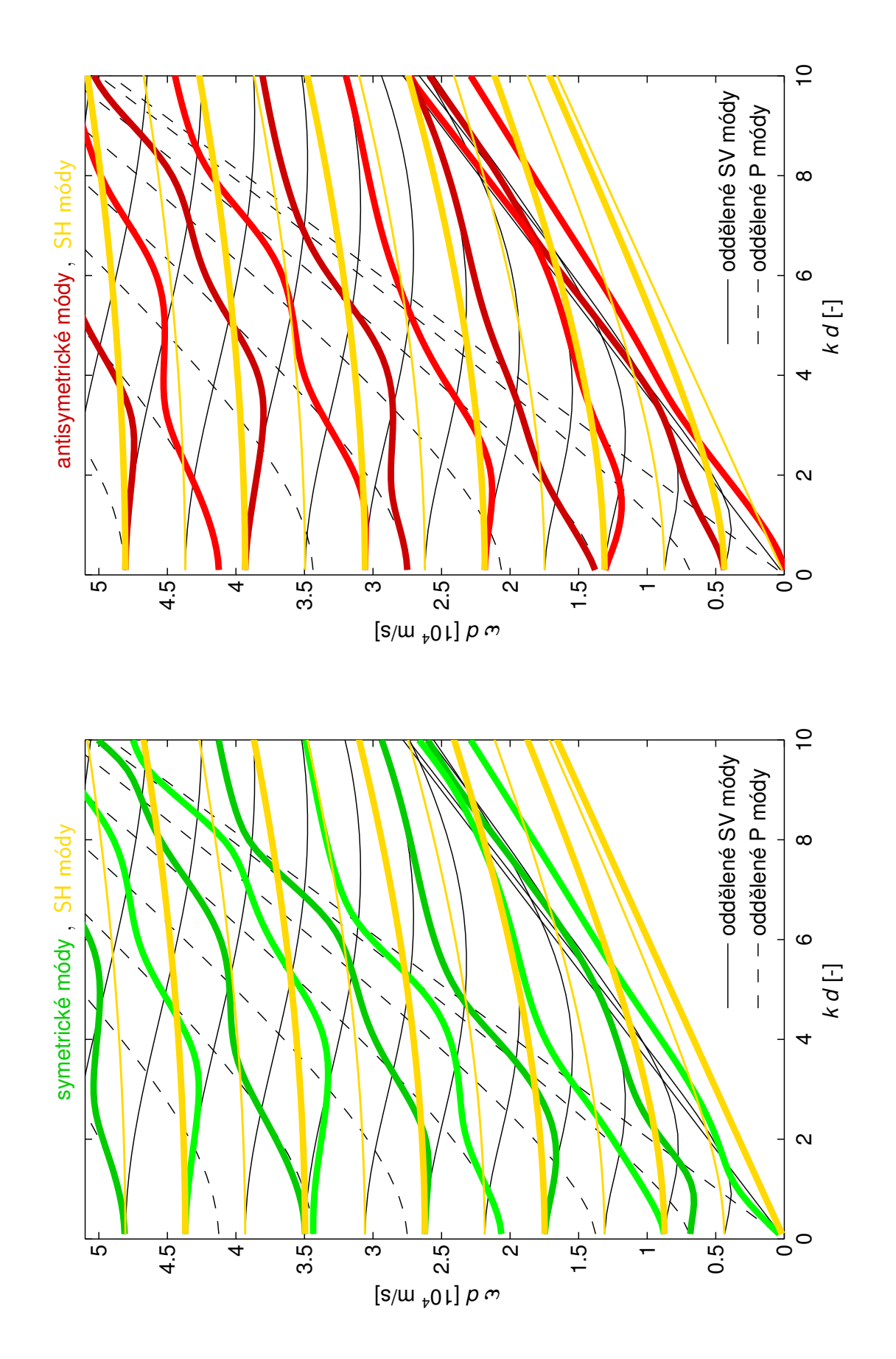

<span id="page-86-0"></span>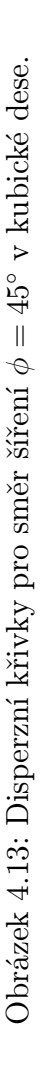

## 4.3 Ortotropní deska

Při výpočtu disperzních křivek v ortotropní desce byly použity hodnoty materiálových konstant uhlíkového kompozitu, jak je uvedeno v tabulce [4.2,](#page-87-0) podle [\[20\]](#page-110-0).

| $c_{11}$          | 128,20 | [GPa]          |
|-------------------|--------|----------------|
| $c_{22}=c_{33}$   | 14,95  | [GPa]          |
| $c_{44}$          | 3,81   | [GPa]          |
| $c_{55} = c_{66}$ | 6,73   | [GPa]          |
| $c_{12}=c_{13}$   | 6,90   | [GPa]          |
| $c_{23}$          | 7,33   | [GPa]          |
|                   | 1580   | $\rm [kg/m^3]$ |

<span id="page-87-0"></span>Tabulka 4.2: Materiálové konstanty pro uhlíkový kompozit použité ve výpočtech.

Disperzní křivky pro symetrické a antisymetrické módy desky s ortotropní anizotropií společně s Mindlinovými oddělenými módy a směr šíření  $\phi = 0^{\circ}$  jsou zakresleny v obr. [4.14,](#page-88-0) pro směr šíření 0° <  $\phi$  < 90° jsou zakresleny v obr. [4.15](#page-89-0) – [4.33.](#page-107-0) A pro směr šíření  $\phi = 90^{\circ}$  v obr. [4.34.](#page-108-0)

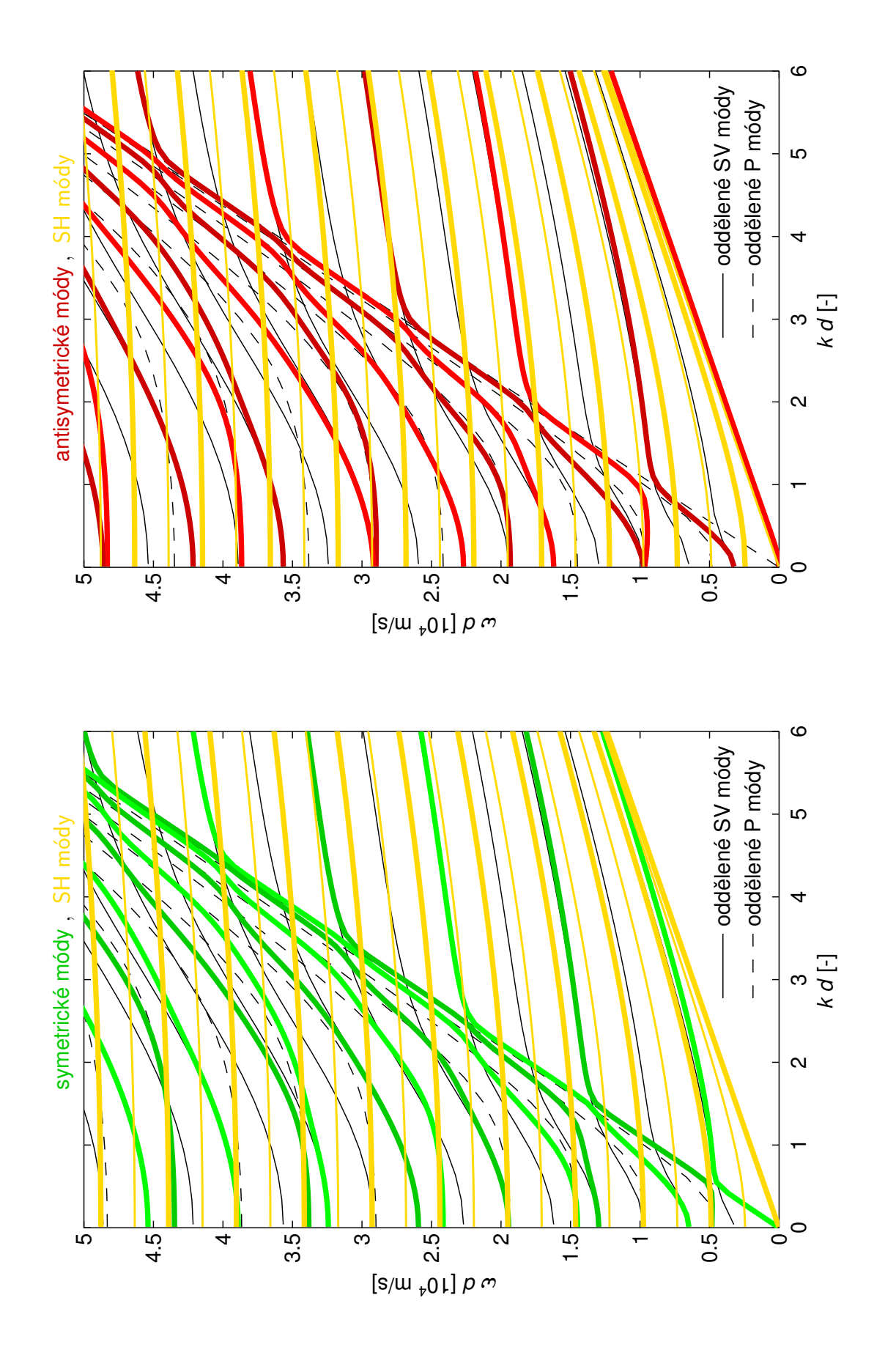

<span id="page-88-0"></span>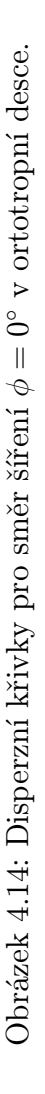

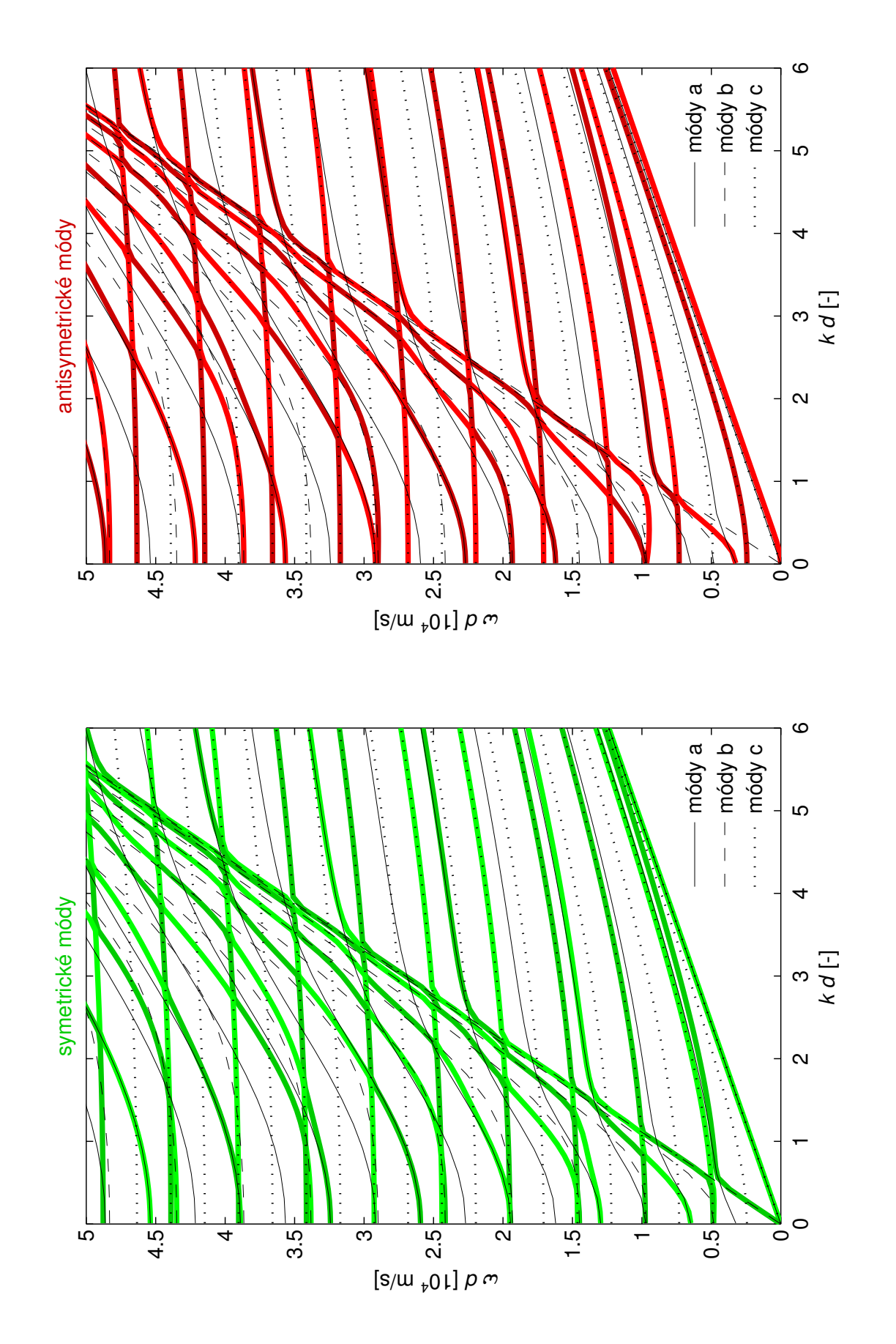

<span id="page-89-0"></span>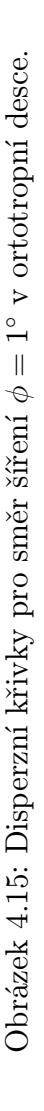

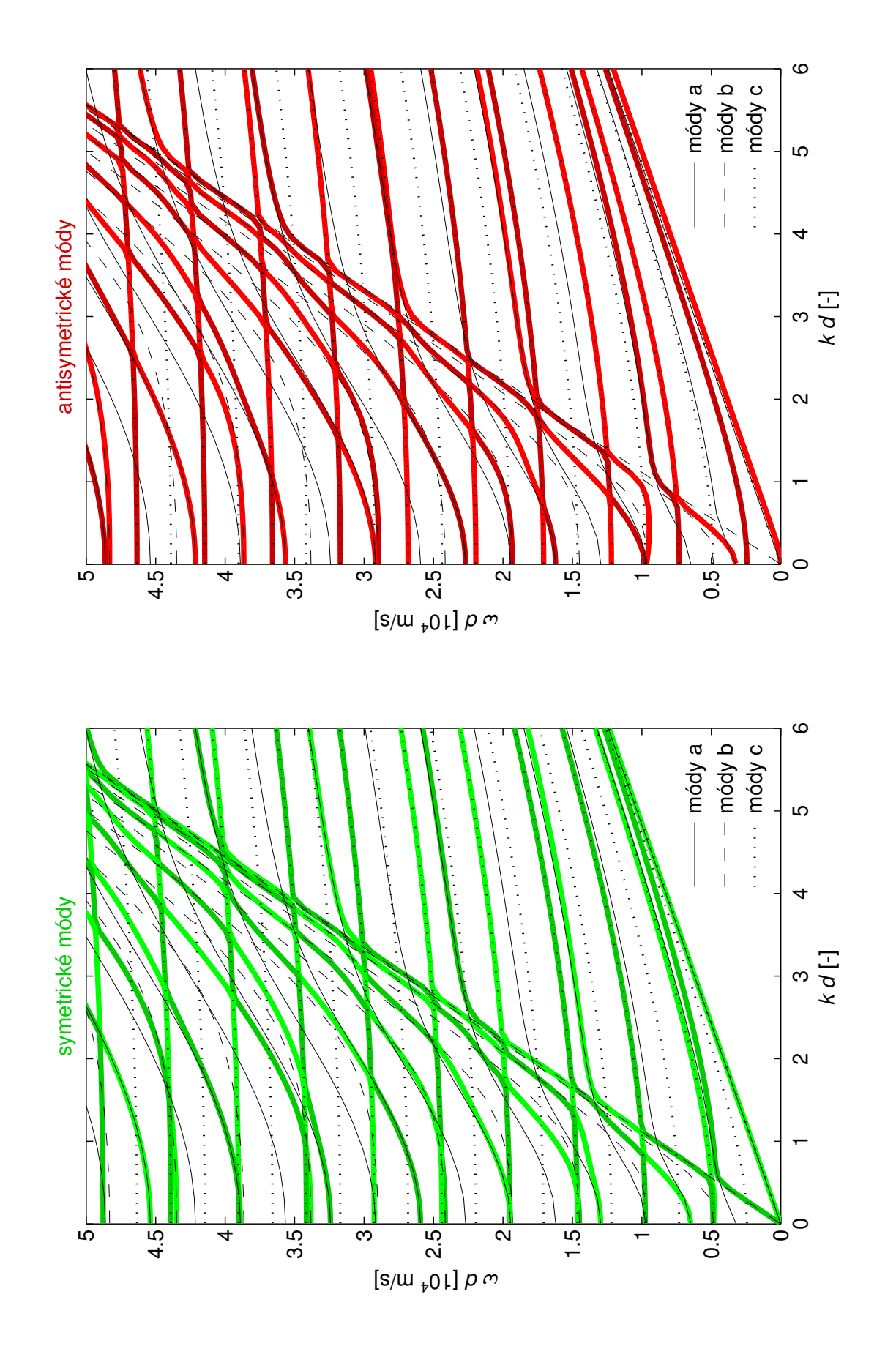

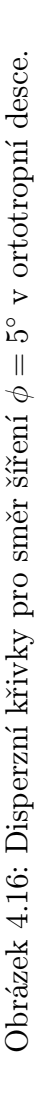

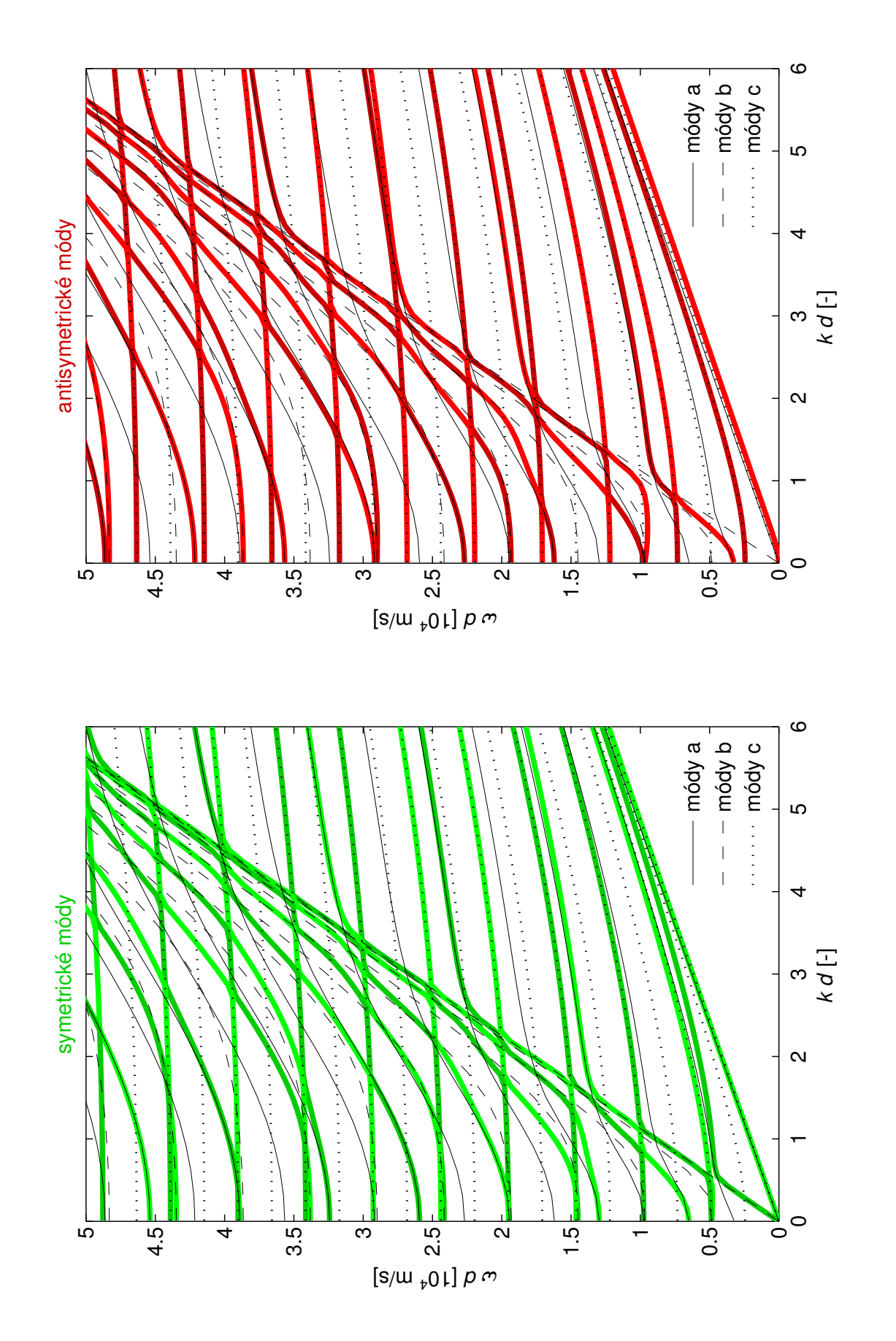

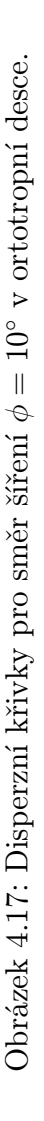

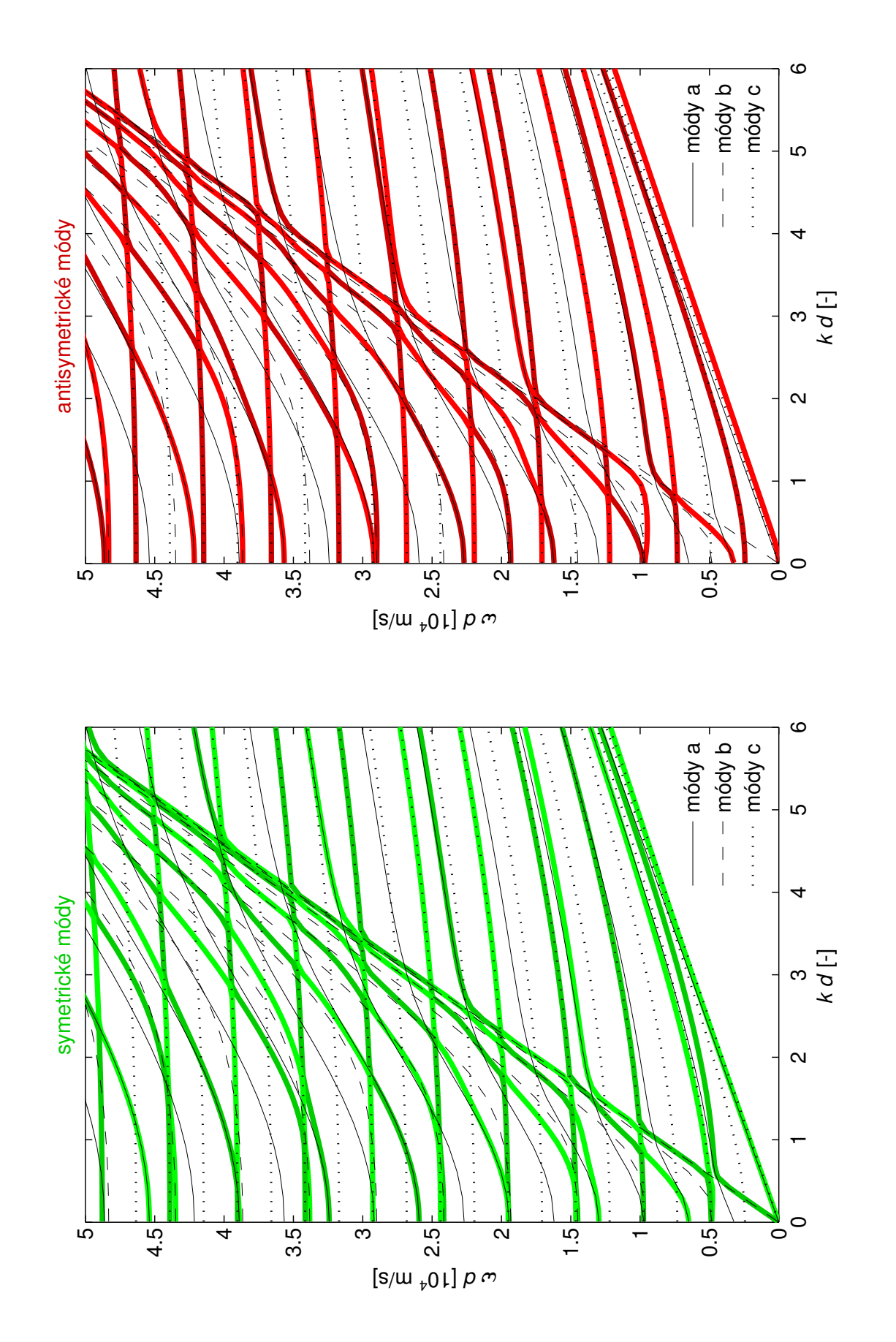

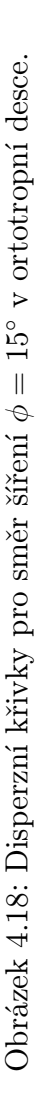

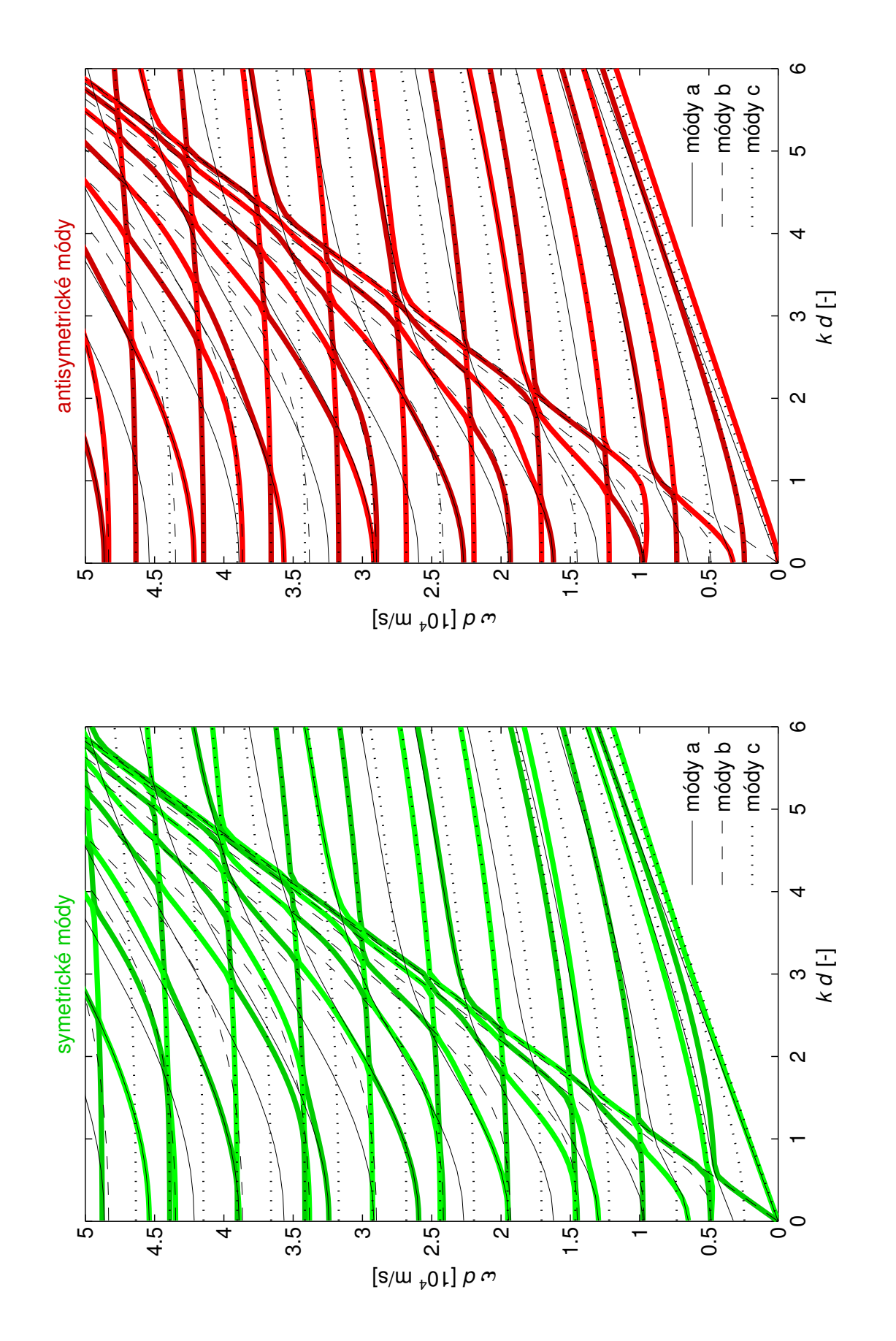

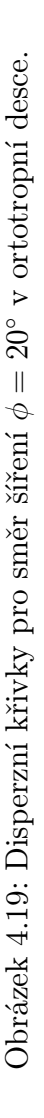

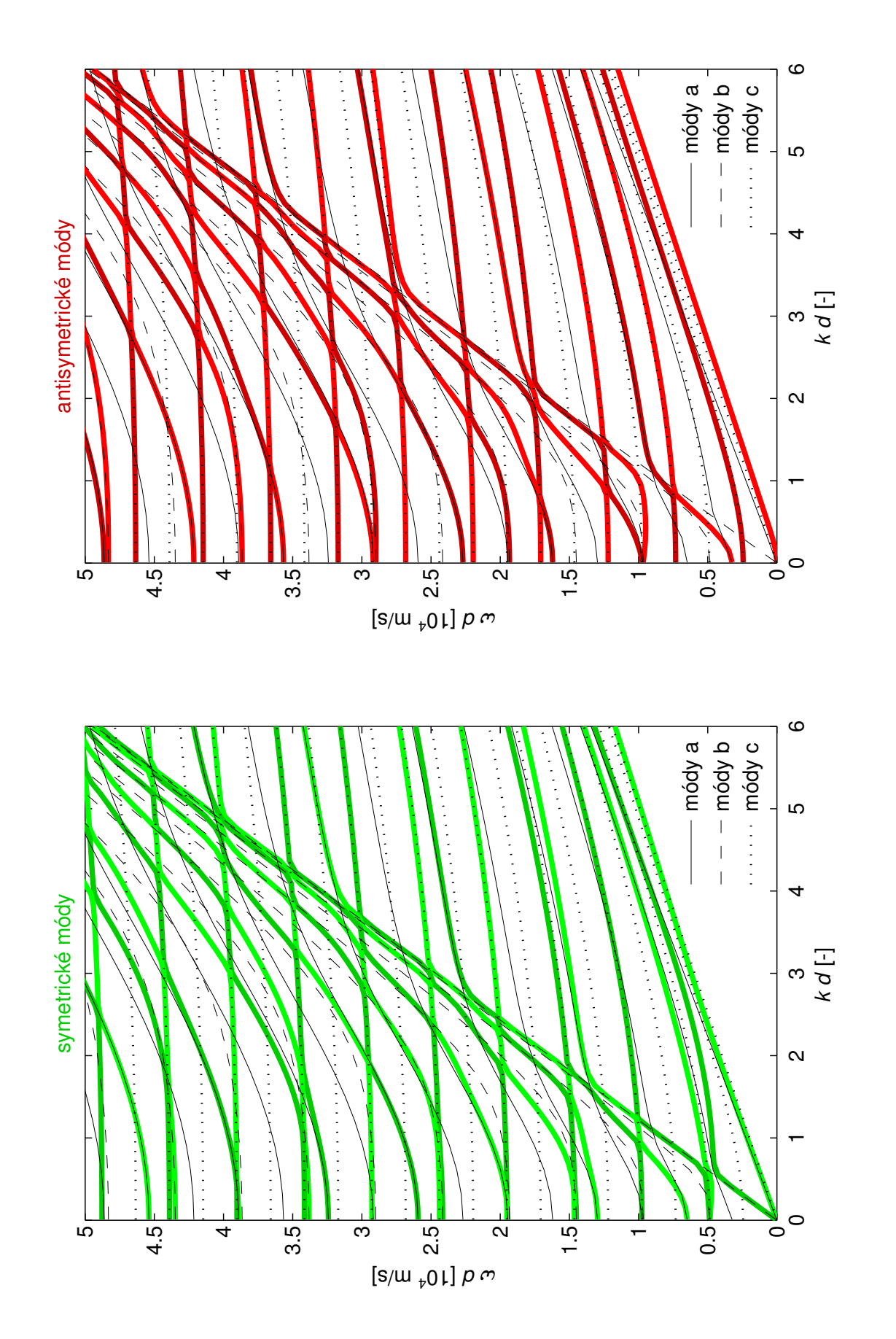

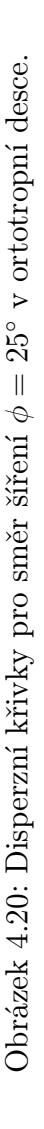

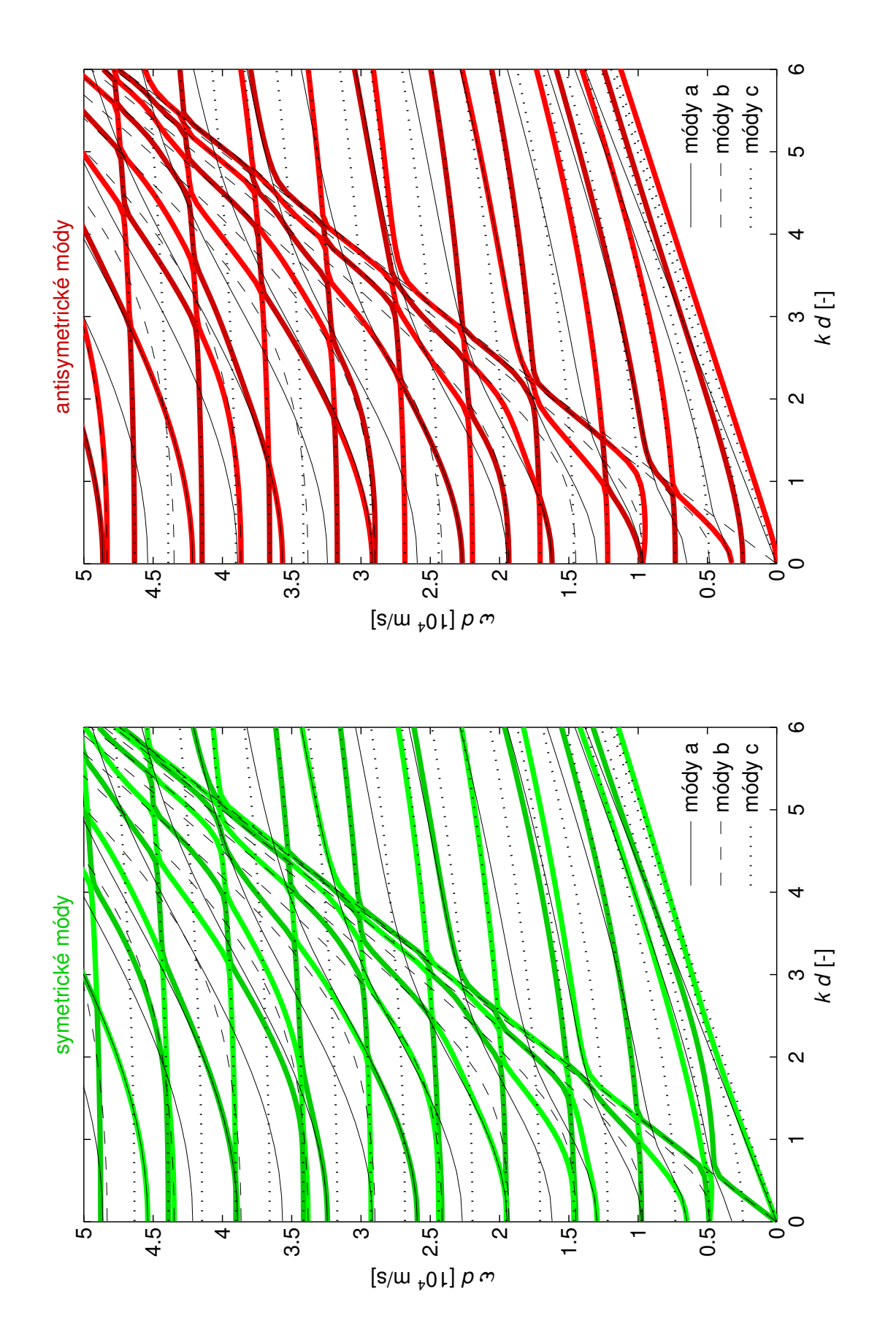

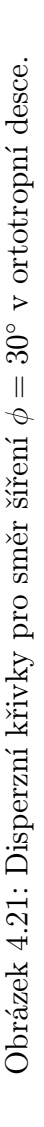

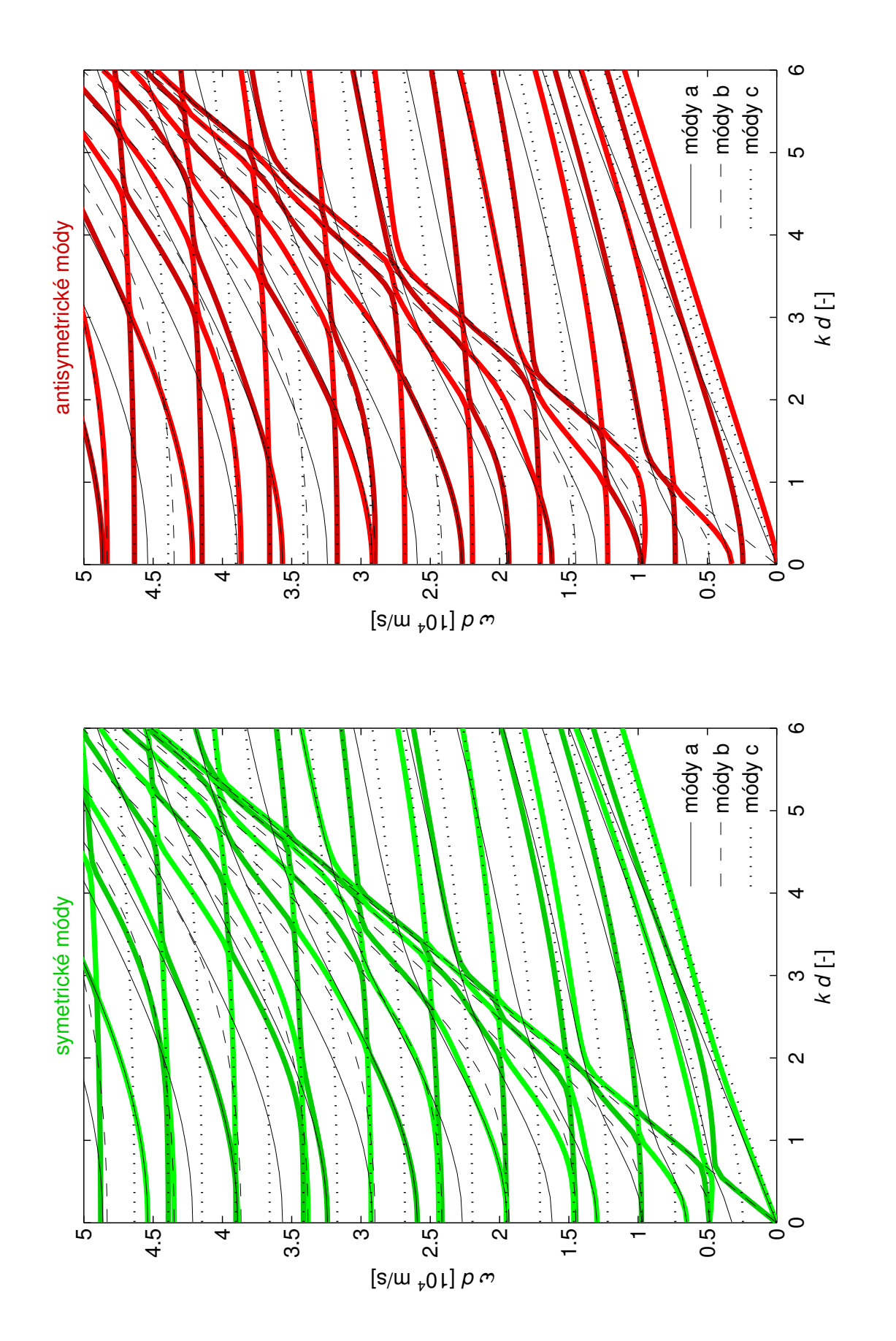

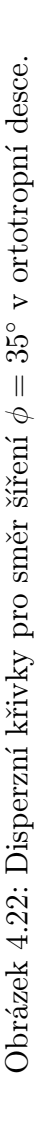

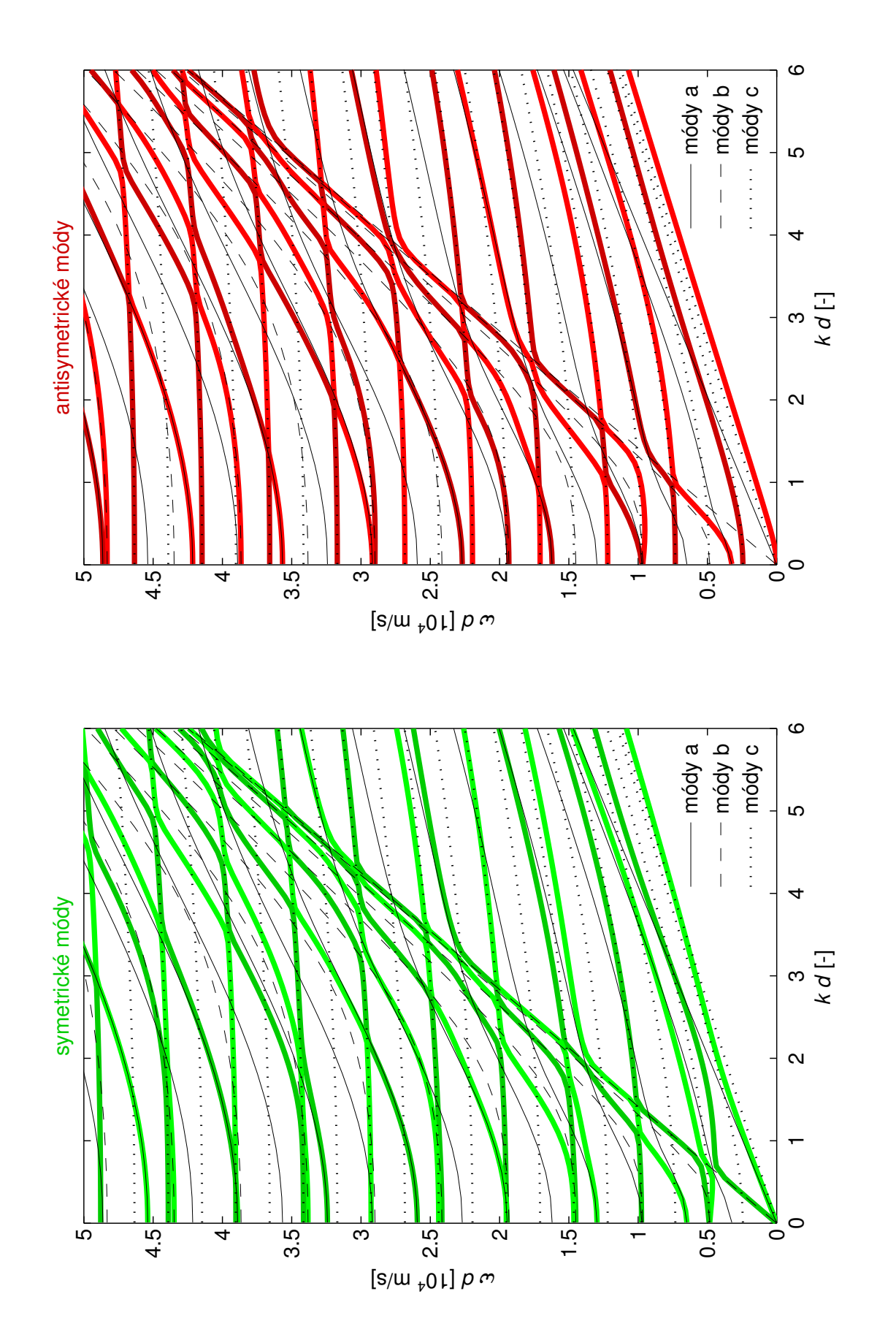

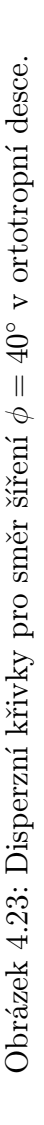

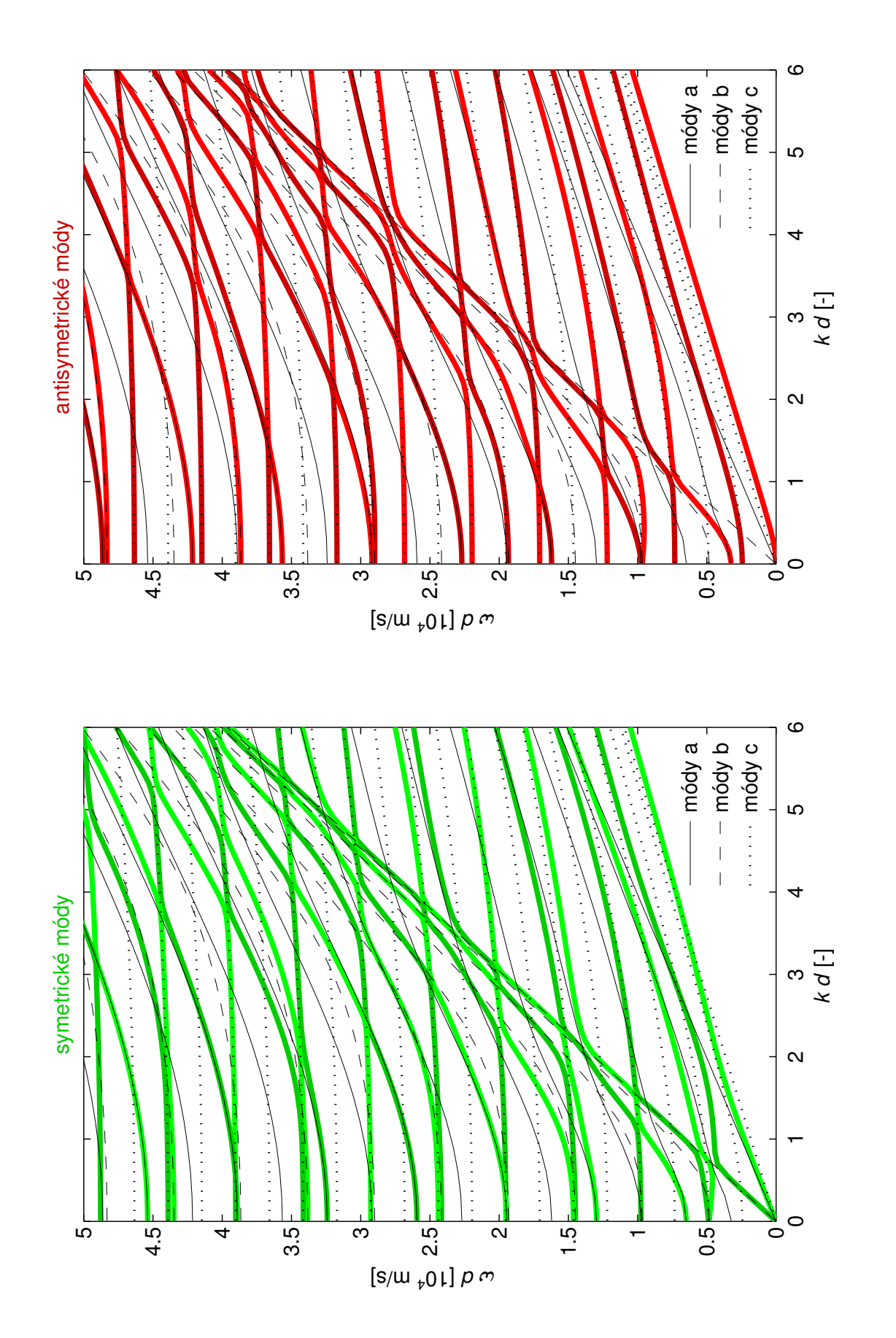

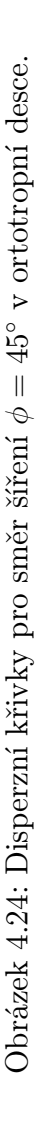

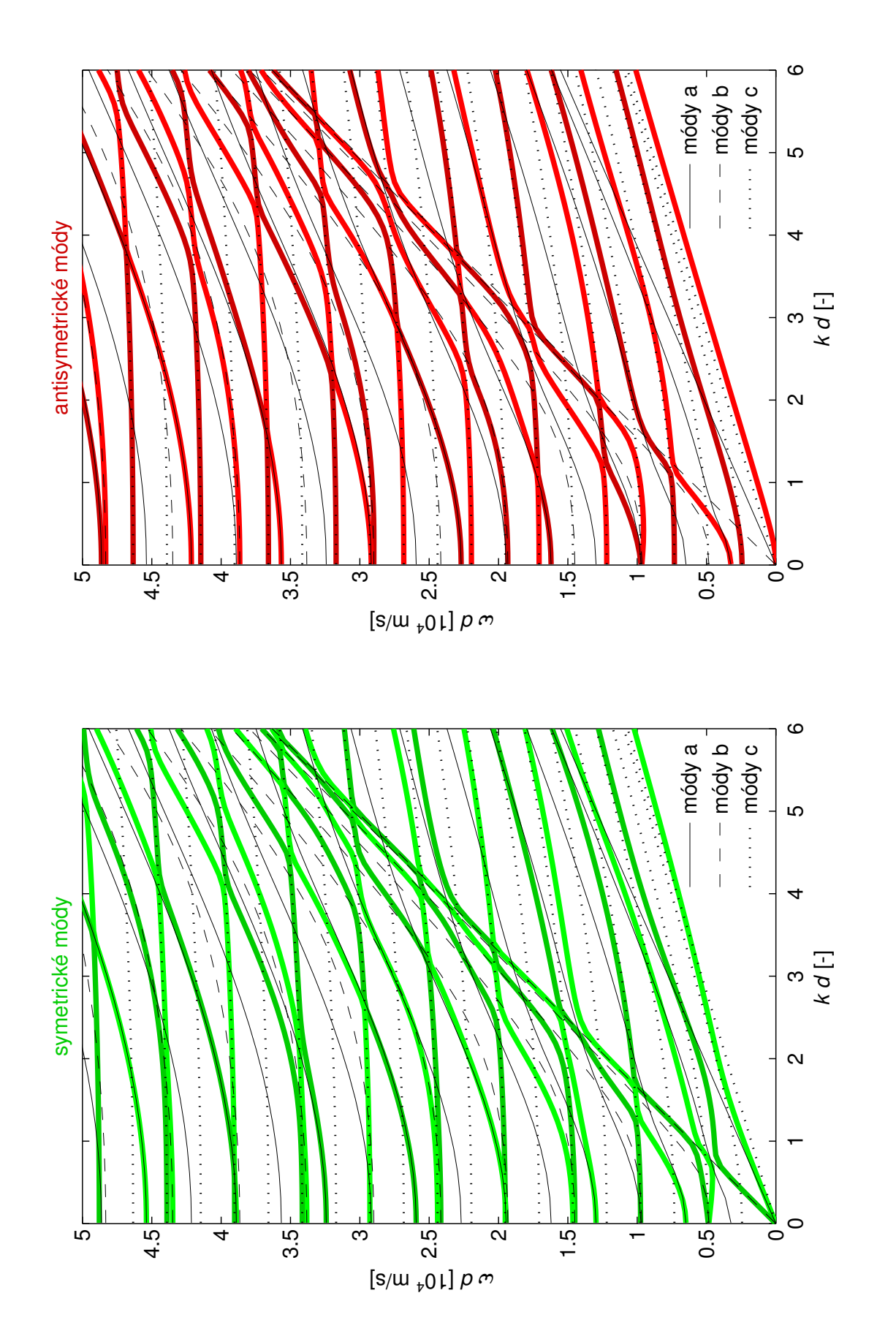

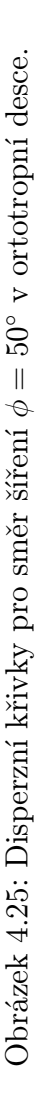

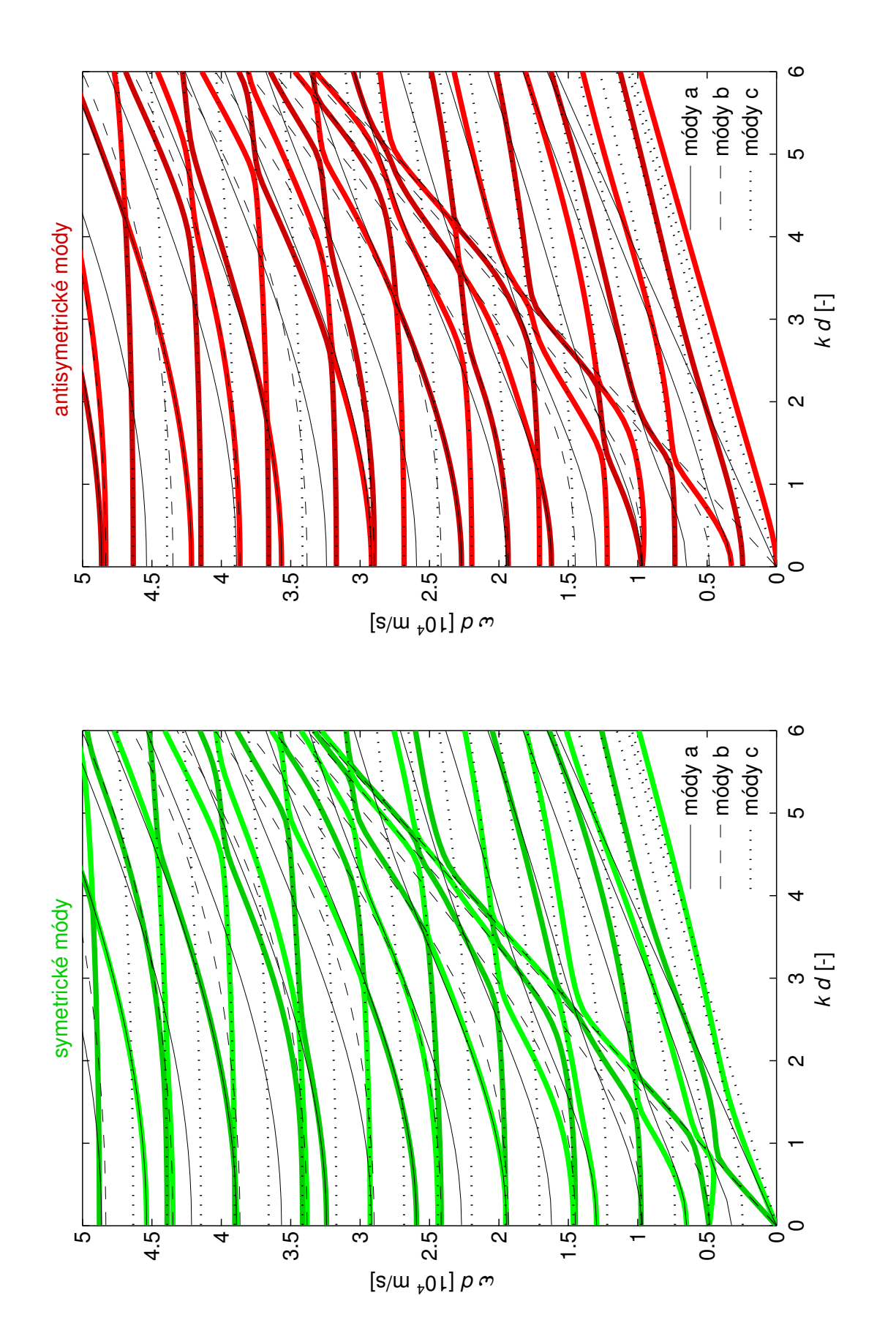

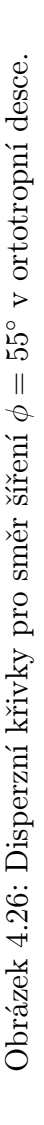

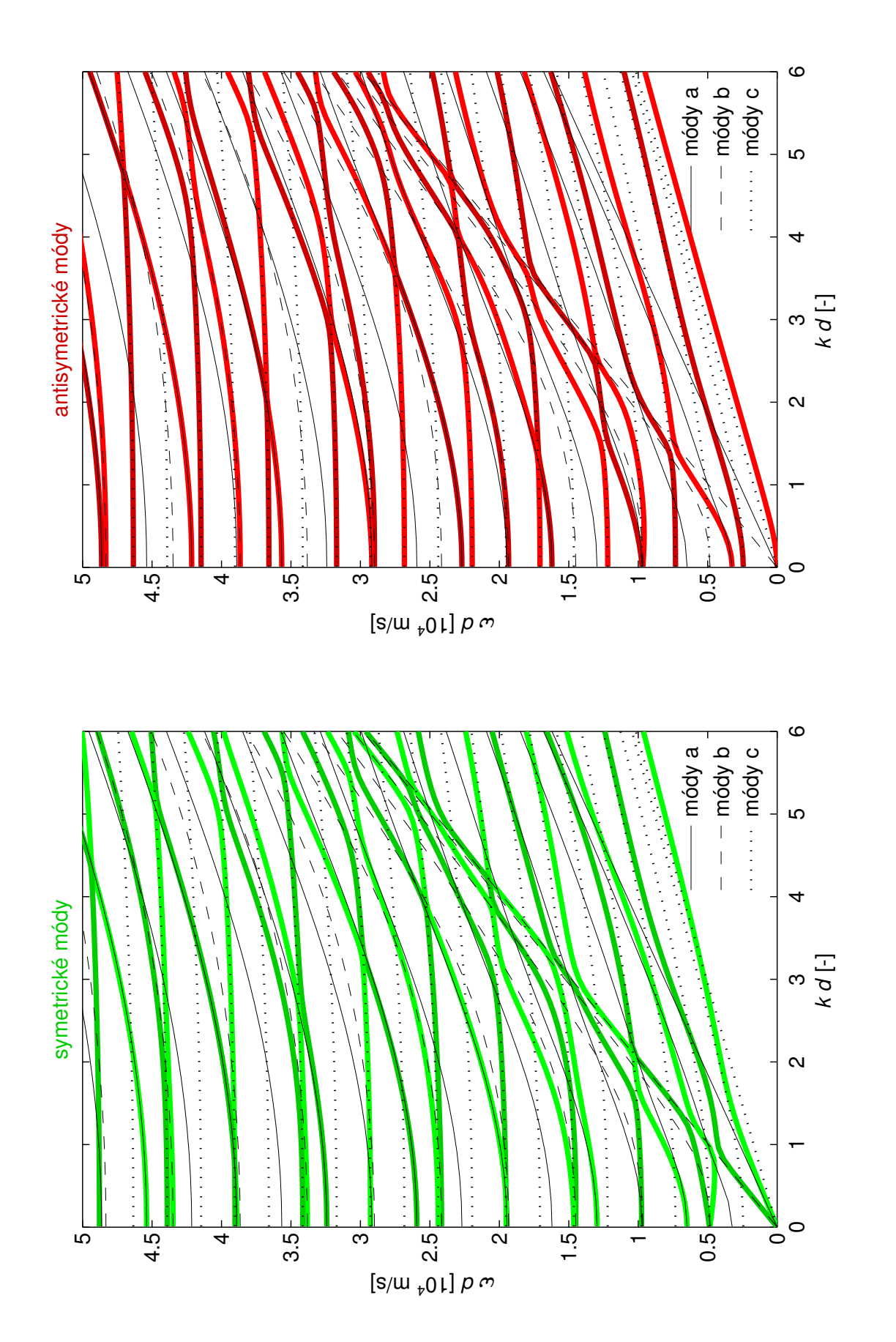

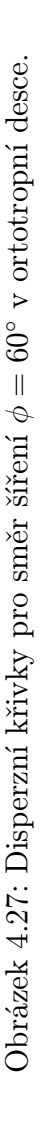

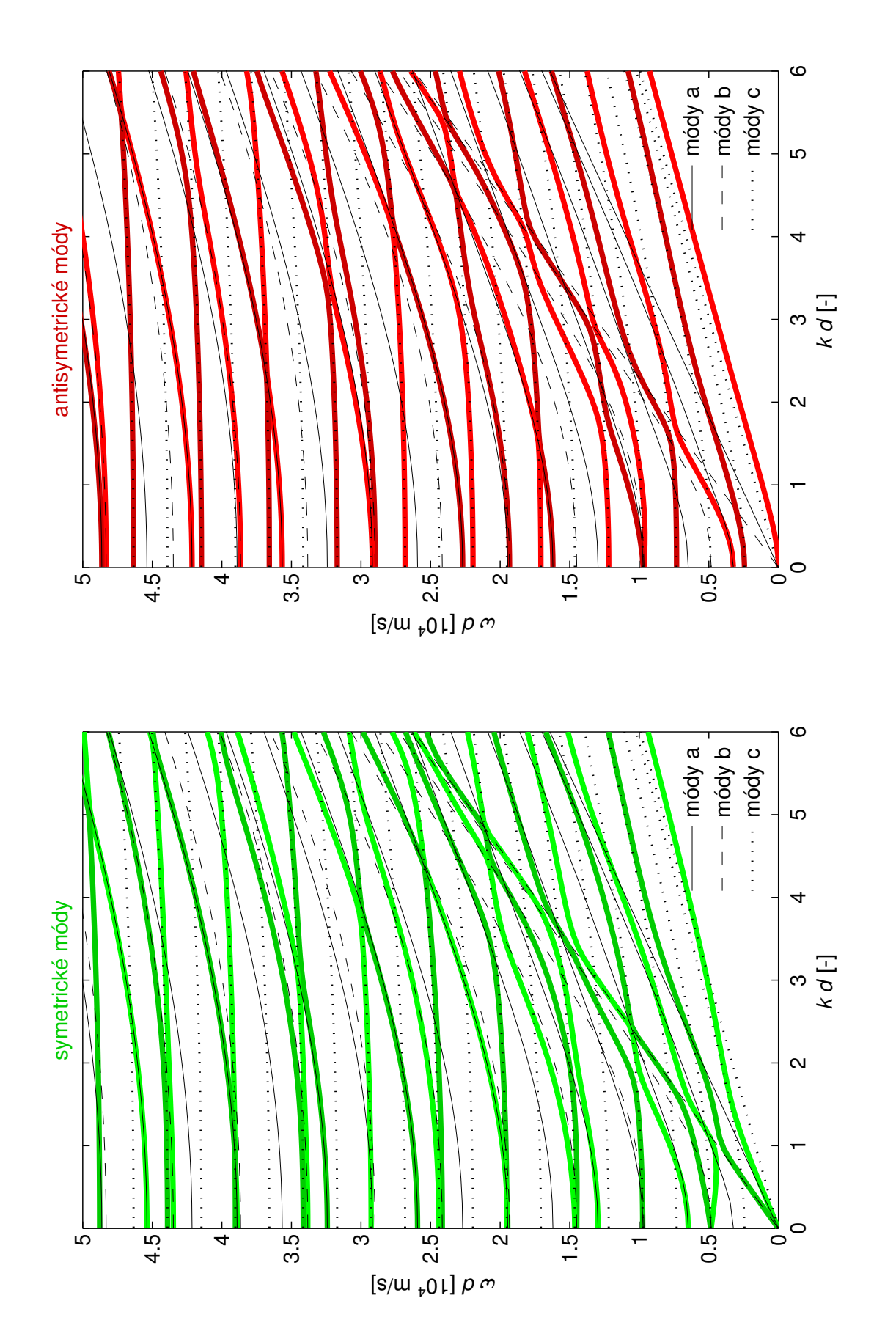

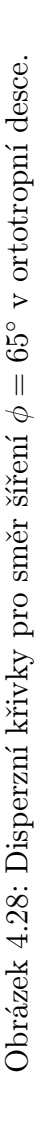

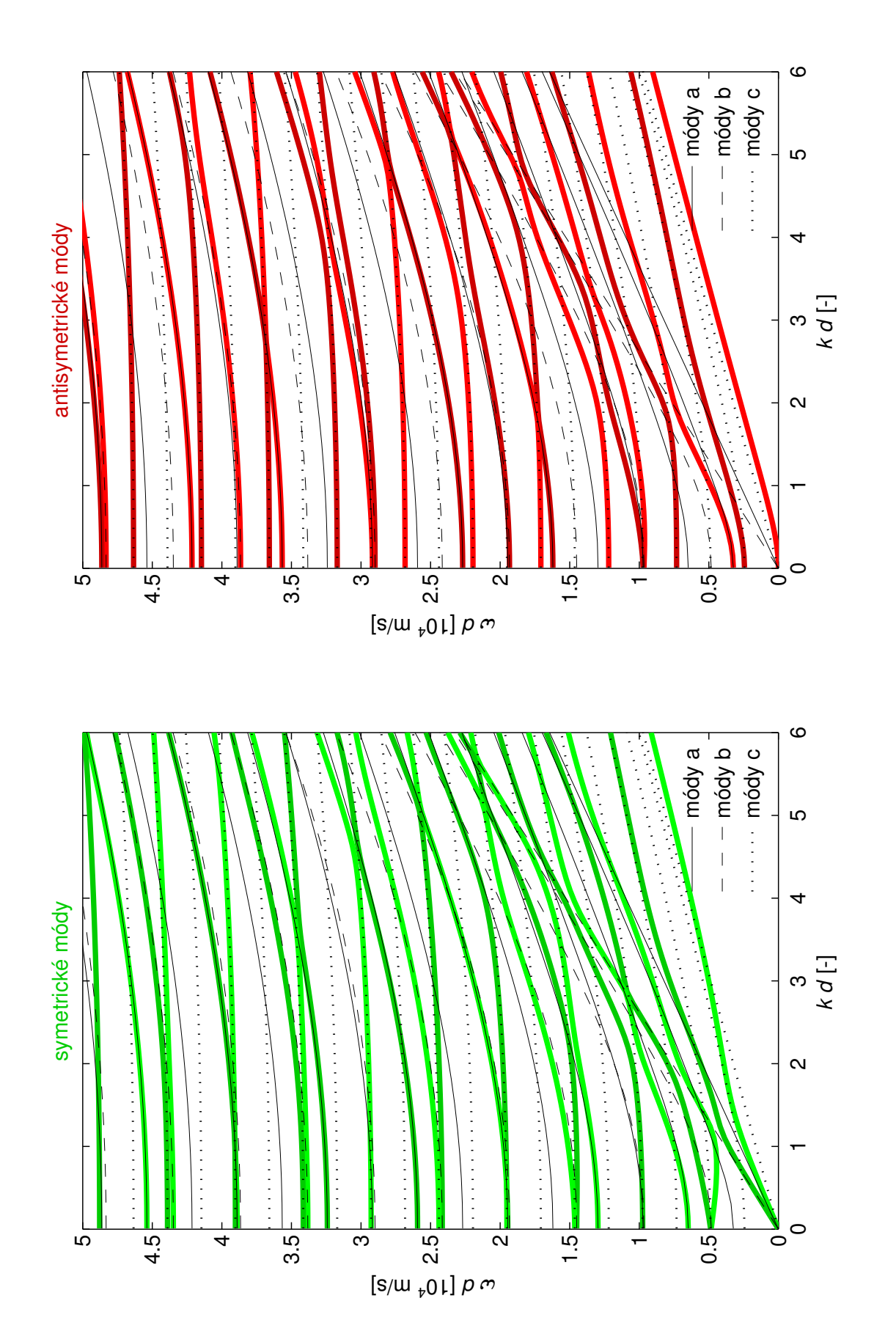

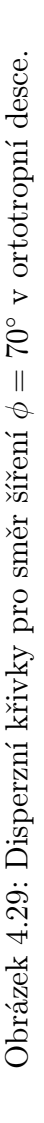

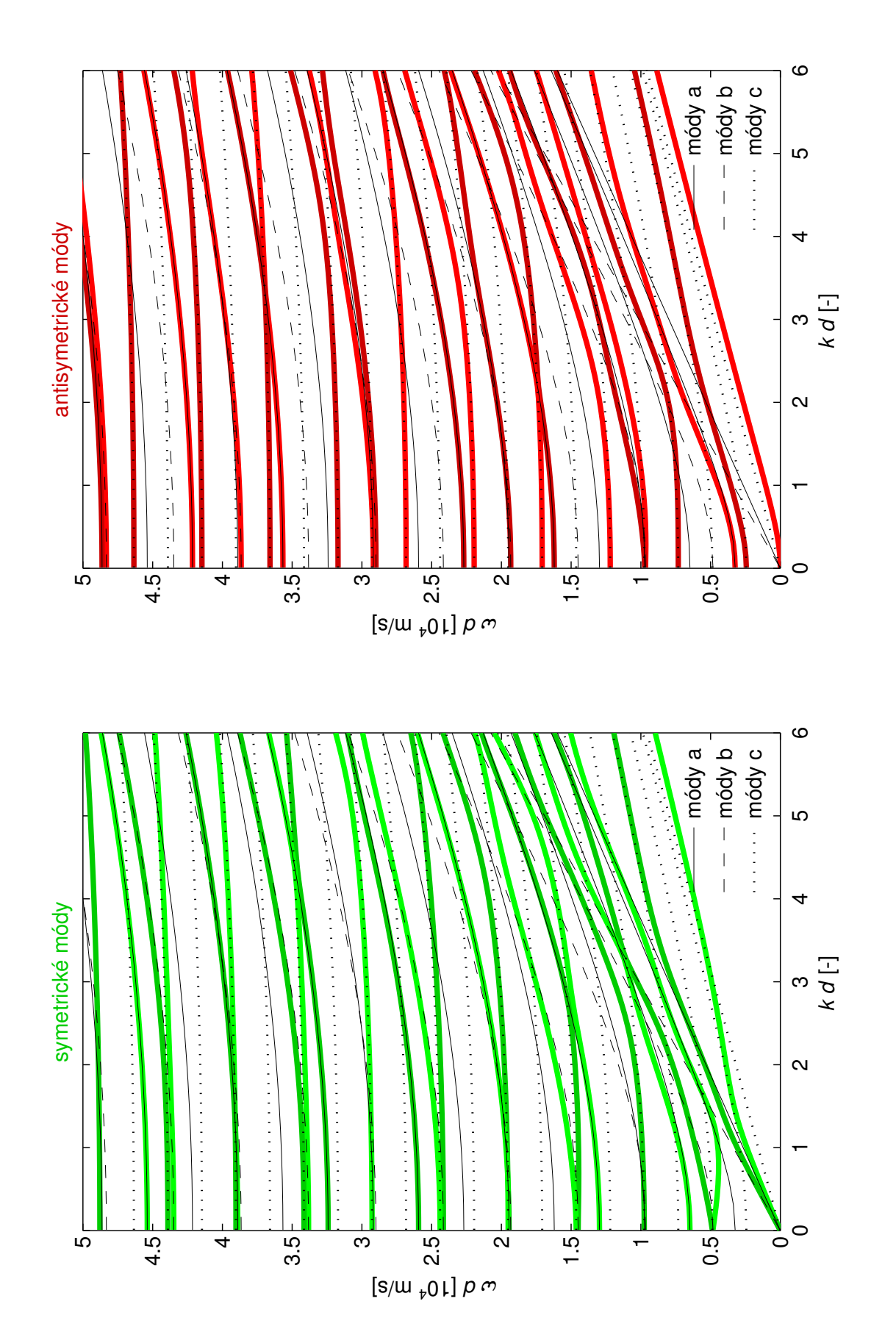

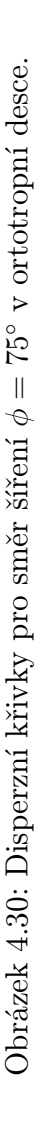

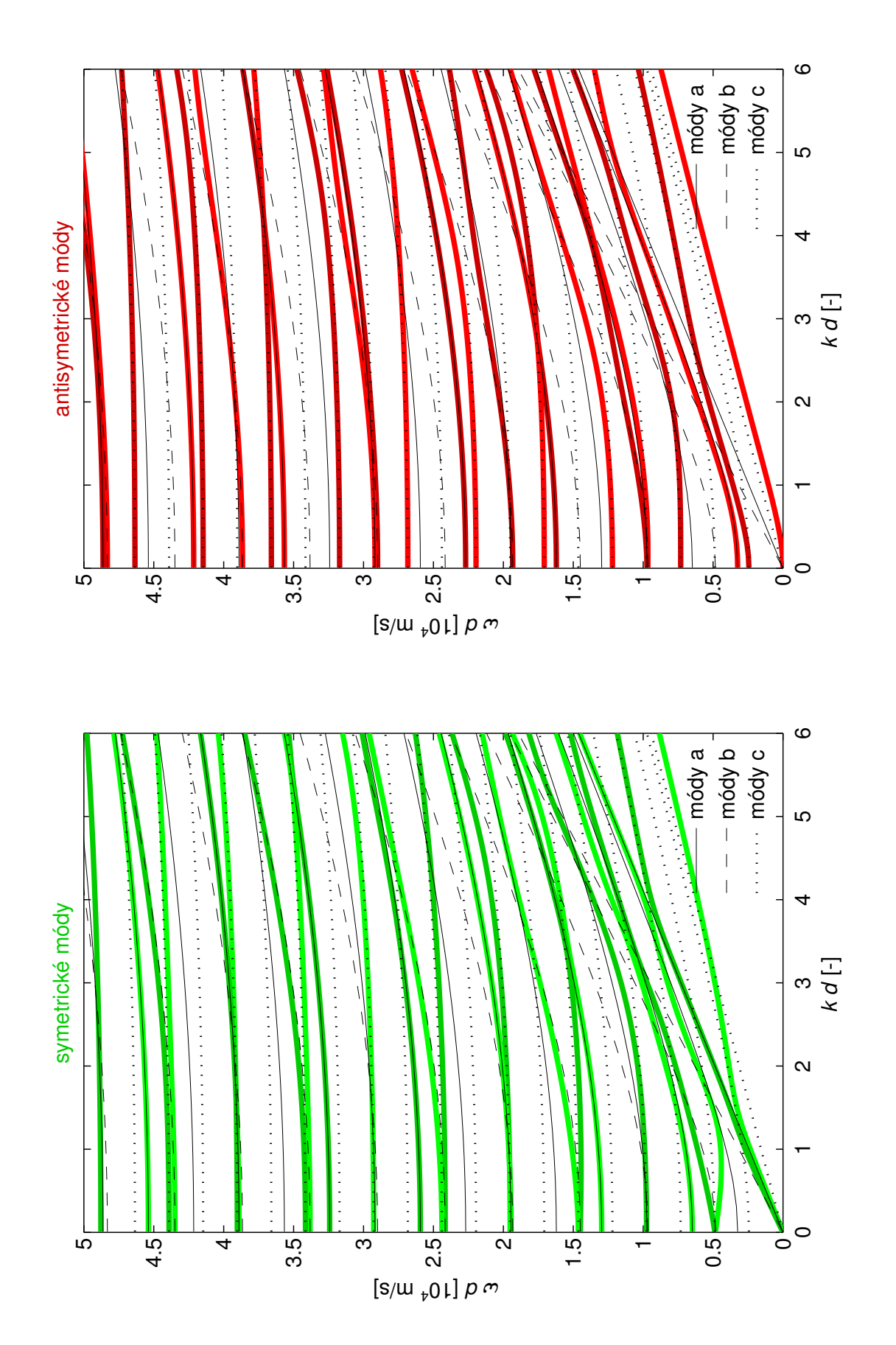

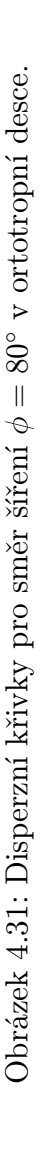

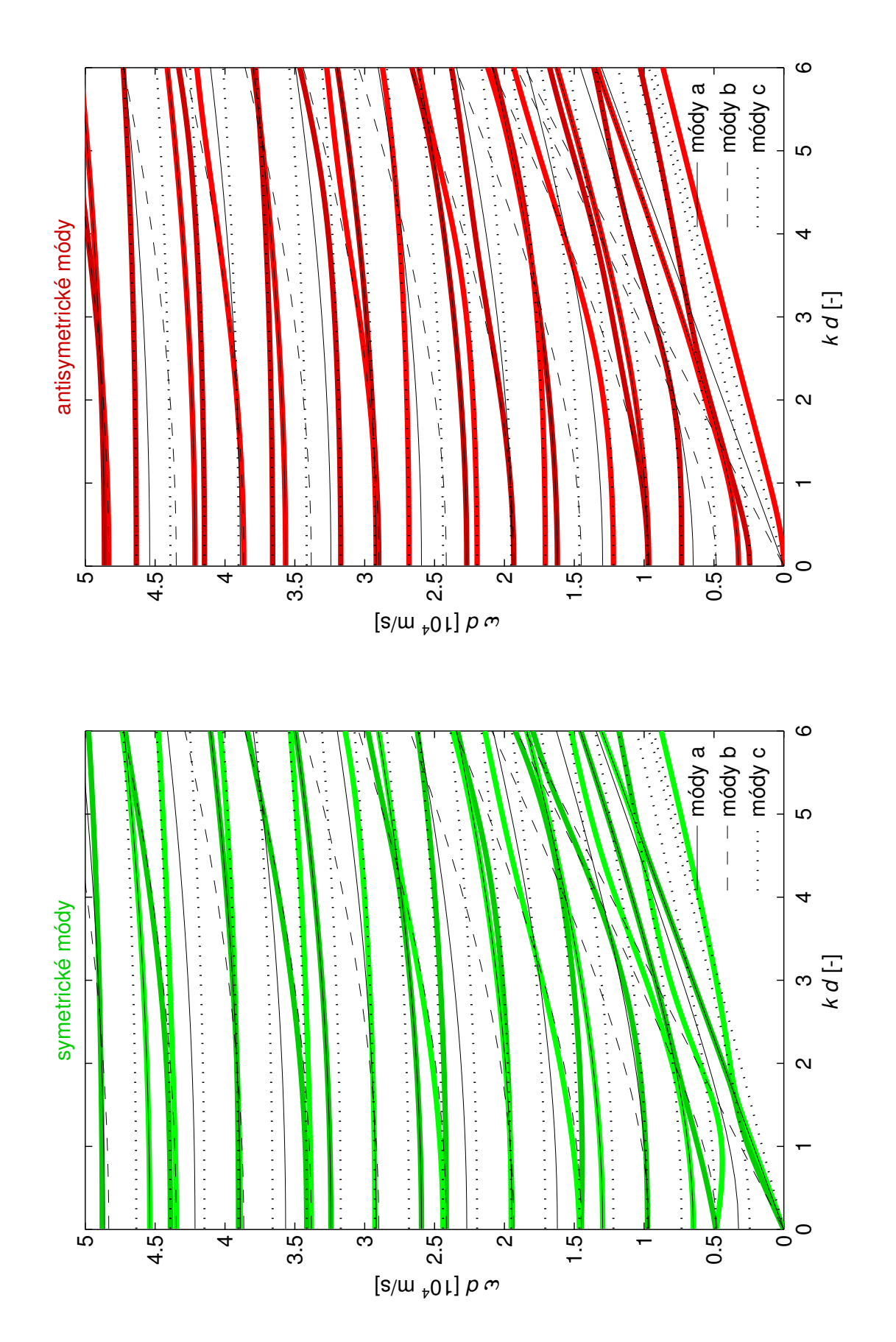

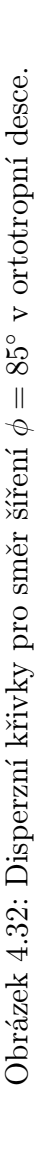

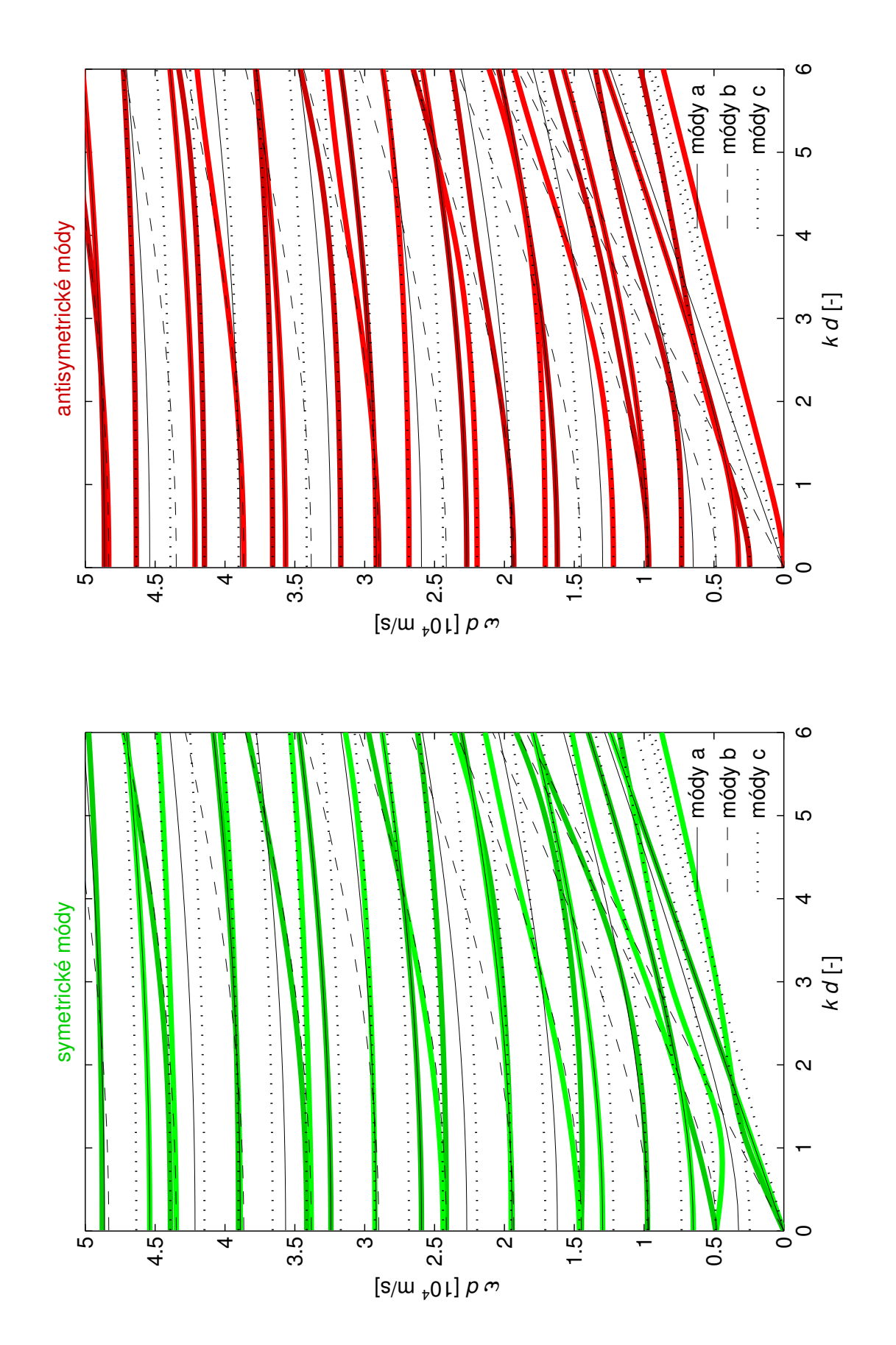

<span id="page-107-0"></span>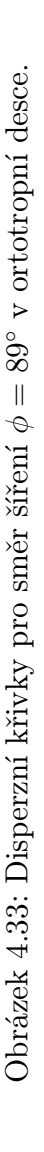
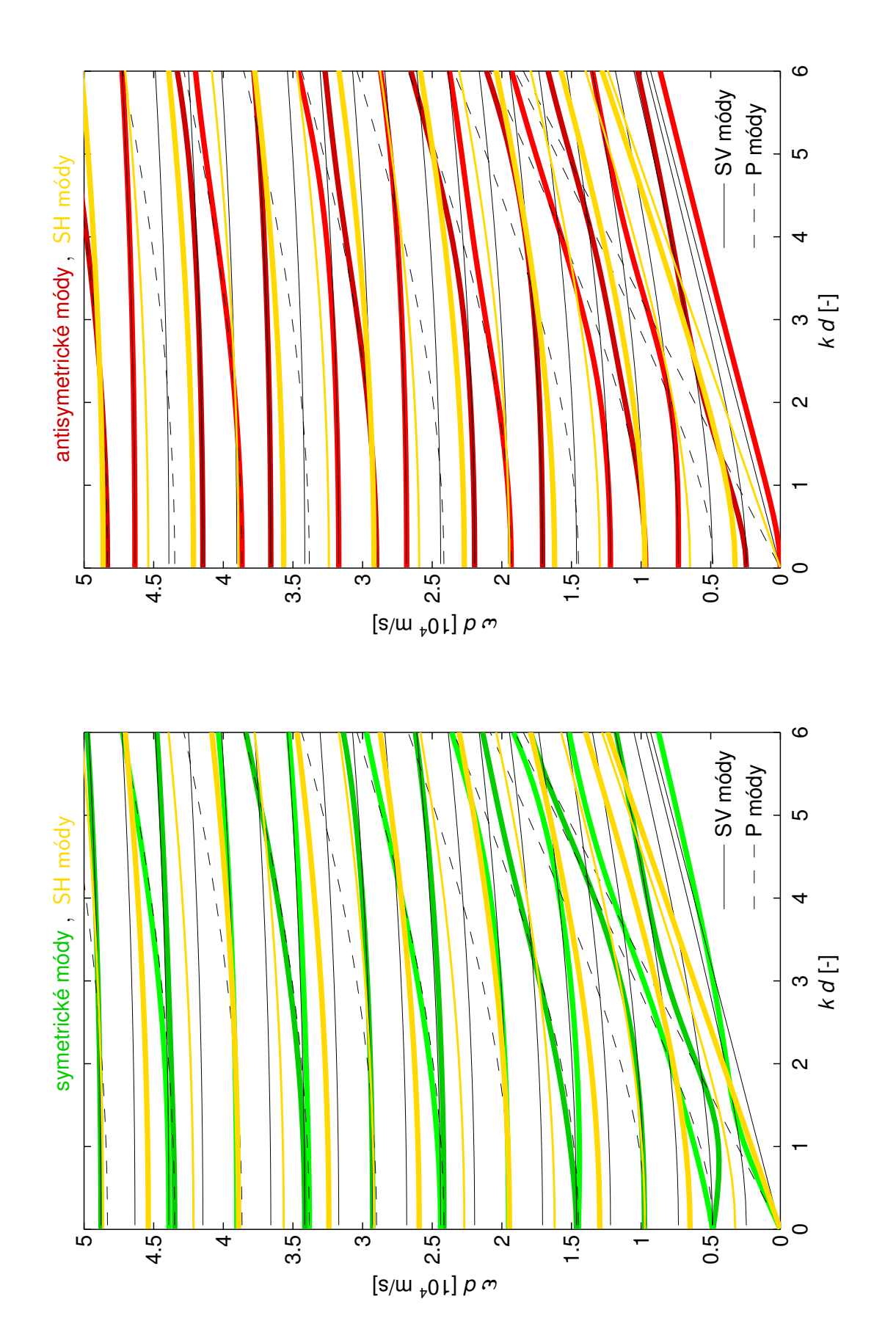

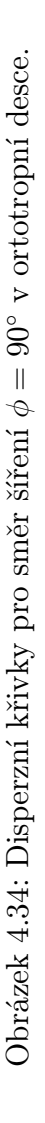

## Literatura

- [1] Achenbach, J.D.: Wave Propagation in Elastic Solids, North-Holland, 1973.
- [2] Angot A.: Užitá matematika pro elektrotechnické inženýry. SNTL,Praha 1971.
- [3] Auld,B.A.: Acoustic Fields and Waves in Solids, John Wiley and Sons, 1973.
- [4] Brekhovskikh, L.M.: Waves in Layer Media, Academic Press Inc., New York, 1980.
- [5] Brepta, R.:Rázy a vlny napětí v pevných elastických tělesech. Vydavetelství ČVUT, Praha 1977.
- [6] Červená, O., Hora, P.: Analytické vyjádření disperzních křivek v desce s kubickou anizotropií pro libovolný směr šíření, in: Proc. 22<sup>nd</sup> Int. Conference Computational mechanics 2006 University of West Bohemia in Pilsen, pp 99–106,2006.
- [7] Červená O., Hora, P.: The influence of the Mindlin's boundary conditions on wave propagation in thick anisotropic plate. in: Proc. National Conference Engineering mechanics 2007 Institute of Thermomechanics ASCR, v.v.i., Prague 2007.
- [8] Červená, O., Hora, P.: The problems at investigation of state of stress of thick orthotropic plate, in: Applied and Computational Mechanics, Vol. 1, No. 1, pp 11-20, 2007.
- [9] Graff, K.F.: Wave Motion in Elastic Solids, Oxford, 1975.
- [10] Hearmon, R.F.S.: Úvod do teorie pružnosti anizotropních látek, SNTL, Praha, 1965.
- [11] Hora, P., Červená O.: Disperzní křivky v desce s kubickou anisotropií, *Proceedings*,  $21^{th}$ Conference Computational mechanics 2005 University of West Bohemia in Pilsen, pp 219– 226, 2005.
- [12] Hora, P.; Červená, O.: Interpretace falešných kořenů objevujících se ve výpočtech disperzních křivek tlustých desek. in: Dynamika tuhých a deformovatelných těles 2007. Ústí nad Labem, UJEP Ústí nad Labem, pp. 76–80, 2007.
- [13] Kolsky, H.: Stress Waves in Solids, Dover Publications, 1963.
- [14] Maplesoft<sup>TM</sup>, http://www.maplesoft.com
- [15] The MathWorks, Inc., http://www.mathworks.com
- [16] Miklowitz, J.: The Theory of Elastic Waves and Waveguides, North Holland Publishing Comp., Amsterdam, 1978.
- [17] Mindlin, R.D.: Structural Mechanics, Pergamon, New York, 1960.
- [18] Nayfeh, A.H.: Wave Propagation in Layered Anisotropic Media, Elsevier Science, 1995.
- [19] Pelts, S.P., and Rose, J.L.: Source influence parameters on elastic guided waves in an orthotropic plate. J. Acoust. Soc. Am., Vol. 99. pp 2124-2129, 1996.
- [20] Rose, J. L.: Ultrasonic Waves in Solid Media., Cambridge University Press, 1999.
- [21] Solie, L.P., and Auld, B.A.: Elastic waves in free anisotropic plates, J. Acoust. Soc. Am., Vol. 54. pp 50-65, 1973.